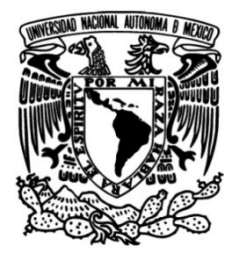

### **UNIVERSIDAD NACIONAL AUTÓNOMA DE MÉXICO**

### **FACULTAD DE INGENIERÍA**

#### **INVERSIÓN POR RECRISTALIZACIÓN SIMULADA DEL CAMPO VECTORIAL-TENSORIAL GRAVITACIONAL PARA LA EXPLORACIÓN DE YACIMIENTOS SUBSALINOS**

#### Que para obtener el título de **TESIS**

### **INGENIERO GEOFÍSICO**

**P R E S E N T A**  Rodrigo Negrete Juárez

### **DIRECTOR DE TESIS**

M.C. Julián Zapotitla Román

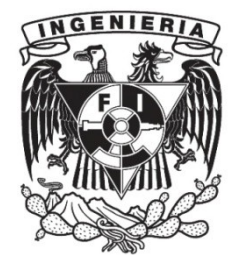

**Ciudad Universitaria, Cd. Mx., 2022**

"*If I have seen further, it is by standing upon the shoulders of giants""*

**Isaac Newton**

Dedicada a Isabel y Eduardo.

### *Agradecimientos*

<span id="page-3-0"></span>Quiero agradecer a la Universidad Nacional Autónoma de México y a la Facultad de Ingeniería por la formación académica de excelencia que recibí, por las oportunidades únicas e invaluables que me fueron otorgadas, por las valiosas experiencias y por todos los brillantes profesores y amigos que conocí.

Agradezco a mi tutor de tesis M.C. Julián Zapotitla Román por darme la posibilidad de trabajar con él, por la confianza que me brindó, por motivarme a enfrentar nuevos retos, y por todos los consejos que me han llevado a tomar buenas. Es una persona que le tengo mucha estima, respeto y admiración. Al mismo tiempo, agradezco al Dr. Mauricio Nava Flores por su tiempo, paciencia y experiencia, puesto que su guía me encaminaron a proponer nuevas alternativas a mi proyecto; además, con él aprendí a programar en Fortran, motivo por el cual le estaré siempre agradecido.

Por otro lado, quiero agradecer a mis sinodales, empezando por el Dr. Jaime Urrutia Fucugauchi, porque desde el inicio, me recibió con los brazos abiertos, me brindó su apoyo, me aceptó en su cubículo y me dió un lugar donde trabajar. Asimismo, quiero agradecer al Dr. Josué Tago Pacheco por toda su ayuda, dedicación y experiencia puesta en la realización de esta tesis; De igual forma, quiero agradecer al Ing. Juan Pablo Aguirre Díaz, por su tiempo para revisar mi trabajo, por su constante apoyo y su buena disposición para resolver mis dudas; finalmente, quiero agradecer al Dr. Andrés Tejero Andrade porque aunque fue muy precipitado, se dió el tiempo para mejorar el trabajo. Asimismo, quiero agradecer a la Fundación Chapopote por el apoyo que me brindó durante la elaboración de esta tesis.

Agradezco a Alejandro Argueta, por su amistad y por las veces en que has estado para mí; son muchas las cosas por las que te admiro y quiero, y que hacen que tengas un lugar especial en mi vida. Del mismo modo, quiero agradecer a Aarón Sánchez y a Víctor Soto, por todos los momentos que me han motivado y ayudado a alcanzar mis objetivos; es de gran apoyo poder contar con ambos. También, quiero agradecer a cada uno de mis amigos de la Facultad, por esos momentos juntos que llenan mi memoria de buenos recuerdos.

Agradezco a Gabriela, por el tiempo que estuvo en mi vida, la paciencia que me tuvo y el impacto positivo que generó en mí; es una increíble persona llena de cualidades, virtudes y valores, que la hacen única y muy especial.

Agradezco a mi madre, por su gran cariño y apoyo incondicional; todo este esfuerzo está dedicado a ella, porque es el pilar más importante en mi vida. Gracias por todo el amor que siempre me has dado.

Finalmente, agradezco a Eduardo, por las tantas cosas que hiciste por mí, por darle alegría y sentido a mi vida. Se que no te lo puedo agradecer con nada, así que, sólo espero que desde donde estés, te sientas orgulloso de lo que he logrado, todo gracias a ti.

#### <span id="page-4-0"></span>UNIVERSIDAD NACIONAL A[UTÓNOMA DE](https://www.unam.mx/) MÉXICO

### *Resumen*

#### **Inversión por Recristalización Simulada del campo vectorial-tensorial gravitacional para la exploración de yacimientos subsalinos**

#### por **Rodrigo Negrete Juárez**

En exploración geofísica se emplean diferentes métodos para obtener un modelo de densidad que contenga las características principales de la zona de estudio; sin embargo, muchas veces la geología del lugar puede llegar a ser tan complicada que, al invertir los datos obtenidos en campo, generan modelos que no reflejan correctamente las características del subsuelo. Es por eso que la modelación e inversión cumplen un papel importante que hace más fácil la interpretación de los datos obtenidos en campo. Explotando los recursos de cómputo actuales se propone la inversión por Recristalización Simulada o Simulated Annealing para obtener modelos de densidad a partir del campo gravitacional (vectorial-tensorial). Se calcula la matriz de sensitividad de las componentes del tensor gravitacional ( $\Gamma_{ij}$ ), a partir de la subrutina gbox (Blakely, [1996\)](#page-69-0), y con el algoritmo de *Simulated Annealing* se modela la fuente de gravedad. La metodología se aplicó a datos sintéticos controlados de los cuales la respuesta es favorable. El algoritmo de inversión fue probado con datos gravimétricos del Domo Vinton, entregando modelos viables para la interpretación geofísica y corroborando que la metodología puede ser utilizada en datos reales.

#### <span id="page-5-0"></span>UNIVERSIDAD NACIONAL A[UTÓNOMA DE](https://www.unam.mx/) MÉXICO

### *Abstract*

#### **Inversión por Recristalización Simulada del campo vectorial-tensorial gravitacional para la exploración de yacimientos subsalinos**

#### by **Rodrigo Negrete Juárez**

Several different methods are applied in geophysical exploration in order to obtain a density model that contains the essential characteristics of the zone under study. However, on many occasions the geology of the place can be so complicated that, when inverting the data previously obtained in the field, the resulting models do not reflect the characteristics of the subsoil accurately. Therefore, the modeling and inversion play a crucial role in the process of interpreting the data obtained in the field much more easily. By taking advantage of the current computing resources, the Simulated Annealing inversion is proposed to obtain density models using the gravity field (vectorial – tensorial). The sensitivity matrix is obtained for the gravitational tensor components ( $\Gamma_{ij}$ ), from which, by the use of the gbox subroutine (Blakely, [1996\)](#page-69-0), and the gravity source is modeled via the Simulated Annealing algorithm. The methodology was applied to synthetic and controlled data, obtaining a positive result. The segmented inversion algorithm was tested with gravimetric data from the Vinton Dome, successfully providing viable models for geophysics interpretation, consequently proving that the methodology can be applied to real data.

## **ÍNDICE GENERAL**

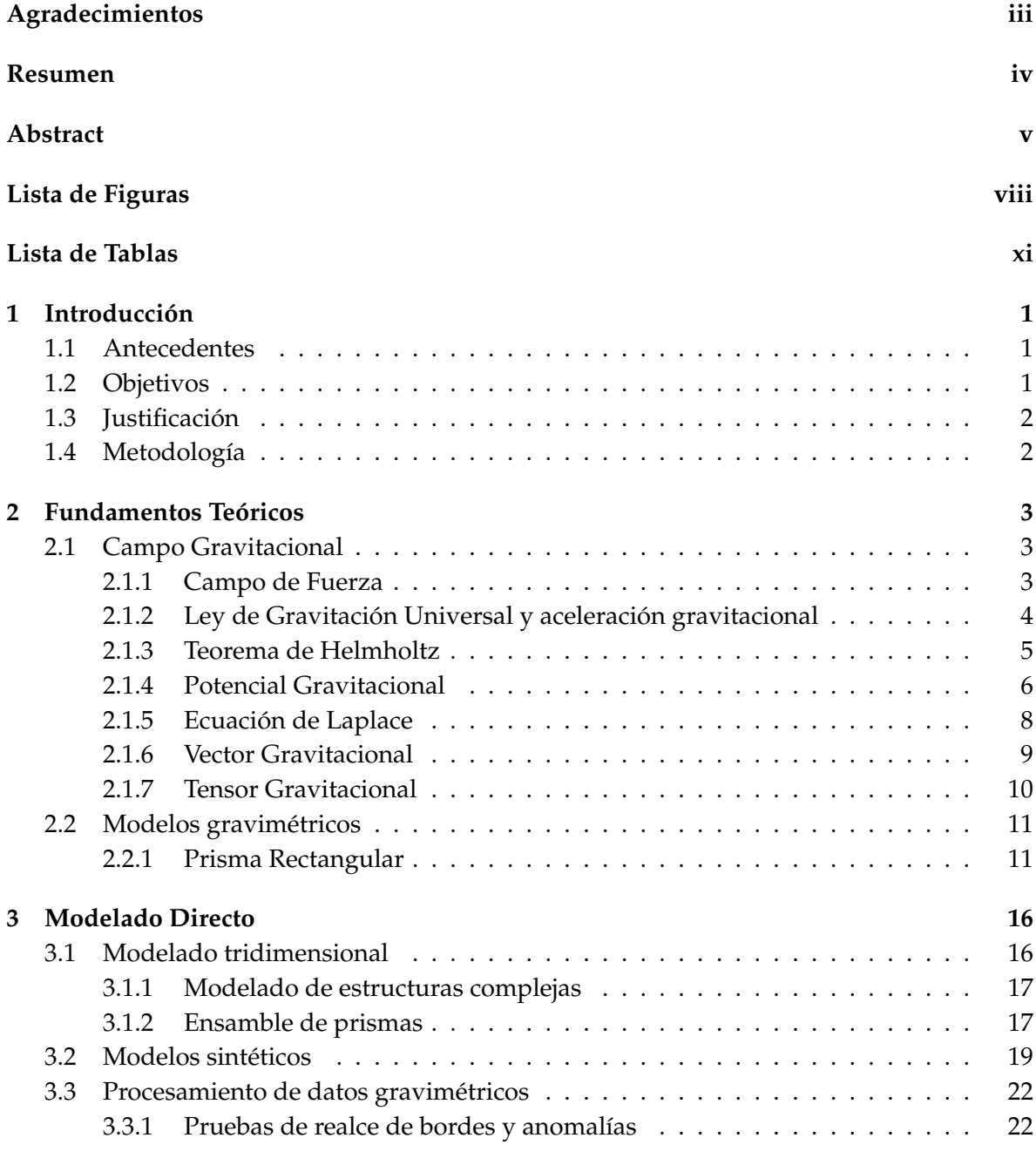

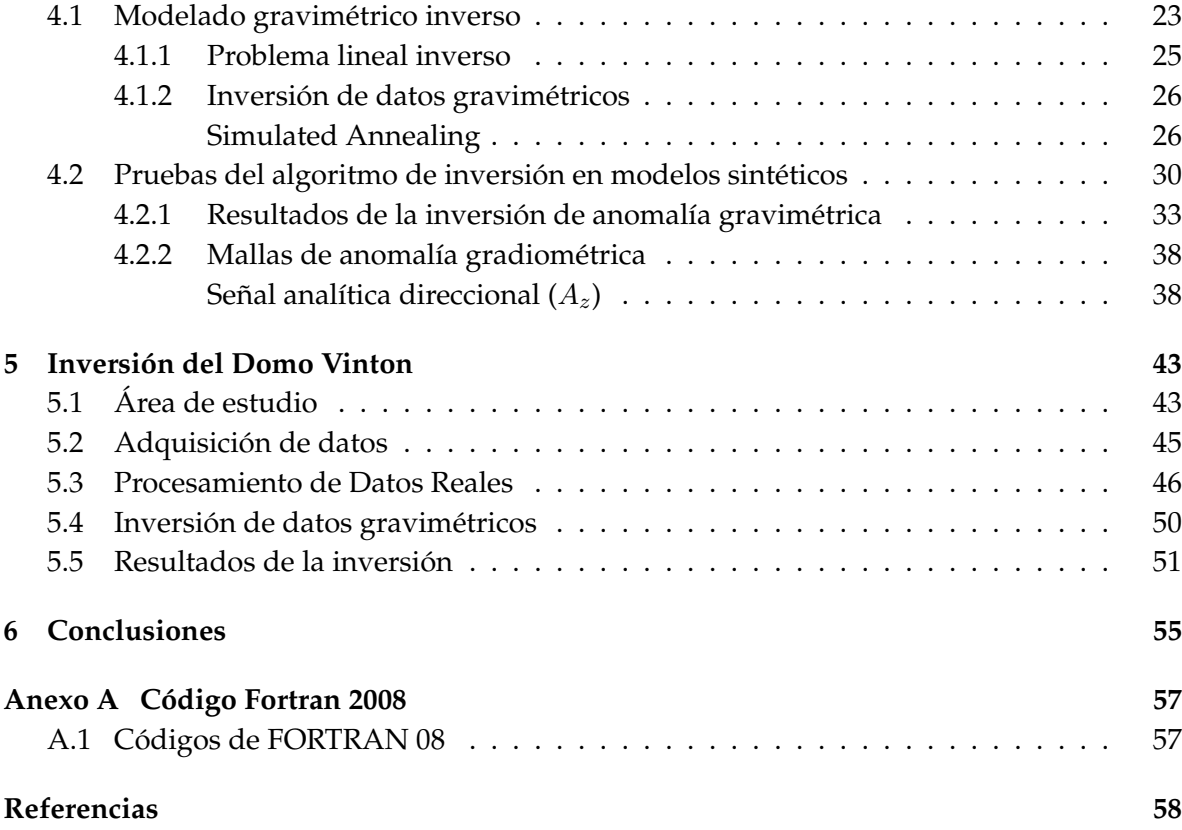

## <span id="page-8-0"></span>**Lista de Figuras**

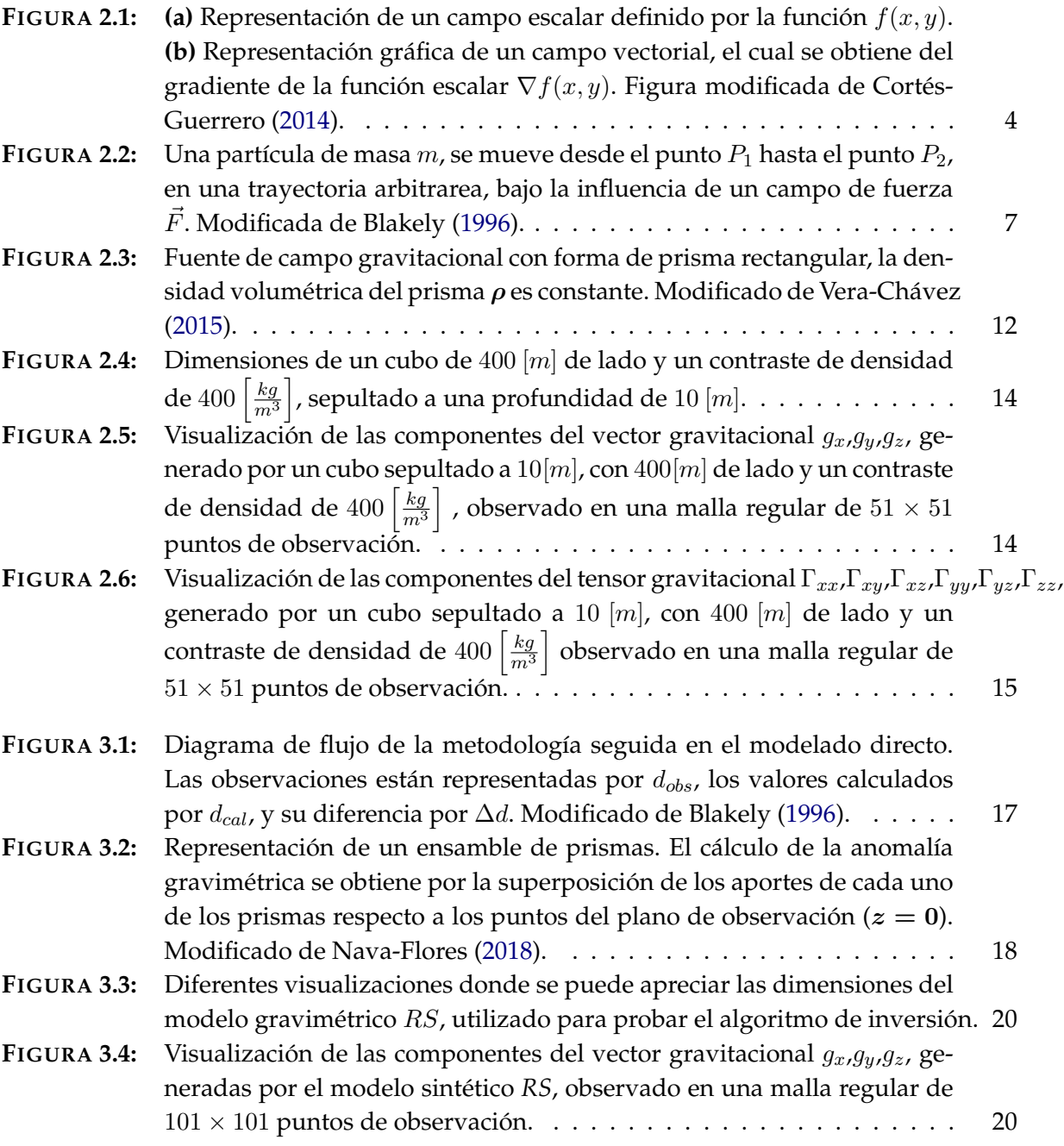

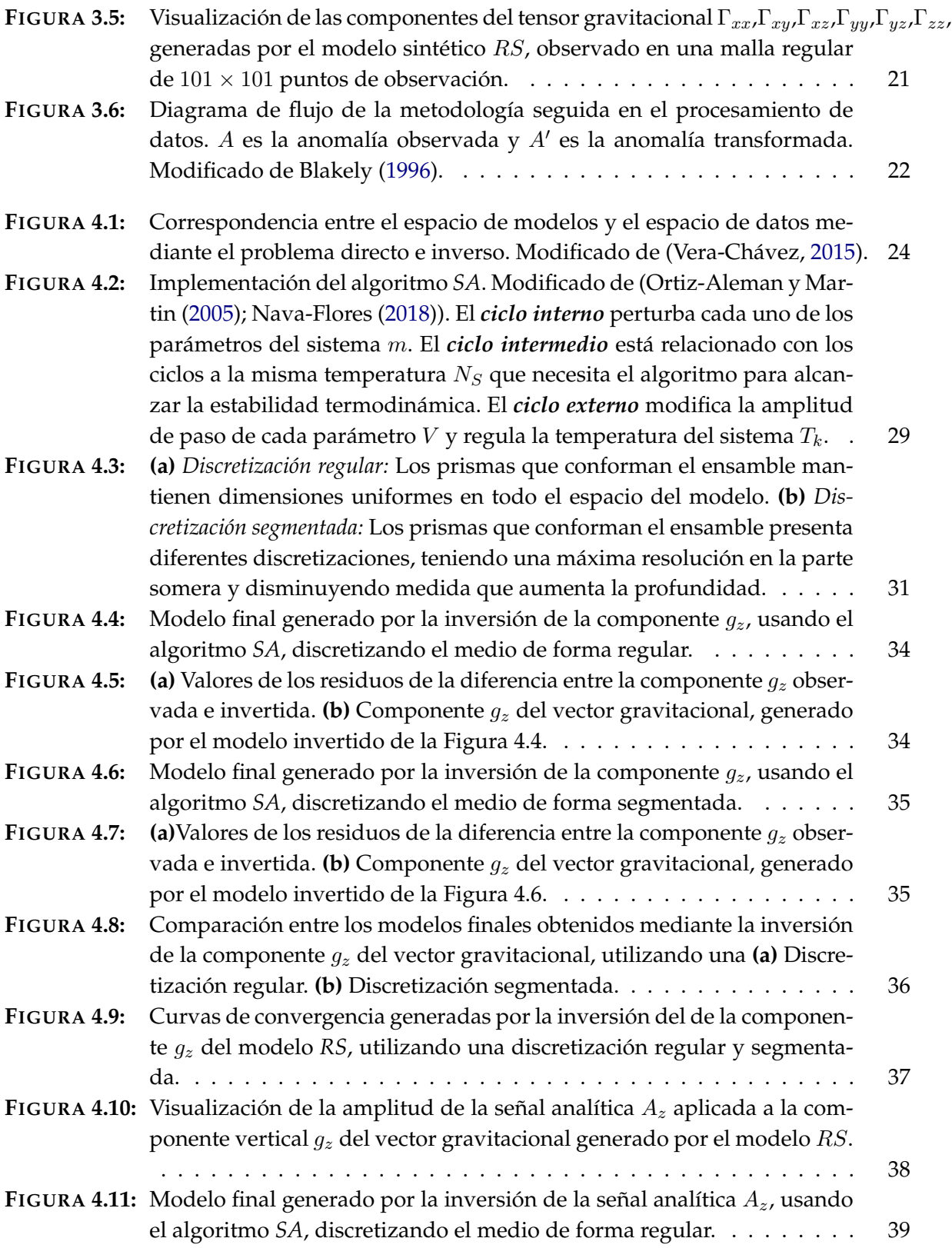

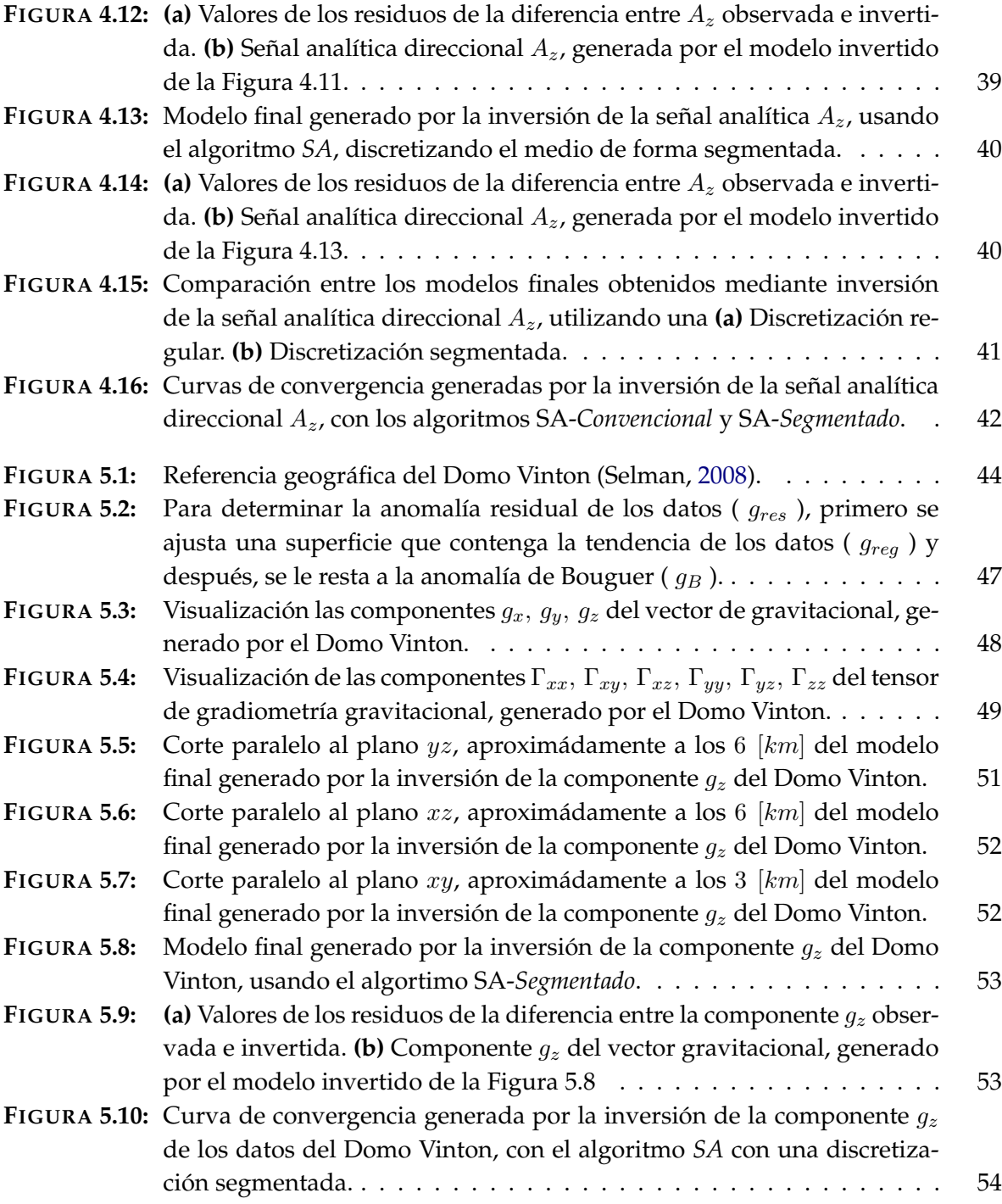

### <span id="page-11-0"></span>**Lista de Tablas**

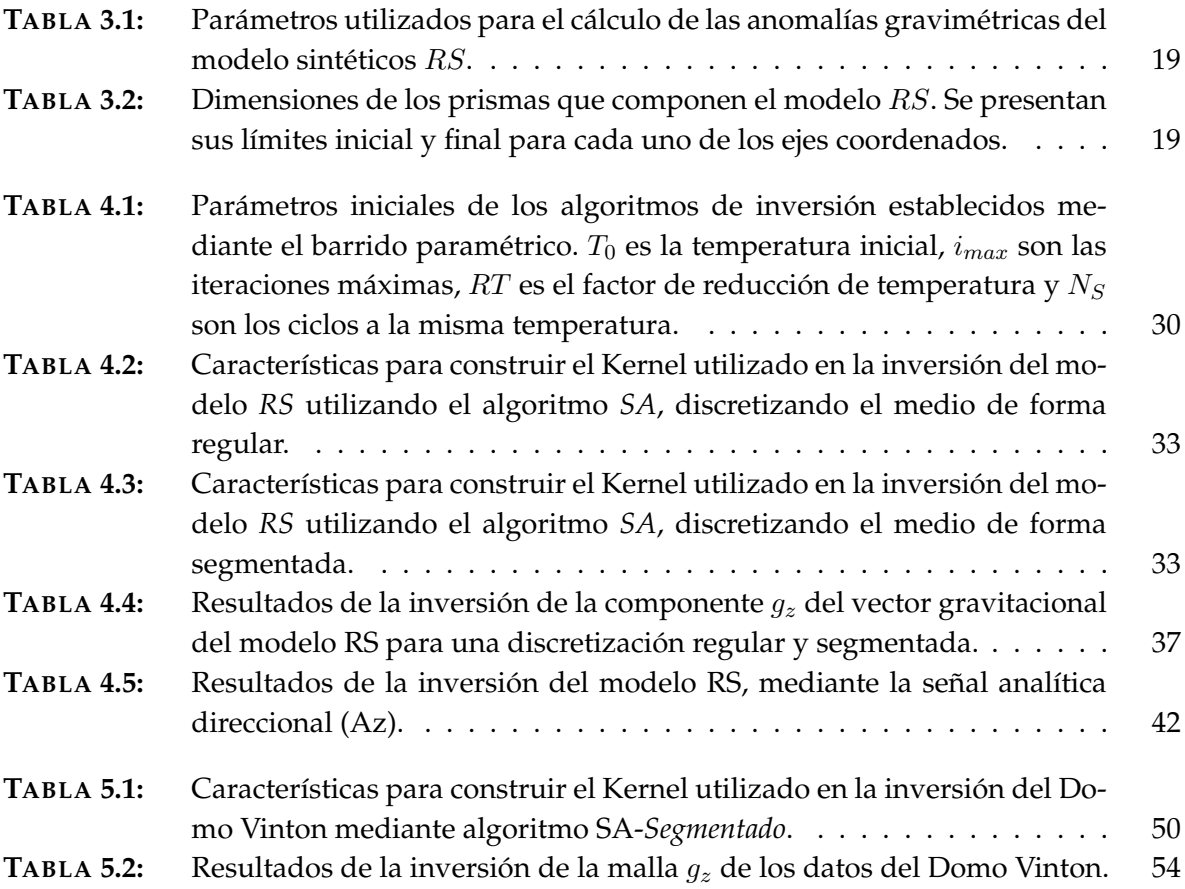

# *1* **INTRODUCCIÓN**

#### <span id="page-12-1"></span><span id="page-12-0"></span>**1.1 Antecedentes**

Durante muchos años, México ha sido un gran productor y exportador de hidrocarburos, sin embargo, el alto consumo de combustibles fósiles ha provocado una disminución de sus reservas; es por esta razón que las compañías han optado por plantearse nuevos objetivos de exploración y explotación en aguas profundas del Golfo de México, con la finalidad de encontrar yacimientos que sean capaces de aumentar la producción actual.

Todo esto implica un mayor reto, ya que el Golfo de México se caracteriza por tener emplazamientos de sal, lo cual requiere de un mayor entendimiento de la zona de estudio y precisa de técnicas especializadas para su exploración.

La importacia que tiene la presencia de estructuras salinas, está relacionado a que su génesis, forma y composición, se encuentran asociadas con acumulaciones de petrolero, sin embargo, las propiedades de la sal reducen la calidad y dificultan la interpretación de la información obtenida por el método sísmico de reflexión; por este motivo es necesario complementarlo con alguna otra técnica de exploración que reduzca la ambigüedad generada por la estructura salina. En este contexto, es bastante acertado utilizar el método gravimétrico para integrarlo con la información geofísica disponible y construir un modelo con suficiente validez para garantizar el éxito del proyecto.

#### <span id="page-12-2"></span>**1.2 Objetivos**

#### **Objetivo General**

Obtener un modelo tridimensional que represente la estructura de un cuerpo salino por medio de la inversión del campo gravimétrico, utilizando el algoritmo de *Simulated Annealing* e incorporando una segmentación en el dominio de inversión.

#### **Objetivos Particulares**

- ➤ Generar modelos sintéticos para probar las características que proporciona una segmentación al dominio de inversión.
- ➤ Determinar una función que considere las componentes gravimétricas y gradiométricas, que al realizar la inversión, permita mejorar la calidad de los modelos resultantes.
- ➤ Obtener un modelo tridimensional, utilizando los datos del Domo Vinton, aplicando la metodología desarrollada en el trabajo.

#### <span id="page-13-0"></span>**1.3 Justificación**

Cuando se trata de buscar hidrocarburos, el método sísmico de reflexión es el más utilizado, esto se debe a su capacidad para delimitar los rasgos generales de las estructuras geológicas, de la alta resolución y sobre todo, por su gran profundidad de investigación. Sin embargo, el método sísmico se ve limitado cuando se tiene presencia de cuerpos alóctonos, ya que la sal refleja la mayor parte de la energía sismica, impidiendo una correcta iluminación por debajo y en los lados de la estructura salina. Por esta razón, el método gravimétrico resulta ser adecuado para complementar los modelos de exploración, sacando ventaja de los contrastes de densidad entre los cuerpos de sal y el medio circundante; volviéndose particularmente exitoso cuando se integra con información geofísica adicional.

Por otra parte, se propone utilizar el algoritmo de *Simulated Annealing* (SA por sus siglas en inglés), ya que es un método de optimización que ha tenido gran éxito en la inversión de métodos potenciales, permitiendo encontrar los mínimos globales dentro de la función de costo, mediante un proceso iterativo de prueba y error (método heurístico). Las estructuras salinas presentes en yacimientos subsalinos se pueden caracterizar espacialmente a través del modelado inverso por *SA* o también llamado Recristalización Simulada. Al invertir los datos gravimétricos se puede estimar la profundidad, determinar la distribución, mapear la base y determinar zonas estructurales que podrían favorecer la acumulación de hidrocarburos.

#### <span id="page-13-1"></span>**1.4 Metodología**

La metodología que se utilizó en esta tesis sigue una serie de pasos ordenados de tal manera que facilite el cumplimiento de los objetivos propuestos.

- *1.* Generar los modelos sintéticos para cuerpos de geometría simple.
- *2.* Calcular la respuesta gravimétrica de los modelos propuestos.
- *3.* Invertir las componentes vectoriales y tensoriales del campo gravitacional.
- *4.* Comparar los resultados de las discretizaciones propuestas.
- *5.* Aplicar el algoritmo de inversión a datos gravimétricos reales del Domo Vinton.

### <span id="page-14-0"></span>**FUNDAMENTOS TEÓRICOS**

El método *gravimétrico* es ampliamente utilizado en las primeras etapas de exploración para determinar las características generales del subsuelo. Este consiste en hacer mediciones de las pequeñas variaciones en el campo gravitacional de la Tierra, las cuales son originadas por los cambios drásticos en la densidad de las rocas.

Este método puede ocuparse para diversos propósitos y objetivos geológicos, por ejemplo, mapear huecos cercanos a la superficie, delimitar cuerpos de minerales metálicos, caracterizar estructuras salinas, o bien, con un enfoque regional, como definir estructuralmente la corteza terrestre. Además, presenta gran ventaja frente a otros métodos debido a que la adquisición de datos es relativamente rápida y barata, asimismo se tiene mucha información pública disponible.

La inversión de datos gravimétricos, representa una solución adecuada para definir un modelo estructural de la zona de estudio, a partir de las diferencias existentes en el campo gravitacional.

#### <span id="page-14-1"></span>**2.1 Campo Gravitacional**

En esta sección se da un repaso de los principios físicos del campo gravitacional y de las ecuaciones que derivan el vector y tensor gravitacional. Todo esto forma la base para entender lo que conlleva el modelado e inversión de datos gravimétricos.

#### <span id="page-14-2"></span>**2.1.1 Campo de Fuerza**

De acuerdo con Blakely [\(1996\)](#page-69-0), un campo se define como un conjunto de funciones, determinadas en una región del espacio, para un tiempo dado. Los campos pueden clasificarse de varias maneras, una de de estas tantas los divide en dos tipos: *escalares* o *vectoriales*.

Un *campo escalar* es una sola función de tiempo y espacio, mientras que un *campo vectorial* necesita de tres funciones, las cuales, son llamadas las componentes del campo, cuando se utiliza un sistema ortogonal de tres direcciones, donde cada una de las componente representa un campo escalar. La atracción gravitacional es un claro ejemplo de un campo vectorial. En los levantamientos geofísicos, los gravímetros miden la componente vertical  $g_z$  (campo escalar ), de la atracción gravitacional  $\vec{g}$  ( campo vectorial ).

A manera de ejemplo, en la Figura [2.1](#page-15-1) se puede observar la representación gráfica de un campo escalar y un campo vectorial.

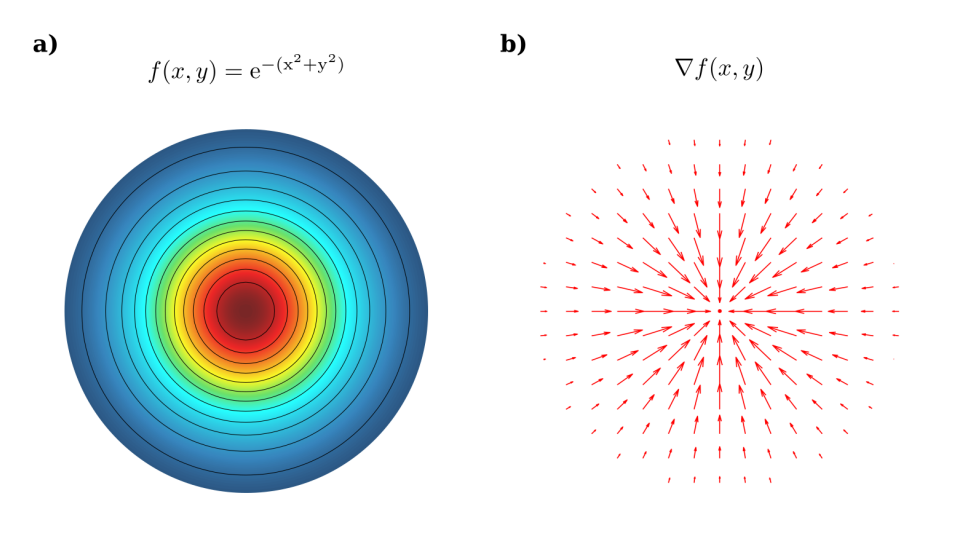

<span id="page-15-1"></span>**FIGURA 2.1**: **(a)** Representación de un campo escalar definido por la función  $f(x, y)$ . **(b)** Representación gráfica de un campo vectorial, el cual se obtiene del gradiente de la función escalar  $\nabla f(x, y)$ . Figura modificada de Cortés-Guerrero [\(2014\)](#page-69-2).

#### <span id="page-15-0"></span>**2.1.2 Ley de Gravitación Universal y aceleración gravitacional**

La Ley de la Gravitación Universal de Newton, establece que "*Toda partícula en el universo ejerce una fuerza de atracción sobre cualquier otra, con una fuerza que es directamente proporcional al producto de sus masas, e inversamente proporcional al cuadrado de la distancia que los separa*"; por lo tanto, la fuerza de gravedad entre dos masas puntuales  $m \, y \, m_0$ , queda expresado de la siguiente manera:

<span id="page-15-2"></span>
$$
F = \gamma \frac{mm_0}{r^2},\tag{2.1}
$$

donde, r es la distancia que separa las partículas y  $\gamma$  es la constante de gravitación universal, la cual, tiene un valor de 6.67 $x10^{-11}[\frac{m^3}{Kgs^2}]$  en el Sistema Internacional de Unidades ( S.I. ).

Por otra parte, si se divide la ecuación [2.1](#page-15-2) entre  $m_0$ , haciendo que esta tienda a cero ( para despreciar el efecto que pueda producir en el campo observado ), se obtiene la *atracción gravitacional* producida por m, en la ubicación de la partícula de prueba:

<span id="page-16-1"></span>
$$
\vec{g}(\hat{r}) = \lim_{m_0 \to 0} \frac{F(\hat{r})}{m_0} = -\gamma \frac{m}{r^2} \hat{r},
$$
\n(2.2)

donde,  $\hat{r}$  es el vector unitario que va de la masa m ubicada en el punto  $Q = (x', y', z')$  , hasta el punto de observación  $P = (x, y, z)$ .

$$
\hat{r} = \frac{1}{r} \left[ (x - x') \hat{i} + (y - y') \hat{j} + (z - z') \hat{k} \right].
$$

Nótese que el signo negativo es debido a que el vector  $\hat{r}$  está dirigido en sentido contrario a la atracción gravitacional generada por la fuente puntual (Blakely, [1996\)](#page-69-0). Por otro lado, dado que  $\vec{g}$  se obtiene del cociente de la fuerza sobre la masa, las unidades resultantes son de aceleración, por lo que muchas veces se utiliza el término de *aceleración gravitacional* para referirse a la *atracción gravitacional*.

La ecuación [2.2,](#page-16-1) se encuentra referida a una masa puntual, sin embargo, la mayoría de los problemas reales analizados en Geofísica, están relacionados a distribuciones de masa; en este sentido, dado que el campo gravitacional cumple con el *principio de superposición*, "*La atracción gravitacional de una colección de masas será igual a la suma de la atracción gravitacional de las masas individuales*"(Blakely, [1996\)](#page-69-0). Aplicando este principio a la ecuación [2.2](#page-16-1) se puede obtener la atracción debido a una distribución de masa arbitraria, al integrar sobre el volumen que esta ocupa.

<span id="page-16-2"></span>
$$
\vec{g}(\hat{r}) = -\gamma \int\limits_V \frac{\rho dv}{r^2} \hat{r}.\tag{2.3}
$$

#### <span id="page-16-0"></span>**2.1.3 Teorema de Helmholtz**

El teorema de Helmholtz establece que "Cualquier campo vectorial  $\vec{F}$  que es continuo y tiende a *cero en el infinito, se puede expresar como la suma del gradiente de un campo escalar y el rotacional de un campo vectorial*" (Blakely, [1996\)](#page-69-0).

$$
\vec{F} = \nabla \phi + \nabla \times \vec{A},\tag{2.4}
$$

donde,  $\phi$  y  $\vec{A}$  están expresadas de la siguiente forma:

<span id="page-16-3"></span>
$$
\phi = -\frac{1}{4\pi} \int\limits_V \frac{\nabla \cdot \vec{F}}{r} dv,\tag{2.5}
$$

$$
\vec{A} = \frac{1}{4\pi} \int\limits_V \frac{\nabla \times \vec{F}}{r} dv.
$$
\n(2.6)

Este teorema permite entender el comportamiento y naturaleza de los campos, brindando una clasificación de acuerdo a sus ecuaciones de campo. En este sentido, las ecuaciones de campo para el caso gravitacional se obtienen aplicando *divergencia* y el *rotacional* a la ecuación [2.3,](#page-16-2) obteniendo lo siguiente:

<span id="page-17-2"></span><span id="page-17-1"></span>
$$
\nabla \cdot \vec{g}(\hat{r}) = -4\pi \gamma \rho, \qquad (2.7)
$$

$$
\nabla \times \vec{g}(\hat{r}) = 0,\tag{2.8}
$$

$$
\lim_{r \to \infty} \vec{g}(\hat{r}) = 0,\tag{2.9}
$$

donde el operador diferencial *nabla* (∇) está definido en coordenadas cartesianas como:

$$
\nabla = \frac{\partial}{\partial x}\mathbf{i} + \frac{\partial}{\partial y}\mathbf{j} + \frac{\partial}{\partial z}\mathbf{k}.
$$

De la ecuación [2.8](#page-17-1) se desprende que el campo gravitacional es un *campo conservativo*, por lo tanto  $\vec{g}(\hat{r})$  se puede expresar, como el gradiente de un potencial escalar.

$$
\vec{g}(\hat{r}) = \nabla \phi,\tag{2.10}
$$

donde φ, se obtiene sustituyendo la ecuación [2.7](#page-17-2) en la ecuación [2.5;](#page-16-3) desarrollando la ecuación, se tiene que:

$$
\phi = \gamma \int\limits_V \frac{\rho dv}{r} \tag{2.11}
$$

donde  $\phi$  es llamado el potencial gravitacional o potencial Newtoniano. Por este motivo se dice que la aceleración gravitacional es un *campo potencial*.

#### <span id="page-17-0"></span>**2.1.4 Potencial Gravitacional**

El potencial en un punto del campo, se puede definir como la cantidad de trabajo realizado, para traer una unidad de masa o carga, desde el infinito hasta ese punto (Roy, [2008\)](#page-71-2).

Por otro lado, si se está bajo la influencia de un campo vectorial  $\vec{F}$ , y se tiene un elemento de longitud  $\vec{dr}$  por el cual se quiere mover una partícula, la cantidad de trabajo realizado, se obtendrá multiplicando la fuerza por la distancia ( Figura [2.2](#page-18-0) ). Matemáticamente, se puede expresar mediante la siguiente ecuación:

<span id="page-17-3"></span>
$$
W(P_2, P_1) = \int_{P_1}^{P_2} \vec{F} \cdot \vec{dr}, \qquad (2.12)
$$

donde W representa la cantidad de trabajo realizado en mover una partícula desde una posición a otra, en contra de la atracción generada por el cuerpo.

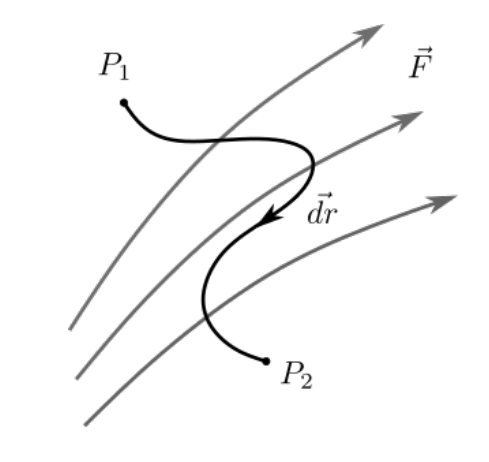

<span id="page-18-0"></span>**FIGURA 2.2:** Una partícula de masa  $m$ , se mueve desde el punto  $P_1$  hasta el punto  $P_2$ , en una trayectoria arbitrarea, bajo la influencia de un campo de fuerza  $\vec{F}$ . Modificada de Blakely [\(1996\)](#page-69-0).

Dado que el campo gravitacional  $\vec{g}$  es un *campo conservativo*, el trabajo sólo depende del punto inicial y final, y no de la trayectoria tomada, por lo que el trabajo realizado para moverse del punto  $P_1$  al  $P_2$ , será igual a los valores de la función potencial en esos puntos.

$$
W = \phi(x_2, y_2, z_2) - \phi(x_1, y_1, z_1).
$$

Entonces, si se sustituye el campo  $\vec{g}$  por  $\vec{F}$  en la ecuación [2.12,](#page-17-3) y se resuelve la integral, se tiene que:

$$
\Delta \phi = \int_{P_1}^{P_2} \vec{g} \cdot \vec{dr},
$$
  

$$
\phi_2 - \phi_1 = -\gamma \int_{P_1}^{P_2} \frac{m}{r^2} dr = -\gamma m \left| -\frac{1}{r} \right|_{r_1}^{r_2} = \gamma m \left( \frac{1}{r_2} - \frac{1}{r_1} \right).
$$

Ahora, si se considera que el punto de referencia se encuentra en el infinito  $(P_1 \rightarrow \infty)$ , donde el valor del potencial toma un valor de cero ( $\phi_1 = 0$ ), entonces, el valor del potencial en  $P_2$ , queda de la siguiente manera:

<span id="page-18-1"></span>
$$
\phi_2 = \gamma \frac{m}{r_2},\tag{2.13}
$$

donde φ es el *potencial gravitacional* generado por una masa puntual. Ésta, es una función escalar que tiene un solo valor en el espacio, el cual dependerá de la posición donde se evalúe.

#### <span id="page-19-0"></span>**2.1.5 Ecuación de Laplace**

Para determinar una relación entre la masa y el potencial gravitacional, se puede utilizar el *Teorema de la Divergencia* o también llamado *Teorema de Gauss*; el cual, permite establecer la correspondencia que existe entre la integral de volumen de una propiedad física y la integral de superficie que encierra dicho volumen. Este se puede aplicar al caso gravitacional de la siguiente manera:

<span id="page-19-1"></span>
$$
\int_{V} \nabla \cdot \vec{g} dv = \int_{S} \vec{g} \cdot \hat{n} dS. \tag{2.14}
$$

El flujo del campo  $\vec{g}$  sobre una superficie cerrada con forma arbitraria, se obtiene al sus-tituir la ecuación [2.2](#page-16-1) en [2.14.](#page-19-1) Recordando que  $\hat{r} \cdot \hat{n} = cos \theta$ , dado que  $\hat{r} \, y \, \hat{n}$  son vectores unitarios, entonces:

$$
I = \int_{S} -\frac{\gamma m}{r^2} \hat{r} \cdot \hat{n} dS,
$$
  
= 
$$
\int_{S} -\frac{\gamma m}{r^2} cos\theta dS.
$$

Por otro lado, el ángulo sólido se define como  $d\Omega = \frac{dScos\theta}{r^2}$ ; ahora, si se integra ese ángulo sólido sobre la superficie que encierra a la masa, se tiene que:

<span id="page-19-2"></span>
$$
I = \int_{S} -\gamma m d\Omega = (-\gamma m)(4\pi) = -4\pi \gamma.
$$
 (2.15)

El resultado de la ecuación [2.15](#page-19-2) se puede igualar con el lado izquierdo de la ecuación [2.14,](#page-19-1) donde la masa puede ser expresado como  $m = \int \rho dv$ , quedando el siguiente resultado:

V

$$
\int\limits_V\nabla\cdot\vec{g}dv=\int\limits_V-4\pi\gamma\rho dv.
$$

Si el volumen  $V$  es tan pequeño que sólo encierre un punto, la integral de volumen se puede eliminar (Telford *et al*., [1990\)](#page-72-2), lo que implica que:

<span id="page-19-3"></span>
$$
\nabla \cdot \vec{g} = -4\pi \gamma \rho. \tag{2.16}
$$

La ecuación [2.16](#page-19-3) demuestra la relación que existe entre el campo gravitacional  $\vec{q}$  y una masa puntual m. Si se sustituye la ecuación [2.5](#page-16-3) en [2.7,](#page-17-2) se desprende que ( $\nabla \cdot \vec{g} = \nabla \cdot \nabla \phi$ ), igualándolo con el resultado de la ecuación anterior, se tiene que:

<span id="page-19-4"></span>
$$
\nabla^2 \phi = -4\pi \gamma \rho. \tag{2.17}
$$

La ecuación [2.17](#page-19-4) establece que el potencial gravitacional satisface la ecuación de *Poisson* en regiones que contienen masa, esta se interpreta físicamente como el grado de homogeneídad del medio; aplicado al caso gravitacional, el operador ( $\nabla^2$ ) es un indicador de la variación del potencial gravitacional dentro de la región

Por otro lado, siguiendo las mismas consideraciones pero estableciendo que no existe masa dentro del volumen V que pueda generar un campo gravitacional, se obtiene que  $\nabla \cdot \vec{g} = 0$ , por lo tanto :

<span id="page-20-1"></span>
$$
\nabla^2 \phi = 0. \tag{2.18}
$$

La ecuación [2.18,](#page-20-1) demuestra que el potencial gravitacional satisface la ecuación de *Laplace*, la cuál, es un caso especial de la ecuación de *Poisson*, válida en regiones del espacio que no están ocupadas por masa (Blakely, [1996\)](#page-69-0).

Con ambos resultados ( ecuaciones [2.18](#page-20-1) y [2.17](#page-19-4) ), podemos afirmar que, si la superficie S encierra una distribución de masa, el flujo del campo tendrá un valor diferente de cero (*las líneas de flujo apuntan al centro de la masa*), mientras que, si el flujo fuera cero, el campo gravitacional es *armónico*, debido a que la divergencia y el rotacional son cero en esa región; en este contexto, se puede asumir que la distribución de densidad es obviamente la fuente del potencial gravitacional  $\phi$ .

#### <span id="page-20-0"></span>**2.1.6 Vector Gravitacional**

Dado que el *rotacional* del campo gravitacional es cero ( ecuación [2.8](#page-17-1) ) y de acuerdo con el teorema de Helmholtz, el campo gravitacional puede ser representado sólo con el gradiente de su potencial escalar, por lo tanto  $\vec{g}$  puede expresarse de la siguiente manera:

$$
\vec{g}(\hat{r}) = \nabla \phi,\tag{2.19}
$$

donde  $\phi = \gamma \frac{m}{r}$  $\frac{n}{r}$ , es la función llamada potencial gravitacional generada por la masa puntual (ecuación [2.13\)](#page-18-1).

Entonces, las componentes del vector gravitacional debidas a un cuerpo tridimensional con forma aleatoria y distribución de densidad  $\rho(x',y',z')$ , observadas en el punto arbitrario  $P(x, y, z)$ , se puede calcular al desarrollar la ecuación [2.20.](#page-20-2)

<span id="page-20-2"></span>
$$
g_i = \nabla \phi = \frac{\partial \phi}{\partial i} = \gamma \int\limits_V \frac{\partial}{\partial i} \left(\frac{\rho}{r}\right) dv, \tag{2.20}
$$

donde *i*, representa las direcciones  $x, y, z \, y \, dv = dx dy dz$ ; por lo tanto las componentes gravitacionales quedan de la siguiente manera:

<span id="page-21-1"></span>
$$
g_x = \frac{\partial \phi}{\partial x} = -\gamma \int\limits_V \frac{(x - x')\,\rho}{r^3} dv,\tag{2.21}
$$

<span id="page-21-2"></span>
$$
g_y = \frac{\partial \phi}{\partial y} = -\gamma \int\limits_V \frac{(y - y')\,\rho}{r^3} dv,\tag{2.22}
$$

<span id="page-21-3"></span>
$$
g_z = \frac{\partial \phi}{\partial z} = -\gamma \int\limits_V \frac{(z - z')\,\rho}{r^3} dv.
$$
\n(2.23)

Las ecuaciones ( [2.21,](#page-21-1) [2.22,](#page-21-2) [2.23](#page-21-3) ), representan las tres componentes ortogonales del vector gravitacional  $\vec{g}$ , para un sistema de referencia cartesiano 3D, lo cual se puede representar con la siguiente expresión.

$$
\vec{g}(x, y, z) = g_x \hat{i} + g_y \hat{j} + g_z \hat{k}.
$$

Además, las componentes del vector gravitacional, se pueden ver como una arreglo 1D, quedando de la siguente manera:

$$
\vec{g} = \left[ \begin{array}{c} g_x \\ g_y \\ g_z \end{array} \right].
$$

#### <span id="page-21-0"></span>**2.1.7 Tensor Gravitacional**

El tensor gravitacional se obtiene a través del gradiente del vector de atracción gravitacional; o bien, a partir de las segundas derivadas del potencial  $\phi$ , como se muestra en la siguiente ecuación:

$$
\Gamma_{ij} = \nabla \vec{g}(P),\tag{2.24}
$$

<span id="page-21-4"></span>
$$
=\frac{\partial^2 \phi}{\partial i \partial j}, \quad i, j = x, y, z \tag{2.25}
$$

Desarrollando la ecuación [2.25,](#page-21-4) se obtienen las componentes del tensor gravitacional ( $\Gamma_{ij}$ )

$$
\Gamma_{xx} = \frac{\partial^2 \phi}{\partial x \partial x} = \frac{\partial g_x}{\partial x} = \gamma \int\limits_V \left[ \frac{3\left(x - x'\right)^2 - r^2}{r^5} \right] \rho dv,\tag{2.26}
$$

$$
\Gamma_{xy} = \frac{\partial^2 \phi}{\partial x \partial y} = \frac{\partial g_x}{\partial y} = \gamma \int\limits_V \left[ \frac{3(x - x') (y - y')}{r^5} \right] \rho dv, \tag{2.27}
$$

$$
\Gamma_{xz} = \frac{\partial^2 \phi}{\partial x \partial z} = \frac{\partial g_x}{\partial z} = \gamma \int\limits_V \left[ \frac{3\left(x - x'\right)\left(z - z'\right)}{r^5} \right] \rho dv,\tag{2.28}
$$

$$
\Gamma_{yy} = \frac{\partial^2 \phi}{\partial y \partial y} = \frac{\partial g_y}{\partial y} = \gamma \int\limits_V \left[ \frac{3\left(y - y'\right)^2 - r^2}{r^5} \right] \rho dv,\tag{2.29}
$$

$$
\Gamma_{yz} = \frac{\partial^2 \phi}{\partial y \partial z} = \frac{\partial g_y}{\partial z} = \gamma \int\limits_V \left[ \frac{3\left(y - y'\right)\left(z - z'\right)}{r^5} \right] \rho dv,\tag{2.30}
$$

$$
\Gamma_{zz} = \frac{\partial^2 \phi}{\partial z \partial z} = \frac{\partial g_z}{\partial z} = \gamma \int\limits_V \left[ \frac{3\left(z - z'\right)^2 - r^2}{r^5} \right] \rho dv. \tag{2.31}
$$

Aunque el tensor  $\Gamma_{ij}$  tiene nueve componentes en el sistema de referencia cartesiano, es posible caracterizarlo solo con seis componentes y esto es debido a que el tensor es simétrico  $(\Gamma_{ij} = \Gamma_{ji})$ . Asimismo, es posible caracterizar el tensor como un arreglo 2D:

$$
\mathbf{\Gamma} = \begin{bmatrix} \Gamma_{xx} & \Gamma_{xy} & \Gamma_{xz} \\ \Gamma_{xy} & \Gamma_{yy} & \Gamma_{yz} \\ \Gamma_{xz} & \Gamma_{yz} & \Gamma_{zz} \end{bmatrix} = \begin{bmatrix} \nabla g_x \\ \nabla g_y \\ \nabla g_z \end{bmatrix} . \tag{2.32}
$$

#### <span id="page-22-0"></span>**2.2 Modelos gravimétricos**

Dentro del modelado 3D se han desarrollado diversos medios para tratar de representar un cuerpo tridimensional, la forma más utilizada es mediante la agrupación de figuras geométricas elementales; tal es el caso de Talwani y Ewing [\(1960\)](#page-72-3), quienes utilizaron láminas poligonales para representar un cuerpo con sus contornos, o bien, Plouff [\(1976\)](#page-71-3), quien utilizó prismas poligonales en lugar de láminas para hacer la aproximación, obteniendo las ecuaciones particulares para un prisma rectantangular, las cuales se ocuparán en el desarrollo de esta tesis, con el propósito de comparar los resultados con los trabajos que proponen ensambles conformados por prismas.

Las ecuaciones para obtener las componentes gravitacionales producidas por un prisma rectangular se presentan a continuación.

#### <span id="page-22-1"></span>**2.2.1 Prisma Rectangular**

En las sección anterior se obtuvieron las ecuaciones del campo gravitacional generado por una distribucion de masa arbitraria, las cuales, se pueden adaptar a figuras geométricas simples, integrando sobre los límites del cuerpo ( Figura [2.3](#page-23-0) ). Las ecuaciones para calcular las componentes del vector y tensor gravitacional para un prisma rectangular son las siguientes.

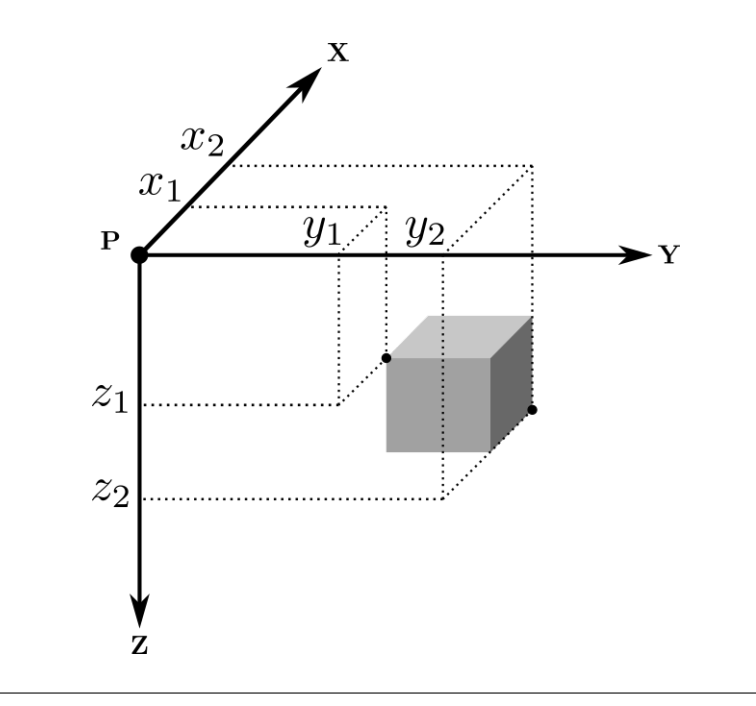

<span id="page-23-0"></span>**FIGURA 2.3**: Fuente de campo gravitacional con forma de prisma rectangular, la densidad volumétrica del prisma  $\rho$  es constante. Modificado de Vera-Chávez [\(2015\)](#page-72-0).

La atracción gravitacional generada por un prisma rectangular en el punto de observación P, se puede calcular mediante la ecuación [2.23.](#page-21-3)

$$
g_z = -\gamma \rho \int_{z_1}^{z_2} \int_{y_1}^{y_2} \int_{x_1}^{y_2} \frac{z}{(x^2 + y^2 + z^2)^{\frac{3}{2}}} dx dy dz.
$$

Nótese que el punto de observación se encuentra en el origen  $P = (0, 0, 0)$ , por lo tanto  $r=\sqrt{x^2+y^2+z^2}$ ; donde los límites de integración son  $x\in[x_1,x_2]$ ,  $y\in[y_1,y_2]$  ,  $z\in[z_1,z_2]$ ( ver Figura [2.3](#page-23-0) ).

Plouff [\(1976\)](#page-71-3), determinó una forma de aproximar la componente vertical  $(g_z)$  del vector gravitacional, mediante la siguiente expresión.

<span id="page-23-1"></span>
$$
g_z = \gamma \rho \sum_{i=1}^{2} \sum_{j=1}^{2} \sum_{k=1}^{2} \mu_{ijk} \left[ z_k \tan^{-1} \frac{x_i y_j}{z_k R_{ijk}} - x_i \log \left( R_{ijk} + y_j \right) - y_j \log \left( R_{ijk} + x_i \right) \right], \quad (2.33)
$$

Donde: 
$$
\begin{cases} R_{ijk} = \sqrt{x_i^2 + y_j^2 + z_k^2}, \\ \mu_{ijk} = (-1)^i (-1)^j (-1)^k. \end{cases}
$$

Ahora, si se permuta cíclicamente la ecuación [2.33,](#page-23-1) se determina la solución para las componentes g<sup>x</sup> y g<sup>y</sup> del vector gravitacional (Nagy *et al*., [2000\)](#page-71-4).

<span id="page-24-0"></span>
$$
g_x = \gamma \rho \sum_{i=1}^{2} \sum_{j=1}^{2} \sum_{k=1}^{2} \mu_{ijk} \left[ x_i \tan^{-1} \left( \frac{y_j z_k}{x_i R_{ijk}} \right) - y_j \ln \left( R_{ijk} + z_k \right) - z_k \ln \left( R_{ijk} + y_j \right) \right], \quad (2.34)
$$

<span id="page-24-1"></span>
$$
g_y = \gamma \rho \sum_{i=1}^2 \sum_{j=1}^2 \sum_{k=1}^2 \mu_{ijk} \left[ y_i \tan^{-1} \left( \frac{x_i z_k}{y_j R_{ijk}} \right) - x_i \ln \left( R_{ijk} + z_k \right) - z_k \ln \left( R_{ijk} + x_i \right) \right]. \tag{2.35}
$$

Finalmente, para calcular las componentes del tensor gravitacional, se derivan las ecuaciones [2.33,](#page-23-1) [2.34,](#page-24-0) [2.35](#page-24-1) respecto a los ejes coordenados. Estas ecuaciones se pueden encontrar en el trabajo de Nagy *et al*. [\(2000\)](#page-71-4), donde se presentan las expresiones hasta la tercer derivada del campo gravitacional generada por un prisma rectangular.

#### **Subrutina gbox**

Blakely [\(1996\)](#page-69-0), publicó una subrutina en el lenguaje Fortran capaz de calcular la componente vertical de la atracción gravitacional  $(g_z)$ , generada por un prisma rectangular, utilizando la aproximación propuesta por Plouff [\(1976\)](#page-71-3). De acuerdo con Nava-Flores [\(2010\)](#page-71-5), para implementar esta subrutina *gbox*, es necesario introducir los siguientes parámetros:

 $g_z = \text{gbox}(x_0, y_0, z_0, x_1, y_1, z_1, x_2, y_2, z_2, \rho)$ 

- ► Coordenadas del punto de observación:  $(x_0, y_0, z_0)[km]$
- ➤ Extensión volumétrica del prisma, a través de sus coordenadas de los vértices mostrados en la Figura [2.3](#page-23-0)
	- Extensión del prisma en dirección del eje X:  $(x_1, x_2)$  [km]
	- Extensión del prisma en dirección del eje Y:  $(y_1, y_2)$  [km]
	- Extensión del prisma en dirección del eje Z:  $(z_1, z_2)$  [km]
- $\blacktriangleright$  Densidad del prisma:  $\rho[\frac{kg}{m^3}]$

Además, esta subrutina se puede extender para obtener todas las componentes del vector y tensor gravitacional. Las expresiones que permiten calcular dichas componentes, están basadas en los trabajos de Blakely [\(1996\)](#page-69-0) y Nagy *et al*. [\(2000\)](#page-71-4); donde más tarde, fueron implementadas por Couder-Castañeda *et al*. [\(2013\)](#page-69-3) para calcular el problema directo, y posteriormente, utilizadas en modelos con estructuras complejas por Nava-Flores [\(2018\)](#page-71-0).

A continuación, se muestra un ejemplo de cómo se obtienen las componentes vectoriales y tensoriales, utilizando una fuente gravimétrica sencilla ( Figuras [2.4](#page-25-0) a [2.6](#page-26-0) ). Este es uno de los casos más simples, que más tarde, va a ayudar construir modelos con mayor complejidad.

#### **Modelo gravimétrico**

En la Figura [2.4](#page-25-0) se muestra el modelo de un cubo sepultado a 0.01 [km] de profundidad, el cual tiene  $0.4~[km]$  de lado y un contraste de densidad con el medio de  $400~\Big[\frac{kg}{m^3}\Big]$  $\frac{kg}{m^3}$ .

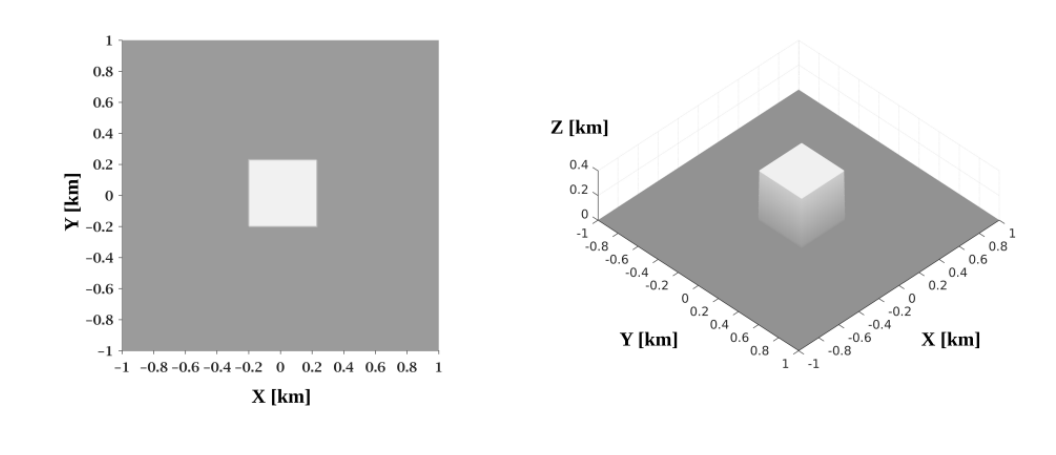

<span id="page-25-0"></span>**FIGURA 2.4**: Dimensiones de un cubo de 400 [m] de lado y un contraste de densidad de  $400\left[\frac{kg}{m^3}\right]$ , sepultado a una profundidad de  $10\,[m].$ 

Posteriormente, en las Figuras [2.5](#page-25-1) y [2.6](#page-26-0) se muestran las componentes de vector y tensor gravitacional respectivamente, generadas por el modelo del cubo sepultado.

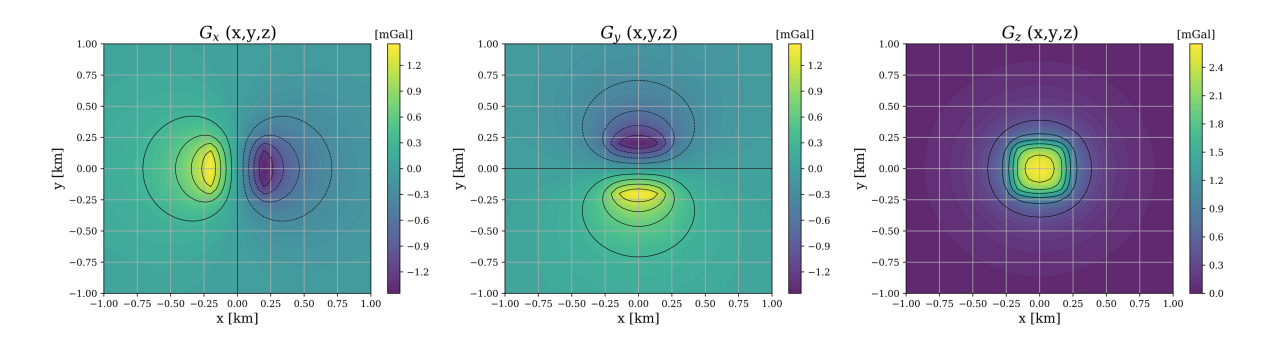

<span id="page-25-1"></span>**FIGURA 2.5**: Visualización de las componentes del vector gravitacional  $g_x,g_y,g_z$ , generado por un cubo sepultado a 10 [m], con 400 [m] de lado y un contraste de densidad de  $400\left[\frac{kg}{m^3}\right]$  , observado en una malla regular de  $51\times51$ puntos de observación.

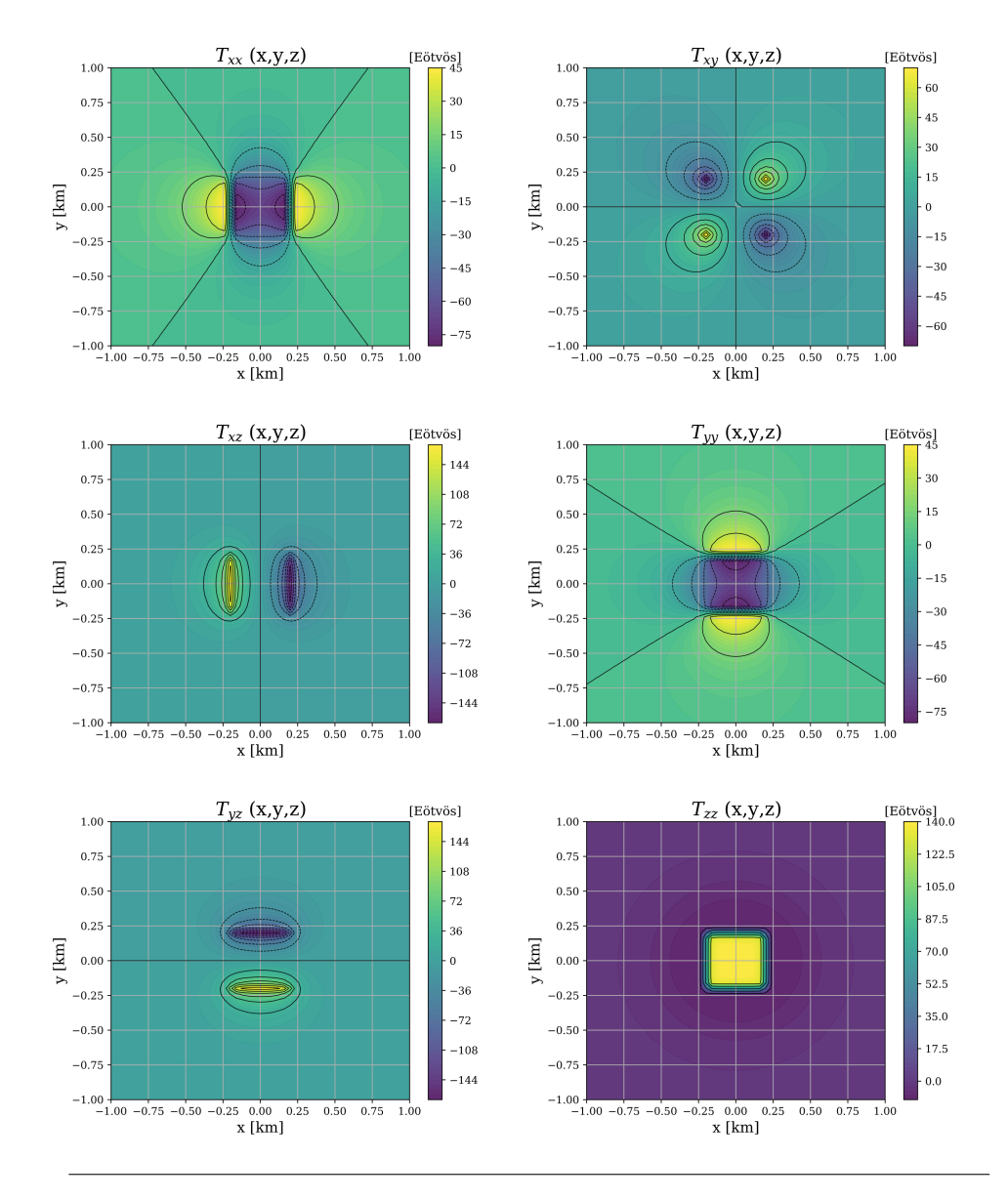

<span id="page-26-0"></span>**FIGURA 2.6**: Visualización de las componentes del tensor gravitacional  $\Gamma_{xx}$ , Γ<sub>xy</sub>, Γ<sub>xz</sub>, Γ<sub>yy</sub>, Γ<sub>yz</sub>, Γ<sub>zz</sub>, generado por un cubo sepultado a 10 [m], con 400 [m] de lado y un contraste de densidad de  $400\left[\frac{kg}{m^3}\right]$  observado en una malla regular de  $51 \times 51$  puntos de observación.

### **MODELADO DIRECTO**

<span id="page-27-0"></span>Este capítulo está dedicado a crear modelos sintéticos que imiten condiciones similares a las fuentes gravimétricas presentes en el subsuelo, para posteriormente calcular su respuesta gravitacional ( componentes gravimétricas y gradiométricas ).

Adicional a lo anterior, en este capítulo se muestra la importancia del procesamiento de datos gravimétricos, donde se aplican los algoritmos para delimitar bordes y estimar profundidades, destinados a incrementar los efectos proveniente de las fuentes inmersas en el terreno. Esta información adquirida a partir de los datos ayudará a dar el primer paso hacia la construcción de un modelo complejo, compuesto por información derivada de otros métodos geofísicos, que más adelante, será la guía para resolver problemas relacionados a objetivos particulares dentro de la zona de estudio.

#### <span id="page-27-1"></span>**3.1 Modelado tridimensional**

Con el transcurso de los años, los métodos de exploración han alcanzado un alto grado de desarrollo, volviéndose más precisos y eficientes día con día. Esta evolución ha impactado directamente al modelado tridimensional, beneficiándolo y convirtíendolo en pieza fundamental dentro del proceso de exploración, ya que tanto la metodología como los algoritmos empleados, consideran información geológica y geofísica encaminada a obtener modelos de gran complejidad, que consideran factores y escenarios geológicos diversos para brindar una mayor precisión en la interpretación e identificación de estructuras asociadas a la presencia de hidrocarburos.

Toda esta metodología está destinada a recopilar información de la zona de estudio, con el propósito de hacer una imagen espacial del entorno geológico subterraneo que proporcione suficiente información de la geometría de las fuentes que se encuentran enterradas. Uno de los pasos dentro de este proceso de interpretación es el *modelado directo*, el cual consiste en construir un modelo inicial con una configuración de parámetros predeterminada, calcular su respuesta gravimétrica y compararla con la anomalía observada para determinar su afinidad, y dependiendo del parecido, se considera ajustar los parámetros para mejorar la correlación entre las anomalías; este procedimiento se repite hasta que la diferencia entre ambas sea menor a la tolerancia establecida ( Figura [3.1](#page-28-2) ).

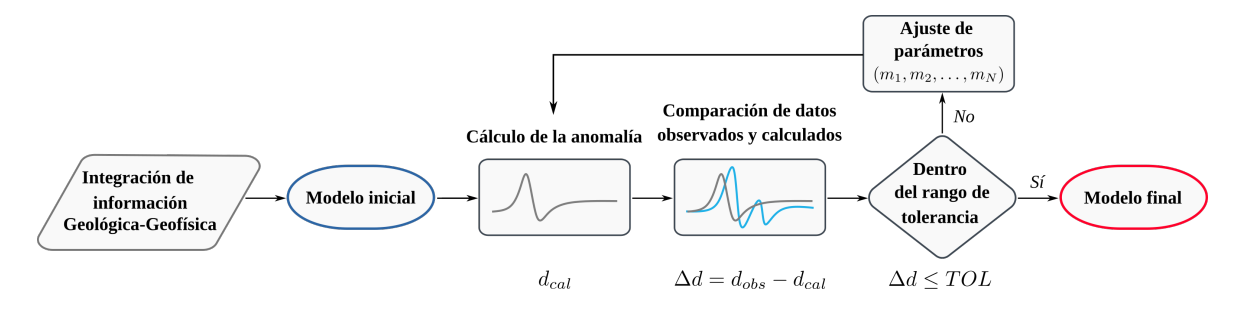

<span id="page-28-2"></span>**FIGURA 3.1**: Diagrama de flujo de la metodología seguida en el modelado directo. Las observaciones están representadas por  $d_{obs}$ , los valores calculados por  $d_{cal}$ , y su diferencia por  $\Delta d$ . Modificado de Blakely [\(1996\)](#page-69-0).

En las primeras etapas del modelado, utilizar información gravimétrica resulta ser una opción bastante conveniente, puesto que, a diferencia de otros métodos, un levantamiento gravimétrico se puede realizar a bajo costo y en un menor tiempo, y aunque no tiene la resolución y profundidad de investigación que tiene el método sísmico, permite dar una idea bastante clara de las características generales de la región. Además de lo anterior, la información gravimétrica presenta gran ventaja en los contrastes de densidad entre los emplazamientos de sal y el medio circundante, por lo tanto, apoyar el proyecto con este tipo de información contrarresta la perdida de iluminación del método sísmico.

#### <span id="page-28-0"></span>**3.1.1 Modelado de estructuras complejas**

Como ya se mencionó, el modelado 3D busca representar las fuentes gravimétricas presentes en el subsuelo; el problema es que las estructuras complejas con forma irregular no tienen una expresión analítica con la que se pueda calcular su respuesta gravitacional, por lo tanto, para poder superar esta adversidad, el medio se divide en pequeños bloques elementales con densidad uniforme ( los cuales sí tienen representación analítica ) de tal manera que al poner uno sobre otro se obtenga la distribución original. Esta nueva discretización permite calcular la respuesta gravitacional mediante la suma de las fuerzas generadas por cada uno de los elementos del ensamble.

#### <span id="page-28-1"></span>**3.1.2 Ensamble de prismas**

En el capítulo anterior se obtuvieron las ecuaciones para calcular los componentes del vector y tensor gravitacional generados por un prisma rectangular, dichas ecuaciones son los cimientos para construir modelos compuestos por prismas. Por otra parte, sabemos que el campo gravitacional cumple con el principio de superposición (Blakely, [1996\)](#page-69-0), por lo tanto, la atracción gravitacional que genera un ensamble de prismas en los puntos del plano de observación, se puede calcular, sumando las contribuciones generadas por cada uno de los M prismas que conforman el cuerpo (Nava-Flores, [2018\)](#page-71-0).

$$
g_i(P) = \sum_{j=1}^{M} g_i^j(P).
$$
\n(3.1)

Donde  $g_i^j$  $i_{i}^{j}(P)$ , representa la respuesta gravimétrica ( cualquier componente del vector de atracción gravitacional o del tensor de gradientes ) observada en el punto P , debida al jésimo prisma del ensamble. ( Figura [3.2](#page-29-0) )

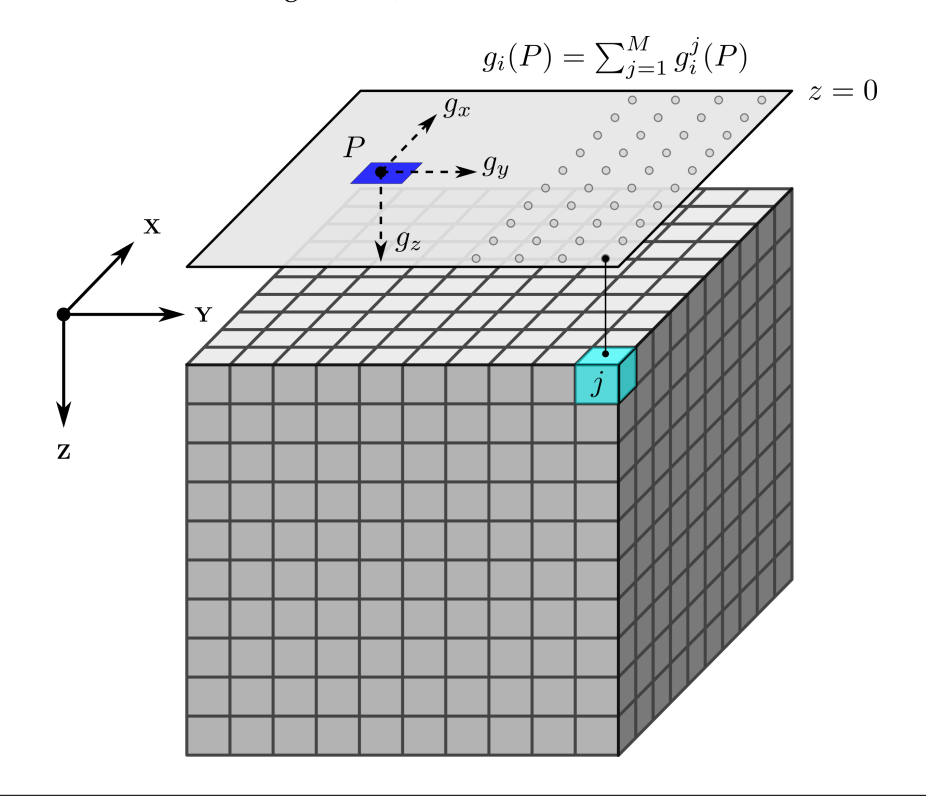

<span id="page-29-0"></span>**FIGURA 3.2**: Representación de un ensamble de prismas. El cálculo de la anomalía gravimétrica se obtiene por la superposición de los aportes de cada uno de los prismas respecto a los puntos del plano de observación ( $z = 0$ ). Modificado de Nava-Flores [\(2018\)](#page-71-0).

Para facilitar los cálculos, a lo largo de la tesis, se trabajará con el contraste de densidad que existe entre la fuente gravimétrica y el medio que lo rodea, en vez de valores absolutos.

$$
\Delta \rho = \rho_{\text{cuerpo}} - \rho_{\text{medio}} \left[ \frac{kg}{m^3} \right].
$$

#### <span id="page-30-0"></span>**3.2 Modelos sintéticos**

Los modelos sintéticos tienen un papel importante dentro del modelado tridimensional, ya que permiten crear escenarios con cierta similitud a la realidad, proporcionando un determinado control sobre las condiciones y parámetros involucrados; de esta manera, se tiene un punto de referencia para relacionar el modelo original con el resultado obtenido por el algoritmo; este resultado se puede cuantificar, con la intención de entender cuáles son las ventajas y limitaciones de los métodos propuestos.

Para poder comparar el desempeño de ambos algoritmos, se propuso ocupar el modelo 'S', inicialmente desarrollado por Vera-Chávez [\(2015\)](#page-72-0) y posteriormente adaptado por Ambros-Vargas [\(2016\)](#page-69-4). Este modelo brinda información referida tanto de la parte superficial como de la parte profunda; debido a su geometría particular, implica un problema con cierto grado de complejidad, puesto que la contribución del prisma somero oculta los efectos de los otros dos enterrados a mayor profundidad. En la Tabla [3.1,](#page-30-1) se presentan los parámetros ocupados para construir el modelo mencionado.

**TABLA 3.1**: Parámetros utilizados para el cálculo de las anomalías gravimétricas del modelo sintéticos RS.

<span id="page-30-1"></span>

| <b>Modelo</b> $\Delta \rho \left  \frac{kg}{m^3} \right $ | Profundidad $[m]$ |
|-----------------------------------------------------------|-------------------|
| 500                                                       | $z=10$            |

#### **Modelo RS**

El modelo *RS* consiste en la unión de 3 prismas, que en su conjunto, asemejan la forma de una S acostada. Los prismas A y C son verticales, con dimensiones de  $1 \times 1 \times 2$  [km] en los ejes x, y y z respectivamente, separados  $2 \, [km]$  horizontalmente de sus centros de gravedad, y enterrados con una diferencia en profundidad de  $1 \, [km]$ ; el prisma B es la conexión entre los prismas A y C ( Figura [3.3](#page-31-0) ). En la Tabla [3.2,](#page-30-2) se muestran los límites inicial y final de cada uno de los prismas que componen el modelo.

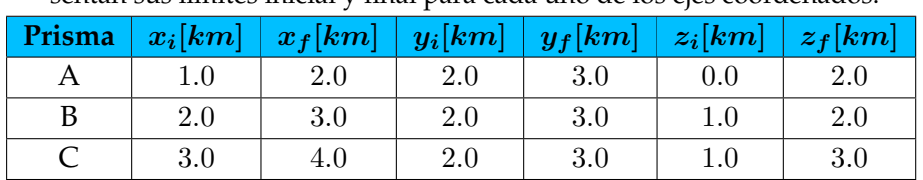

<span id="page-30-2"></span>**TABLA 3.2**: Dimensiones de los prismas que componen el modelo RS. Se presentan sus límites inicial y final para cada uno de los ejes coordenados.

La malla de observación para este modelo consiste en una discretización regular, con puntos equiespaciados cada 50  $[m]$ , con un total de 10, 201 puntos (101 puntos en x y 101 puntos en  $y$  ), cubriendo un área de 25  $[km^2]$ .

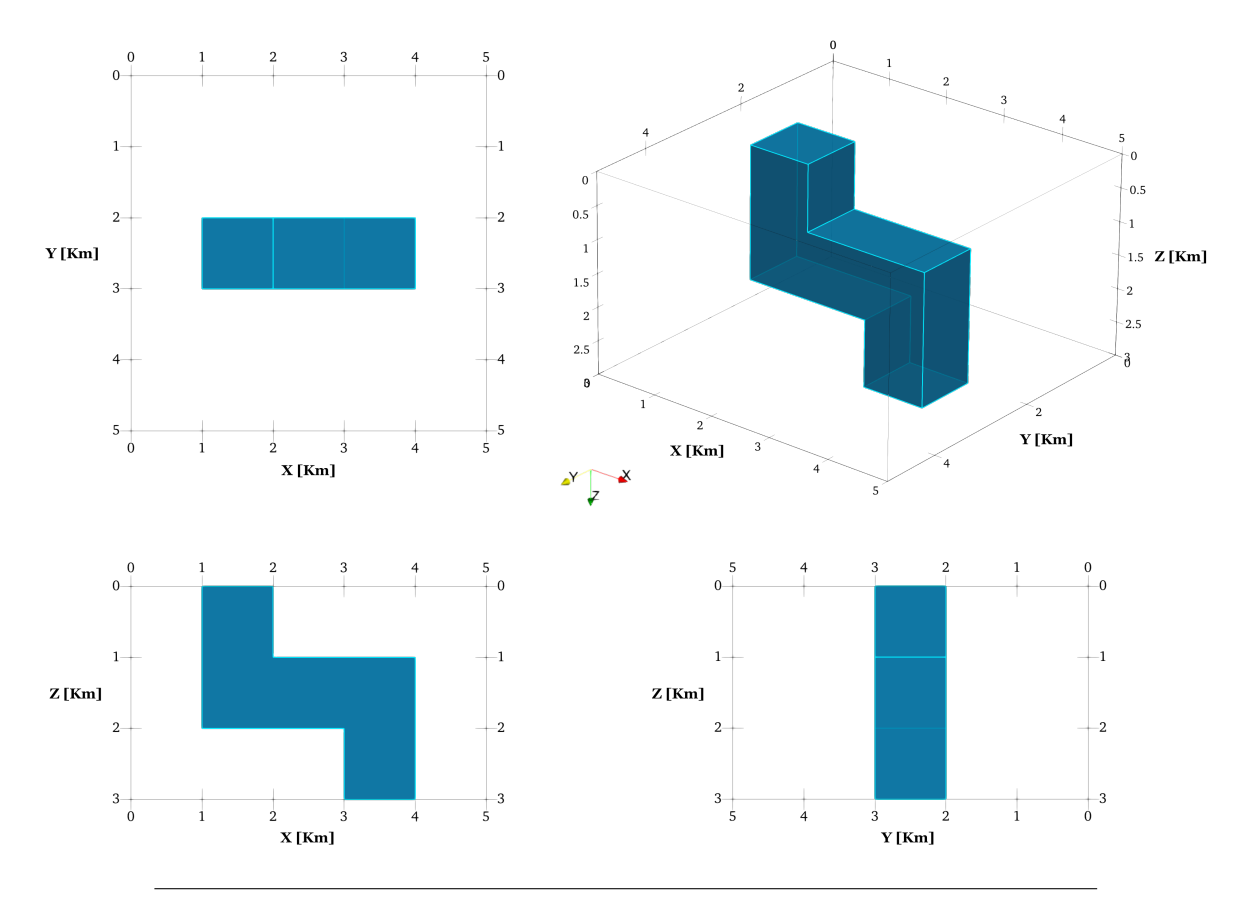

<span id="page-31-0"></span>**FIGURA 3.3**: Diferentes visualizaciones donde se puede apreciar las dimensiones del modelo gravimétrico RS, utilizado para probar el algoritmo de inversión.

A continuación, se muestra las superfícies de la respuesta gravimétrica y gradiométrica generada por el modelo RS ( Figuras [3.4](#page-31-1) a [3.5](#page-32-0) ).

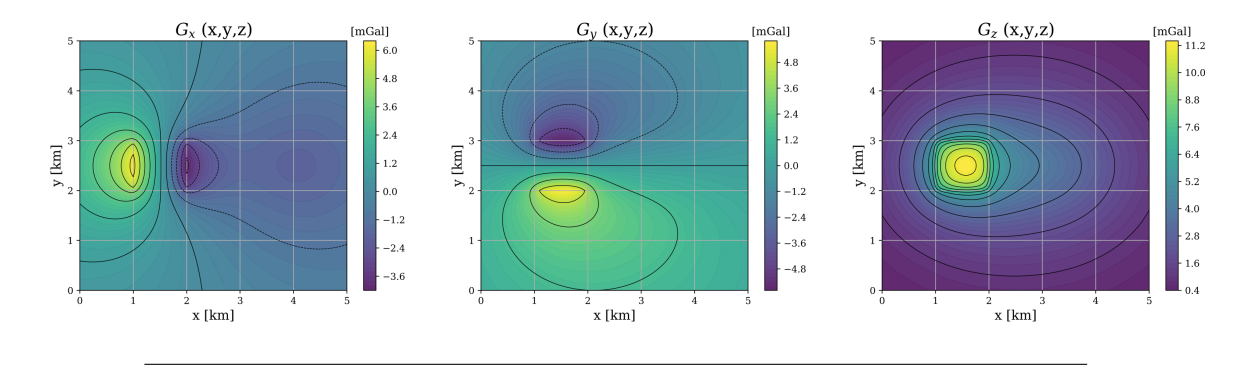

<span id="page-31-1"></span>**FIGURA 3.4**: Visualización de las componentes del vector gravitacional gx,gy,gz, generadas por el modelo sintético *RS*, observado en una malla regular de  $101 \times 101$  puntos de observación.

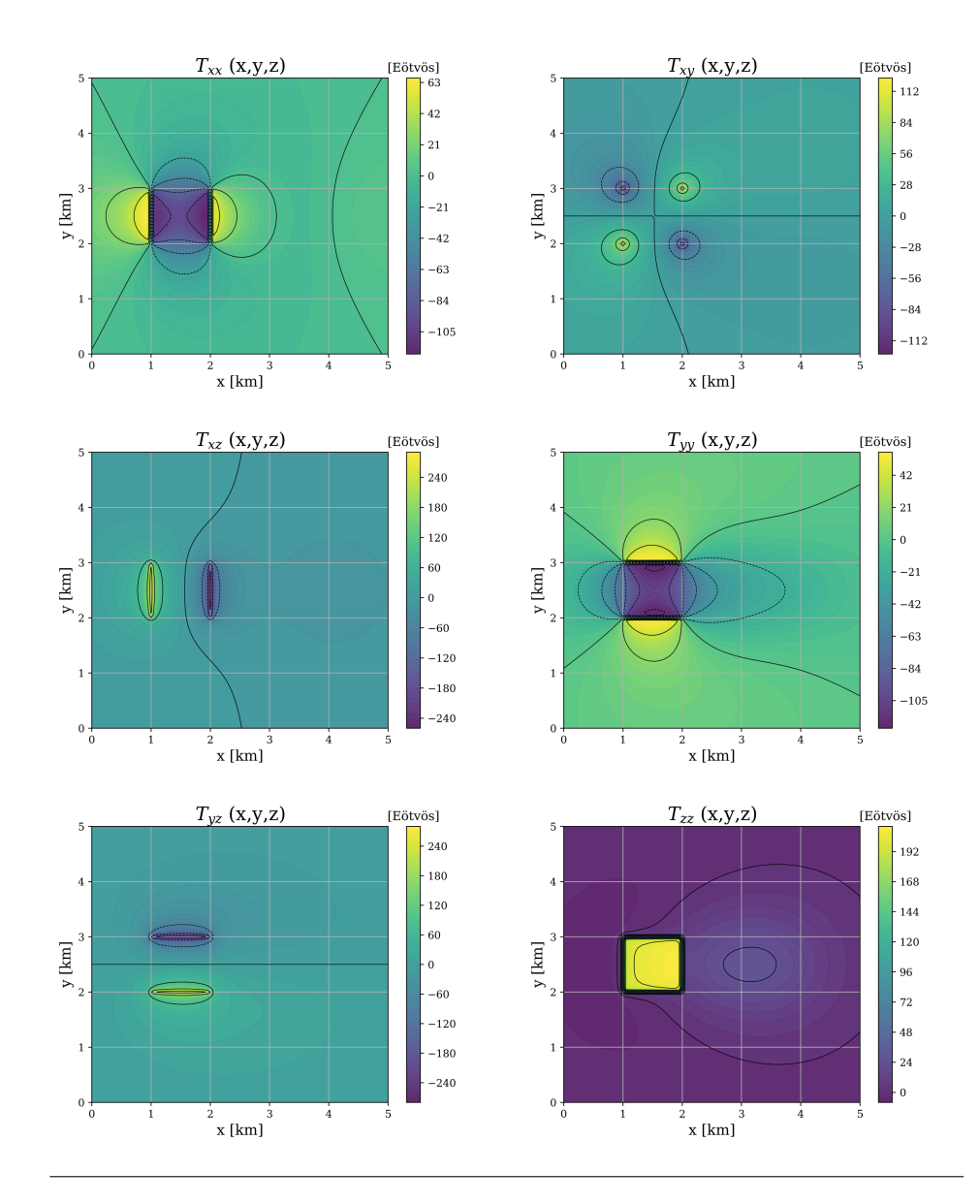

<span id="page-32-0"></span>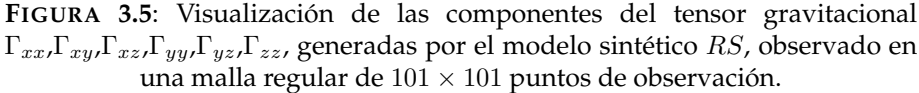

#### <span id="page-33-0"></span>**3.3 Procesamiento de datos gravimétricos**

Otra técnica que facilita la interpretación del terreno corresponde al procesamiento de los datos gravimétricos. De manera análoga al modelado directo e inverso, tiene como objetivo determinar la distribución espacial de las estructuras del subsuelo por medio de la información derivada de las observaciones hechas en campo, sin embargo, para alcanzar dicho propósito, cada metodología sigue un proceso lógico diferente. En este caso no se calcula ningún parámetro, más bien, se procesa la anomalía para destacar ciertas características de la fuente, y de esta manera, dar una explicación general de las estructuras que causan dicha respuesta.

#### <span id="page-33-1"></span>**3.3.1 Pruebas de realce de bordes y anomalías**

El procesamiento de datos está enfocado en resaltar información específica, eliminando los efectos no deseados y enfatizando la parte de mayor interés. Para esto, existen varios algoritmos que se aplican en las mallas del vector de anomalía gravimétrica y del tensor de gradiometría gravimétrica, empleados para delimitar los bordes de las fuentes, realzar las anomalías y estimar profundidades; dependiendo del objetivo, ya sea somero o profundo, se considera en utilizar uno u otro método.

En la Figura [3.6,](#page-33-2) se representa la secuencia que se sigue para poder aplicar los diferentes algoritmos de detección de bordes y estimación de profundidad propuestos. En la cual, se hace una transformación a la anomalía observada ( A ), de tal forma que la anomalía transformada  $(A')$ , exponga información que antes no era posible visualizar, y de este modo determinar atributos físicos y estructurales del subsuelo.

Cabe mencionar que para poder aplicar alguno de estos métodos, primero hay que realizar un tratamiento básico a los datos, donde se eliminen los valores atípicos y se retire adecuadamente la anomalía regional.

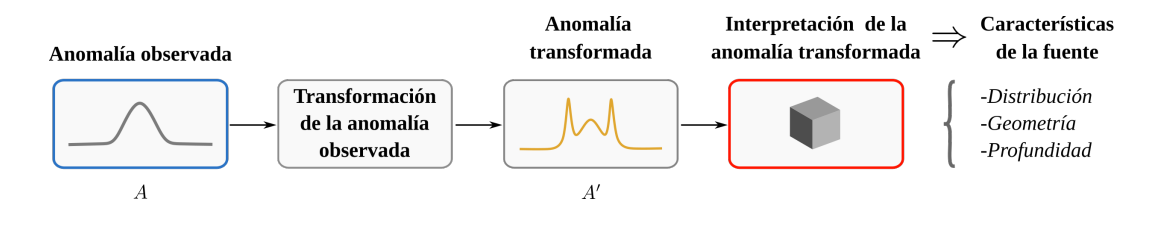

<span id="page-33-2"></span>**FIGURA 3.6**: Diagrama de flujo de la metodología seguida en el procesamiento de datos.  $A$  es la anomalía observada y  $A'$  es la anomalía transformada. Modificado de Blakely [\(1996\)](#page-69-0).

Toda esta información a priori es indispensable para ir construyendo el modelo estructural del área de estudio, el cuál, podrá ser utilizado como punto de partida, para posteriormente integrarlo con la información geológica-geofísica disponible; o bien, como modelo inicial dentro del algoritmo de inversión.

### <span id="page-34-0"></span>**INVERSIÓN SEGMENTADA**

Dentro de la metodología del modelado tridimensional, uno de los procesos que es útil para hacer la interpretación de la zona de estudio, es el modelado inverso, el cual infiere la configuración de parámetros del modelo a partir de las observaciones hechas en campo (Tarantola, [2005\)](#page-72-4).

A lo largo de este capítulo se explicarán los conceptos fundamentales del modelado inverso y su estrecha relación con el modelado directo; asimismo, se presenta la estructura del algoritmo *Simulated Annealing* aplicado a datos gravimétricos ( Kirkpatrick *et al*. [\(1983\)](#page-70-0); Nagihara y Hall [\(2001\)](#page-71-6); Nava-Flores *et al*. [\(2016\)](#page-71-7); Ambros-Vargas [\(2016\)](#page-69-4); Nava-Flores [\(2018\)](#page-71-0) ), y su implementación computacional, adecuándolo a una discretización regular y segmentada ( varias discretizaciones ), adaptado del trabajo de Ambros-Vargas [\(2016\)](#page-69-4). Finalmente, se presentan los resultados de su aplicación a las mallas del modelo sintético RS.

#### <span id="page-34-1"></span>**4.1 Modelado gravimétrico inverso**

De acuerdo con Tarantola [\(2005\)](#page-72-4), el procedimiento científico para estudiar un sistema físico se puede dividir en tres pasos:

- *1.* **Parametrización del sistema**: Encontrar el conjunto mínimo de parámetros del modelo, cuyos valores caracterizan completamente el sistema.
- *2.* **Modelado directo**: Descubrir las leyes físicas que permiten hacer predicciones sobre los resultados de algunos parámetros observables.
- *3.* **Modelado inverso**: Usar las mediciones de los parámetros observados para inferir los valores actuales de los parámetros del modelo.

Existe una fuerte conexión entre estos pasos y una modificación en uno de ellos suele ir seguido de una perturbación en los otros dos. Si bien, mientras que los dos primeros pasos son principalmente inductivos, dado que se plantean los parámetros del modelo y se calcula su respuesta gravitacional, el tercer paso es deductivo, ya que a través de las observaciones se infieren los parámetros del modelo (Blakely, [1996\)](#page-69-0).

Esta correspondencia entre el espacio de modelos y el espacio de datos genera una relación directa, que hace que la existencia de uno dependa del otro y viceversa, por lo que la solución del problema inverso está determinado por la solución del problema directo (Vera-Chávez, [2015\)](#page-72-0) ( Figura [4.1](#page-35-0) ).

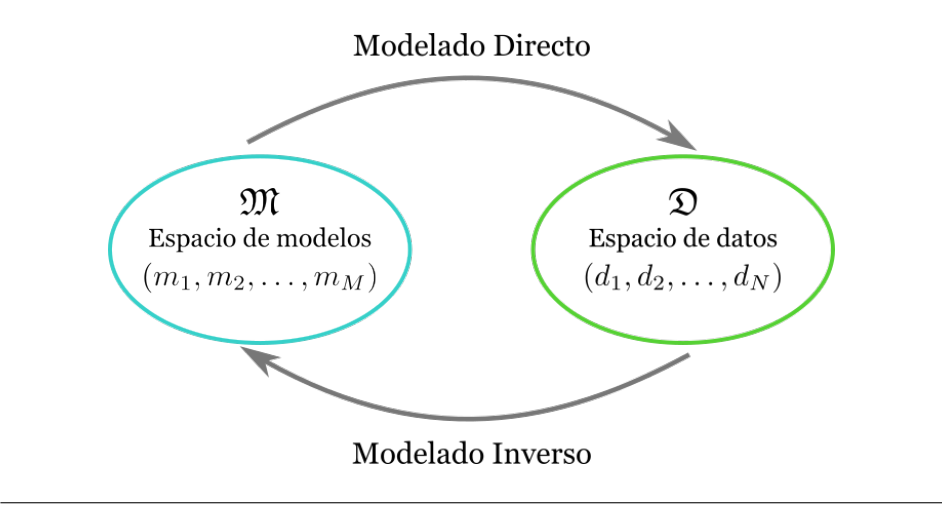

<span id="page-35-0"></span>**FIGURA 4.1**: Correspondencia entre el espacio de modelos y el espacio de datos mediante el problema directo e inverso. Modificado de (Vera-Chávez, [2015\)](#page-72-0).

Obtener un buen resultado mediante el modelado inverso no es una tarea fácil, ya que como premisa se establece que los valores estimados no pueden ser idénticos a los valores observados, y esto esta relacionado a diversos motivos inherentes a la naturaleza del problema inverso. De acuerdo con Scales *et al*. [\(2001\)](#page-71-8), algunas de las razones que hacen más difícil la inversión y que son necesarias tener en cuenta, son las siguientes:

- ➤ **Demasiados modelos**: Resulta imposible evaluar cada uno de los modelos que componen al espacio de soluciones derivado de un problema inverso; por este motivo, la solución del problema se puede obtener mediante un modelo probabilístico expresado en función de una pequeña fracción de las infinitas soluciones.
- ➤ **No unicidad**: A causa de la gran cantidad de parámetros, la solución del problema inverso no es única, ya que pueden existir modelos con diferente configuración en las que su respuesta se ajuste de una manera similar a las observaciones.
- ➤ **Modelo verosímil**: En el mismo contexto de que el problema inverso puede tener varias soluciones, existen modelos que tienen más probabilidades de ser correctos que otros, lo cual puede llegar a ser confuso para el algoritmo si no se tiene información previa que restrinja los modelos improbables.
- ➤ **Incertidumbre en la medición**: Otra cosa que puede afectar al resultado se desencadena en la aquisición de los datos. La mayoría de las observaciones están sujetas a ruido, lo cual se ve reflejado en el modelo inverso.
➤ **Realidad**: El problema se debe a que los modelos utilizados en la inversión son aproximaciones de la realidad, por lo tanto, existen características que no se consideran y que finalmente son parte del problema.

#### **4.1.1 Problema lineal inverso**

En Geofísica, cuando se quiere registrar el comportamiento de algún fenómeno físico se hace a partir de mediciones, las cuales, en la mayoría de casos son datos discretos; por lo tanto, es conveniente representar estas observaciones como los elementos de un vector columna  $d_i.$ Análogamente, los parámetros de un modelo también se puede expresar mediante un vector columna  $m_i$  (Sen & Stoffa, [1995\)](#page-72-0).

$$
d_i = [d_1, d_2, \cdots, d_N]^t, \tag{4.1}
$$

$$
m_j = [m_1, m_2, \cdots, m_M]^t. \tag{4.2}
$$

De acuerdo con Menke [\(1984\)](#page-70-0), en un problema inverso, hay que suponer que los parámetros del modelo y los datos, están conectados de alguna manera; la forma más simple, es asumir que existe una relación lineal entre los datos y el modelo, de tal forma que:

<span id="page-36-0"></span>
$$
d_i = G_{ij} m_j,\tag{4.3}
$$

donde  $d_i$  son los datos observados,  $m_j$  son los parámetros del modelos y  $G_{ij}$  es una matriz jacobiana llamada *kernel* o *matriz de sensitividad*, donde sus elementos son las derivadas parciales de los datos  $d_i$  con respecto de los parámetros  $m_i$  (Nava-Flores, [2018\)](#page-71-0).

$$
G_{ij} = \begin{bmatrix} \frac{\partial d}{\partial m_1} \Big|_{i_1} & \frac{\partial d}{\partial m_2} \Big|_{i_1} & \cdots & \frac{\partial f}{\partial m_M} \Big|_{i_1} \\ \frac{\partial d}{\partial m_1} \Big|_{i_2} & \frac{\partial d}{\partial m_2} \Big|_{i_2} & \cdots & \frac{\partial d}{\partial m_M} \Big|_{i_2} \\ \vdots & \vdots & \ddots & \vdots \\ \frac{\partial d}{\partial m_1} \Big|_{i_N} & \frac{\partial d}{\partial m_2} \Big|_{i_N} & \cdots & \frac{\partial d}{\partial m_M} \Big|_{i_N} \end{bmatrix} .
$$
 (4.4)

En el contexto que se está estudiando, cada elemento de la matriz representa la contribución que tiene el j-ésimo prisma del ensamble, en el punto de observación i (Vera-Chávez, [2015\)](#page-72-1). Visto de este modo, se puede separar el problema en dos partes, por un lado los aportes asociados a la geometría del los prismas, representado por  $G_{ij}$ , y por el otro, los valores de densidad de los prismas que conforman el modelo, definido por  $m_j$ .

### **4.1.2 Inversión de datos gravimétricos**

Para realizar la inversión en este trabajo se ocupó el algoritmo *Simulated Annealing* ( SA ), el cual, surgió como una analogía entre el proceso de formación de un cristal de un fluido a altas temperaturas y el problema matemático de obtener el mínimo global de una función (Tarantola, [2005\)](#page-72-2).

Este algoritmo es un método que ha sido ocupado para encontrar los valores óptimos de una función de un gran número de variables independientes (Sen & Stoffa, [1995\)](#page-72-0). Esta característica es bastante útil en Geofísica, ya que la mayoría de los problemas de optimización corresponden a funciones de error con múltiples soluciones locales. Un ejemplo claro, es el de Nagihara y Hall [\(2001\)](#page-71-1), quienes fueron de los primeros en adentrárse en el tema de yacimientos subsalinos, para su trabajo invirtieron datos sintéticos de gravedad producidos por un modelo simplificado de la estructura de un diapiro de sal; o bien, en recientes años, Nava-Flores *et al*. [\(2016\)](#page-71-2) contruyeron un modelo tridimensional de estructuras salinas, integrando los resultados de diferentes técnicas de campos potenciales, información sísmica e inversión 3D de datos gravimétricos.

#### **Simulated Annealing**

El proceso de formación de un cristal ocurre cuando una mezcla sólida es calenta por encima de su punto de fusión; posterior a eso, el fluído entra en una etapa de enfriamiento, que va a finalizar cuando se alcance un estado de mínima energía ( $T \rightarrow 0$ ). Si este proceso se realiza de forma gradual, las partículas se ordenarán de tal forma que el resultado sea la formación de un cristal. Si por el contrario, la sustancia tiene un enfriamiento súbito, las partículas no tendrán tiempo de acoplarse, lo que dará como resultado la formación de un cristal irregular o vidrio (Sen & Stoffa, [1995\)](#page-72-0).

En el contexto de los métodos de optimización, los átomos de cada configuración molecular son equivalentes a los parámetros del problema inverso, mientras que la energía del sistema para cada configuración, está relacionada a la *función de error* o también llamada *función de costo*, asociada al conjunto de parámetros involucrados en el modelo (Ortiz-Aleman & Martin, [2005\)](#page-71-3). En este sentido, lo que se busca determinar es el *estado* ( modelo m<sup>j</sup> ) para el cuál, la función de error se minimiza. Para cumplir con este objetivo, el algoritmo *SA* implementa un criterio de selección, llamado *criterio de Metrópolis* (Metropolis *et al*., [1953\)](#page-70-1), el cual, permite al sistema evolucionar asintóticamente hacia la función de densidad de probabilidad de *Gibbs* o *Boltzmann* (Sen & Stoffa, [1995\)](#page-72-0).

El criterio mencionado se puede aplicar de la siguiente manera. Dado un modelo inicial  $m_i$  con energía  $E(m_i)$ , se le aplica una pequeña perturbación  $\Delta m_i$  para obtener un nuevo modelo  $m_k$ .

$$
m_k = m_i + \Delta m_i.
$$

Posterior a esto, se calcula la diferencia de energía entre los dos estados, puesto que la modificación en la configuración de los parámetros provoca una alteración en la energía del sistema.

$$
\Delta E = E(m_k) - E(m_i).
$$

Si  $\Delta E \leq 0$ , el nuevo modelo se aceptará incondicionalmente y se actualizará para utilizarse como punto de partida para el siguiente paso de proceso. De lo contrario, si hay un incremento en la energía del sistema  $\Delta E > 0$ , el nuevo modelo se aceptará con la probabilidad:

$$
P(\Delta E) = \exp\left(-\frac{\Delta E}{T_k}\right),\tag{4.5}
$$

donde,  $T_k$  es la temperatura de sistema en un determinado punto del proceso. Para poder permitir o no el cambio en el parámetro, se genera un número aleatorio entre [0, 1], posteriormente, se compara con la probabilidad  $P(\Delta E)$ . Si  $rand \leq P(\Delta E)$ , el parámetro perturbado  $m_k$  será aceptado, de lo contrario, se rechazará y se eliminará la perturbación.

La altas temperaturas hacen que el algoritmo tenga la capacidad de explorar el espacio de modelos y aceptar configuraciones aún cuando estas no disminuyan la energía del sistema, lo que le brinda oportunidad de escapar de mínimos locales.

La función de error que se utilizó para calcular la energía en cada etapa de enfriamiento, fue la norma  $L_2$ , la cual, cuantifica el ajuste entre los datos observados y los calculados, sacando la raíz cuadrada a la suma de los valores cuadrados de las diferencia entre los elementos de los vectores (Menke, [1984\)](#page-70-0), definida como:

$$
E = L_2 = \sqrt{\sum_{i=1}^{N} (d_i^{obs} - d_i^{calc})^2}.
$$
 (4.6)

De acuerdo con Ortiz-Aleman y Martin [\(2005\)](#page-71-3), el cálculo del problema directo ( $G_{ij} \cdot m_j$ ) se puede optimizar para que el producto matriz-vector se calcula parcialmente en cada iteración. Esta mejora se puede demostrar considerando el caso cuando el parámetro  $m_i$  está siendo perturbado:

$$
\begin{bmatrix} d_1^{per} \\ \vdots \\ \vdots \\ d_N^{per} \end{bmatrix} = \begin{bmatrix} G_{1,1} & G_{1,2} & \cdots & G_{1,M} \\ G_{2,1} & G_{2,2} & \cdots & G_{2,M} \\ \vdots & \vdots & \ddots & \vdots \\ G_{N,1} & G_{N,2} & \cdots & G_{N,M} \end{bmatrix} \begin{bmatrix} m_1 \\ \vdots \\ m_i + \Delta m_i \\ \vdots \\ m_M \end{bmatrix},
$$
(4.7)

donde  $\Delta m_i$  es el cambio que experimenta el parámetro  $m_i.$  De esta forma, la respuesta de todo el ensamble se evalúa una vez, y posteriormente, sólo se actualiza la contribución generada por el parámetro perturbado.

$$
\begin{bmatrix}\nd_1^{per} \\
\vdots \\
\vdots \\
d_N^{per}\n\end{bmatrix} = \begin{bmatrix}\nd_1^{ini} \\
\vdots \\
\vdots \\
d_N^{ini}\n\end{bmatrix} + \Delta m_i \begin{bmatrix}\nG_{1,i} \\
\vdots \\
\vdots \\
G_{N,i}\n\end{bmatrix}.
$$
\n(4.8)

Otra característica que incorpora el algoritmo, es un control de amplitud de paso auto ajustable  $(V)$  para cada uno de los parámetros del modelo; esta modificación fue propuesta por Corana *et al*. [\(1987\)](#page-69-0) y posteriormente utilizada en trabajos posteriores ( Ortiz-Aleman y Martin [\(2005\)](#page-71-3); Ambros-Vargas [\(2016\)](#page-69-1); Nava-Flores [\(2018\)](#page-71-0) ).

Para aplicarse se debe calcular el valor de r, el cual, se obtiene mediante el cociente entre el número de modelos aceptados  $n_u$  y totales probados por el criterio de Metrópolis  $N_s$ .

$$
r = \frac{n_u}{N_S},
$$

Si la tasa de aceptación es alta  $r > 0.6$ , significa que las nuevas configuraciones están siendo muy cercanas a las iniciales, por lo que es necesario aumentar la amplitud de paso; caso contrario, si  $r < 0.4$ , se están rechazando muchos modelos, por lo tanto, la amplitud de paso tiene que disminuir. Finalmente, si el valor se encuentra dentro del intervalo [0.4, 0.6], la amplitud se mantendrá hasta la siguiente reducción de temperatura.

$$
V_{k+1}(r) = \begin{cases} V_k \left(1 + \frac{r + 0.6}{0.4}\right) & r > 0.6\\ \frac{V_k}{\left(1 + \frac{0.4 - r}{0.4}\right)} & r < 0.4 \end{cases} \tag{4.9}
$$

El objetivo de este ajuste de paso, es mantener la relación 1 : 1 entre el número de modelos rechazados y aceptados, esto, con el objetivo de optimizar el esfuerzo computacional realizado (Corana *et al*., [1987\)](#page-69-0).

Finalmente, el último paso en el algoritmo, es realizar una reducción en la temperatura del sistema; en este caso, se utilizó el esquema de enfriamiento presentado por Nagihara y Hall [\(2001\)](#page-71-1) .

$$
T_{k+1} = T_0 (RT)^k, \tag{4.10}
$$

donde  $T_{k+1}$  es la temperatura del *k*-ésimo estado,  $T_0$  es la temperatura inicial del sistema y RT es un factor de decaimiento constante.

.

Para poder entender con facilidad la estructura del algoritmo en la Figura [4.2](#page-40-0) se muestran los puntos claves resumidos en un diagrama de flujo; dicha figura esta basada en los trabajos ( Metropolis *et al*. [\(1953\)](#page-70-1); Kirkpatrick *et al*. [\(1983\)](#page-70-2); Ortiz-Aleman y Martin [\(2005\)](#page-71-3); Nava-Flores *et al*. [\(2016\)](#page-71-2)).

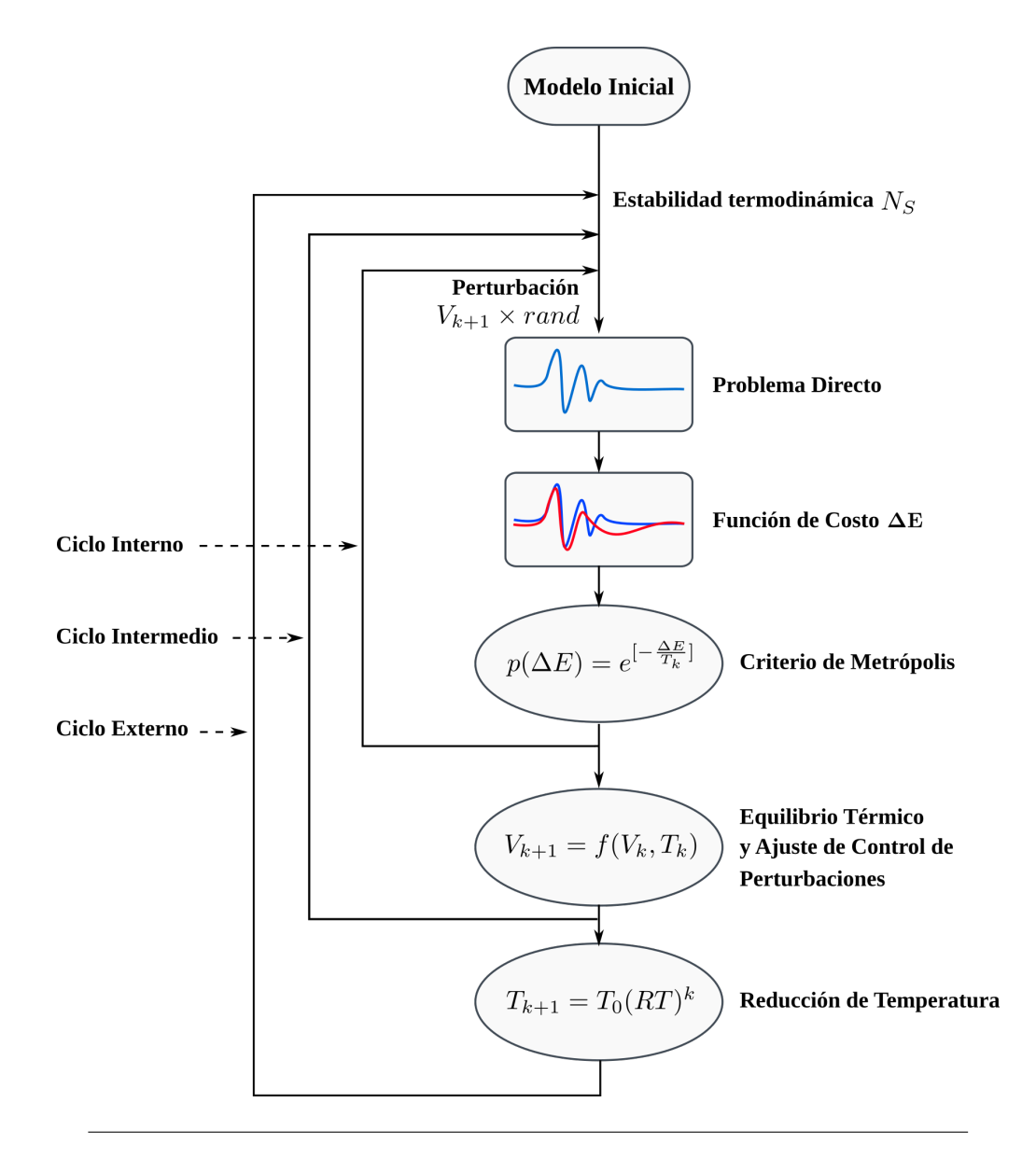

<span id="page-40-0"></span>**FIGURA 4.2**: Implementación del algoritmo *SA*. Modificado de (Ortiz-Aleman y Martin [\(2005\)](#page-71-3); Nava-Flores [\(2018\)](#page-71-0)). El *ciclo interno* perturba cada uno de los parámetros del sistema m. El *ciclo intermedio* está relacionado con los ciclos a la misma temperatura  $N_S$  que necesita el algoritmo para alcanzar la estabilidad termodinámica. El *ciclo externo* modifica la amplitud de paso de cada parámetro  $V$  y regula la temperatura del sistema  $T_k$ .

# **4.2 Pruebas del algoritmo de inversión en modelos sintéticos**

A continuación, se muestran los resultados obtenidos de la inversión de las componentes gravimétricas y gradiométricas generadas por el modelo síntetico RS, utilizando una discretización *regular* y *segmentada*, esta última, presentada en el trabajo de Ambros-Vargas [\(2016\)](#page-69-1).

Al comparar los resultados se podrá evaluar las características particulares asociadas a cada discretización, y de esta forma, determinar si la discretización segmentada se puede utilizar o no en problemas futuros.

## **Barrido paramétrico**

Por otro lado, la convergencia del algoritmo de optimización global *SA* está determinada por parámetros iniciales que se eligen mediante un proceso de prueba y error, por esta razón se dice que el algoritmo es un *método heurístico*, sin embargo, los parámetros elegidos no siempre son los apropiados.

Para atacar este problema, Nava-Flores [\(2018\)](#page-71-0) propuso un barrido paramétrico que consiste en determinados criterios de selección, enfocados en establecer los valores adecuados que optimizan el funcionamiento del algoritmo y que al mismo tiempo, están adaptados a las características particulares del problema en cuestión. En la Tabla [4.1](#page-41-0) se presentan los valores iniciales de los parámetros involucrados en el algoritmo *SA* obtenidos con esta metodología.

<span id="page-41-0"></span>**TABLA 4.1**: Parámetros iniciales de los algoritmos de inversión establecidos mediante el barrido paramétrico.  $T_0$  es la temperatura inicial,  $i_{max}$  son las iteraciones máximas,  $RT$  es el factor de reducción de temperatura y  $N_S$  son los ciclos a la misma temperatura.

| Parámetro     | <b>Simulated Annealing</b> |  |
|---------------|----------------------------|--|
| $T_0$         | 10000                      |  |
| $\iota_{max}$ | 1000                       |  |
| RТ            | 0.95                       |  |
| $N_{\rm S}$   | 10                         |  |

## **Discretización regular**

La discretización regular se caracteriza por mantener las mismas dimensiones de los prismas, en todo el dominio del ensamble ( ver Figura [4.3](#page-42-0) ). De primera instancia, se propone hacer la inversión con una discretización regular, ya que existen trabajos previos que demuestran que es una manera adecuada de invertir datos gravimétricos ( Vera-Chávez [\(2015\)](#page-72-1); Nava-Flores *et al*. [\(2016\)](#page-71-2); Nava-Flores [\(2018\)](#page-71-0) ), por lo tanto, es el punto de comparación para determinar si la discretización segmentada tiene un impacto positivo y determinante en los modelos resultantes.

Por otra parte, uno de los problemas que tiene esta partición, está determinada por el costo computacional asociado al aumento de resolución, ya que, si se busca tener una mejor definición del modelo, se deben hacer más pequeños los prismas ( aumento de parámetros ), lo que provoca un incremento en el tiempo de cálculo numérico; esto limita la complejidad del modelo si no se cuenta con los suficientes recursos computacionales. Con la intención de atacar esta dificultad, se sugiere discretizar el medio de tal forma, que se reduzcan parámetros en la parte profunda, sin comprometer la resolución en la parte somera del modelo.

#### **Discretización segmentada**

De acuerdo con lo anterior, la diferencia entre la discretización regular con la segmentada es, que los prismas que componen al modelo pueden tener diferentes dimensiones a medida que va aumentando la profundidad, lo cuál influye directamente en la cantidad de parámetros que serán utilizados.

En la Figura [4.3](#page-42-0) se hace la representación del dominio segmentado; en este, se describen tres niveles de discretización, en la parte somera, los cubos son pequeños ( *alta resolución* ), después, son cubos de tamaño medio ( *media resolución* ) y finalmente, en la parte profunda se encuentran los cubos más grandes ( *baja resolución* ); esta sólo es una propuesta, ya que el modelo se puede extender a *n*-segmentaciones dependiendo de ¿Cuánto tiempo de cálculo se quiera ahorrar? y ¿Cuánta resolución se esté dispuesto a perder?.

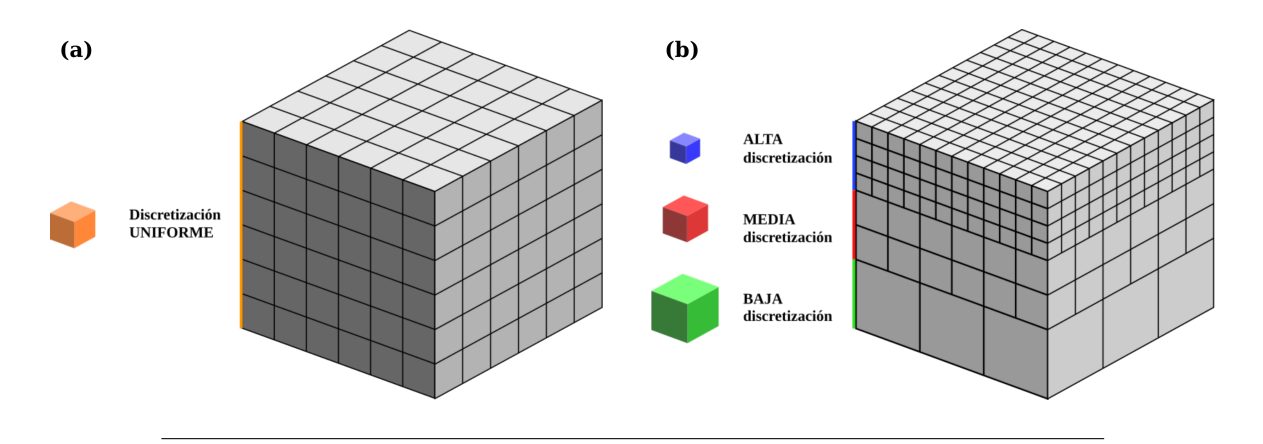

<span id="page-42-0"></span>**FIGURA 4.3**: **(a)** *Discretización regular:* Los prismas que conforman el ensamble mantienen dimensiones uniformes en todo el espacio del modelo. **(b)** *Discretización segmentada:* Los prismas que conforman el ensamble presenta diferentes discretizaciones, teniendo una máxima resolución en la parte somera y disminuyendo medida que aumenta la profundidad.

La discretización segmentada tiene la ventaja de reducir entre un [ 20 − 30 % ] del total de parámetros originales; aclarando que este porcentaje depende de la segmentación que se utilice; este beneficio se traduce en un disminución en el tiempo de cómputo. Asimismo, esta

propuesta mantiene la misma resolución que la discretización regular para la parte somera, haciendo la reducción de los parámetros sólo para la parte profunda.

De manera similar al caso convencional, se parte del planteamiento del problema directo ( ecuación [4.3](#page-36-0) ), con la diferencia de que el kernel de sensitividad en este caso, está compuesto por n-discretizaciones distintas.

$$
g_i = G_{ij}^S \cdot \rho. \tag{4.11}
$$

Si se divide el medio en diferentes secciones, donde cada sección está caracterizada con una misma discretización, entonces, análogo al caso convencional, cada conjunto se puede representar con un kernel de sensitividad, ( ver Figura [4.3](#page-42-0) ).

$$
A_{ij} = \begin{bmatrix} A_{1,1} & A_{1,2} & \cdots & A_{1,M} \\ A_{2,1} & A_{2,2} & \cdots & A_{2,M} \\ \vdots & \vdots & \ddots & \vdots \\ A_{N,1} & A_{N,2} & \cdots & A_{N,M} \end{bmatrix},
$$
  
\n
$$
B_{ij} = \begin{bmatrix} B_{1,1} & B_{1,2} & \cdots & B_{1,M} \\ B_{2,1} & B_{2,2} & \cdots & B_{2,M} \\ \vdots & \vdots & \ddots & \vdots \\ B_{N,1} & B_{N,2} & \cdots & B_{N,M} \end{bmatrix},
$$
  
\n
$$
C_{ij} = \begin{bmatrix} C_{1,1} & C_{1,2} & \cdots & C_{1,M} \\ C_{2,1} & C_{2,2} & \cdots & C_{2,M} \\ \vdots & \vdots & \ddots & \vdots \\ C_{N,1} & C_{N,2} & \cdots & C_{N,M} \end{bmatrix}.
$$

El kernel de sensitividad segmentado  $G_{ij}^S$  compuesto de n-discretizaciones, se contruye concatenando las matrices de sensitividad de las distintas discretizaciones, quedando de la siguiente manera:

<span id="page-43-0"></span>
$$
G_{ij}^{S} = [[A_{ij}][B_{ij}] \cdots [C_{ij}]]. \qquad (4.12)
$$

La ecuación [4.12](#page-43-0) agrupa en una sola matriz de sensitividad los kernels correspondientes a cada una de las parametrizaciones, que en su conjunto, representan a todo el dominio de inversión.

En el Anexo [A](#page-68-0) se encuentra la liga de mi repositorio personal, en donde están los algoritmos tanto para calcular el kernel de sensitividad de un ensamble convencional como para uno con varias discretizaciones.

## **4.2.1 Resultados de la inversión de anomalía gravimétrica**

En las Figuras [4.4](#page-45-0) a [4.9](#page-48-0) se muestran los resultados de la inversión de la malla de anomalía gravimétrica del modelo sintético *RS* utilizando una discretización regular y segmentada. En estas figuras se presenta la visualización del modelo resultante, y posteriormente, se hace una comparación gráfica entre ambas discretizaciones para determinar la influencia de la segmentación en el modelo inverso.

La discretización utilizada para el caso convencional fue de  $30 \times 30 \times 30$  prismas, en las direcciones x, y, z respectivamente, con un total de 27, 000 parámetros dentro de un volumen de 125  $[km^3]$  (5  $[km]$  en las direcciones  $x$ ,  $y$ ,  $z$  respectivamente ), observado en un plano de  $101 \times 101$  nodos, que se extiende 5 [km] en las direcciones x y y.

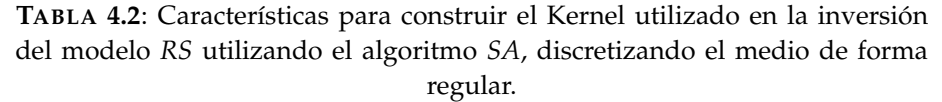

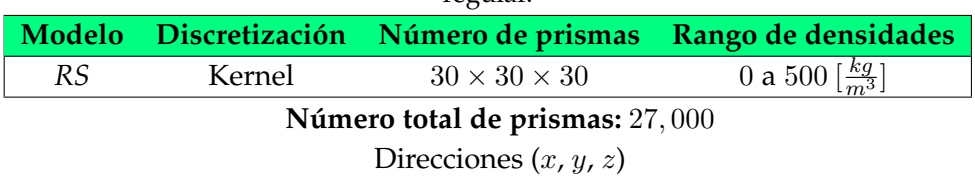

Mientras que para el dominio segmentado, se proponen 2 discretizaciones, la primera de  $30\times30\times18$  con 16, 200 parámetros que van de los  $\lceil 0-3 \rceil$   $\lfloor km \rfloor$  en profundidad, y la segunda de 20 × 20 × 10 con 4,000 parámetros, que van de los  $\left[3-5\right]$   $\left[km\right]$  en profundidad. En total se tienen 20, 200 parámetros ocupando el mismo volumen.

Por otro lado, se eligió esta discretización, dado que se sabe que el modelo sintético RS tiene un profundidad máxima de 3  $[km]$ , por lo tanto, la premisa es que se pueden reducir los parámetros en el límite dónde  $z > 3$  [km].

> **TABLA 4.3**: Características para construir el Kernel utilizado en la inversión del modelo *RS* utilizando el algoritmo *SA*, discretizando el medio de forma

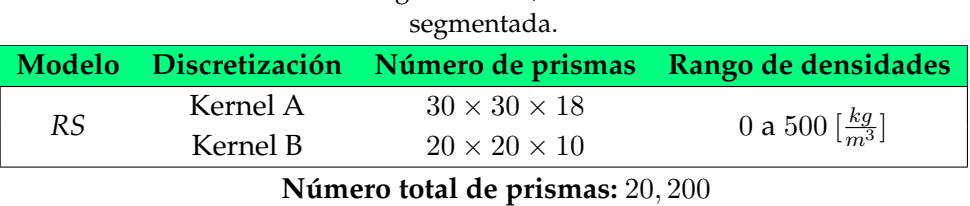

Direcciones  $(x, y, z)$ 

Es importante mencionar que las visualizaciones de los modelos finales ( Figuras [4.4,](#page-45-0) [4.6,](#page-46-0) [4.11,](#page-50-0) [4.13](#page-51-0)) se obtuvieron aplicando un filtro, quedando únicamente los que tuviera un  $\Delta \rho >$  $150~[\frac{kg}{m^3}]$ , esto para darle un mayor contraste a la forma del modelo invertido, eliminando los valores cercanos a cero.

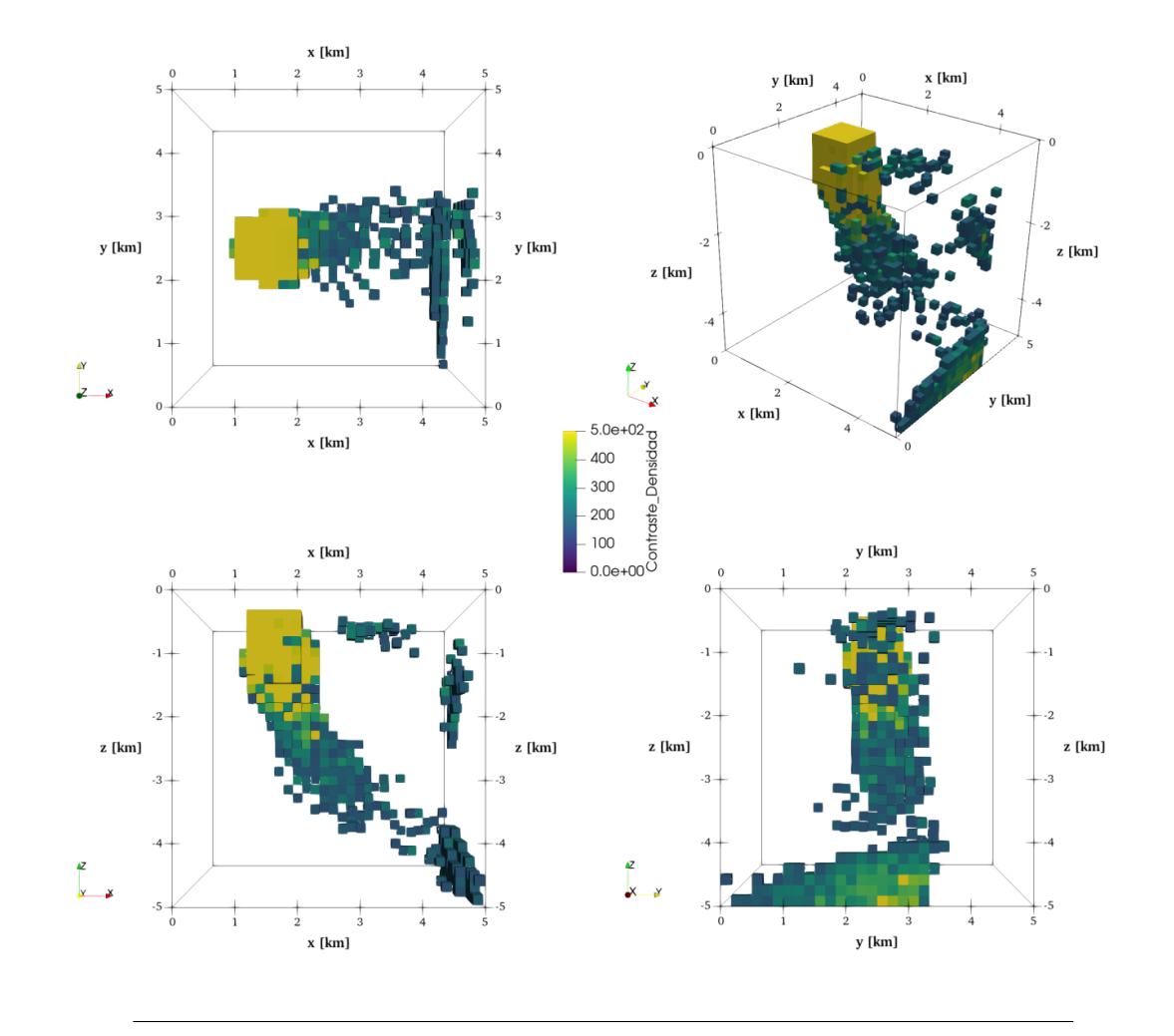

<span id="page-45-0"></span>**FIGURA 4.4:** Modelo final generado por la inversión de la componente  $g_z$ , usando el algoritmo *SA*, discretizando el medio de forma regular.

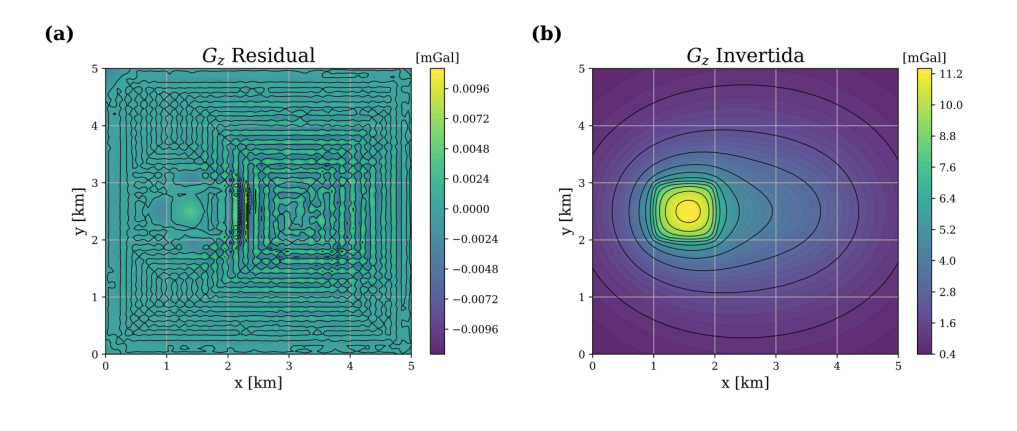

**FIGURA 4.5: (a)** Valores de los residuos de la diferencia entre la componente  $g_z$ observada e invertida. **(b)** Componente g<sup>z</sup> del vector gravitacional, generado por el modelo invertido de la Figura [4.4.](#page-45-0)

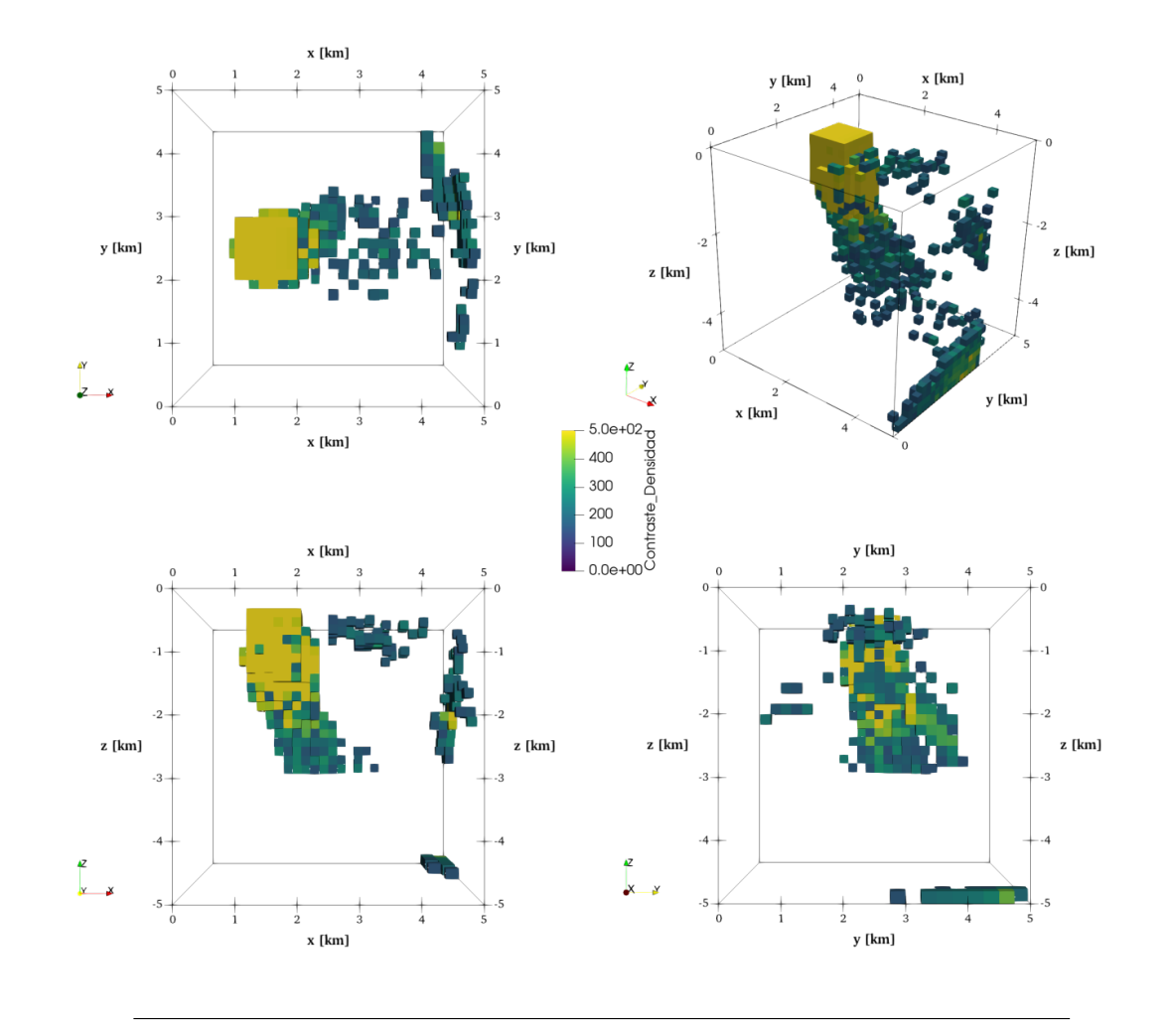

<span id="page-46-0"></span>**FIGURA 4.6**: Modelo final generado por la inversión de la componente  $g_z$ , usando el algoritmo *SA*, discretizando el medio de forma segmentada.

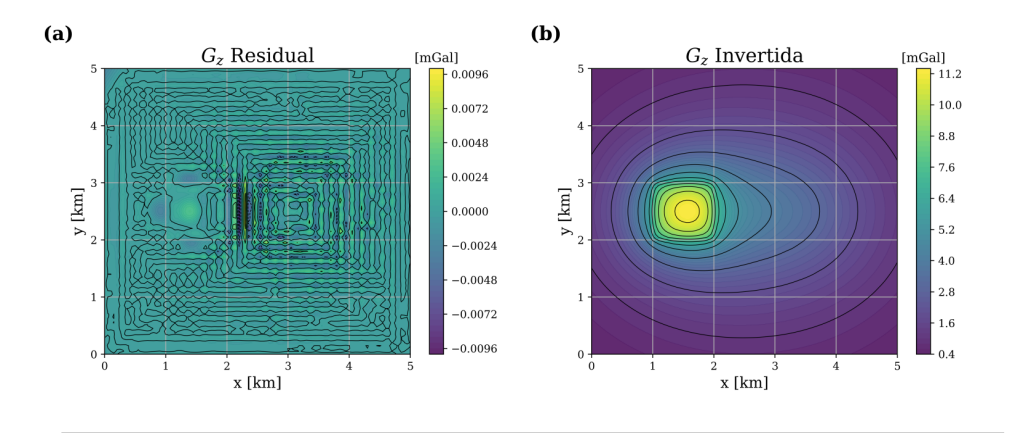

**FIGURA 4.7**: **(a)**Valores de los residuos de la diferencia entre la componente g<sup>z</sup> observada e invertida. **(b)** Componente g<sup>z</sup> del vector gravitacional, generado por el modelo invertido de la Figura [4.6.](#page-46-0)

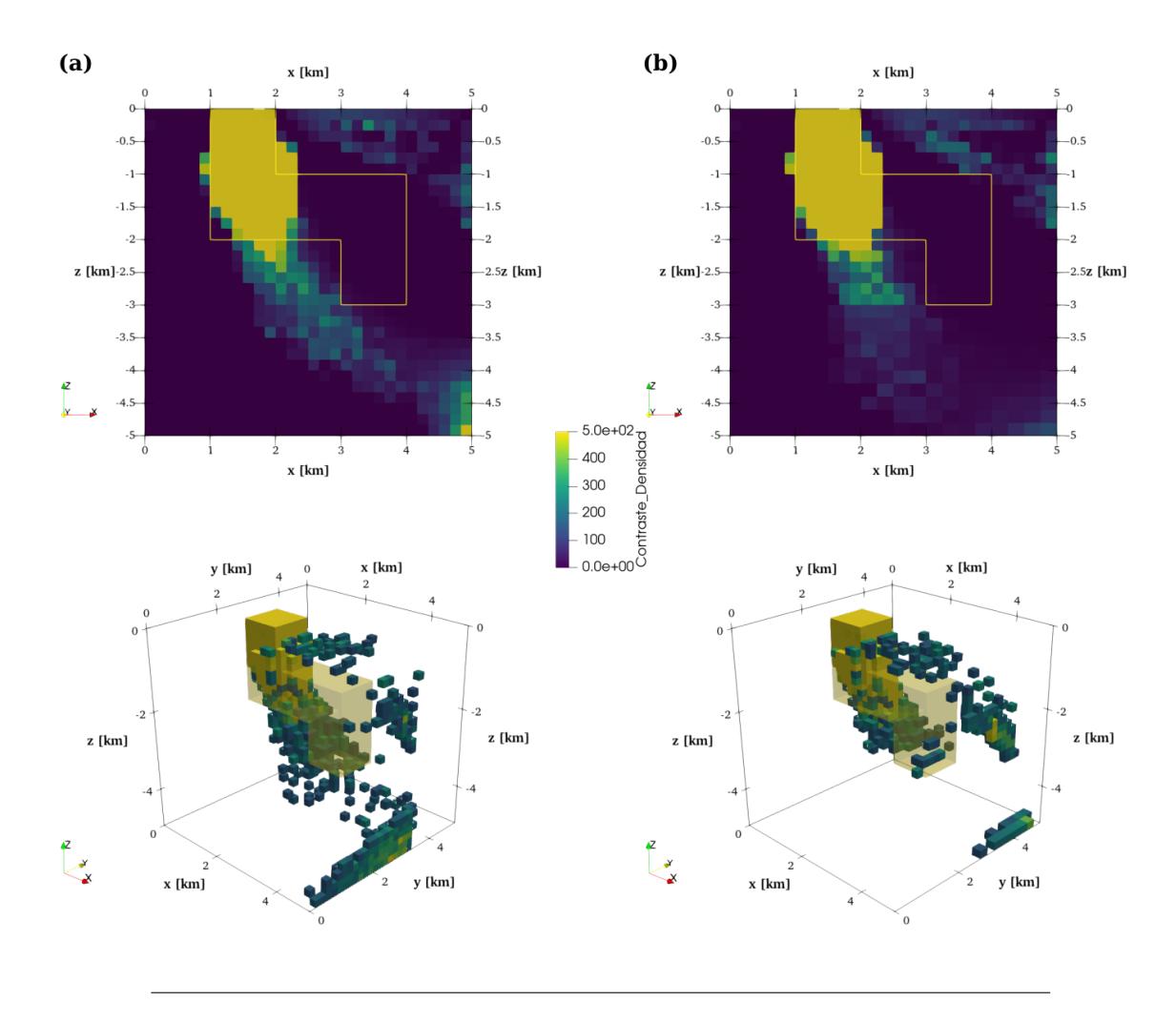

<span id="page-47-0"></span>**FIGURA 4.8**: Comparación entre los modelos finales obtenidos mediante la inversión de la componente g<sup>z</sup> del vector gravitacional, utilizando una **(a)** Discretización regular. **(b)** Discretización segmentada.

En la Figura [4.8](#page-47-0) se comparan los resultados generados por la inversión de la componente  $g_z$  del modelo  $RS$ . Se puede ver cómo, tanto la discretización regular como la segmentada empiezan a construir muy bien la parte somera del modelo, sin embargo, a medida que se aumenta la profundidad, la forma de la figura original desaparece. Esto está relacionado a la sensibilidad de cada prisma dentro de la kernel; el cuál, es un problema que ha estado en discusión durante varios años, donde se han propuesto varias alternativas para reducir este efecto.

Por otro lado, en la misma figura se puede observar, cómo existe una división a partir de los 3 [km], lo cual, lleva a determinar que el dominio segmentado sí afecta la continuidad que presenta la discretización regular, sin embargo, para este caso particular está discordancia beneficia al modelo resultante, puesto que los valores en los contrastes de densidad se reducen para esta sección, compensándolos con valores mayores en los prismas de la parte superior. Esta ventaja se ve reflejada tanto en la curva de convergencia ( Figura [4.9](#page-48-0) ) como en los residuos de la diferencia entre la anomalía observada e invertida ( Figura [4.6](#page-46-0) ), sin embargo, esta información no es suficiente para afirmar que esta discretización es provechosa y aplica para todos los casos.

En la Figura [4.9](#page-48-0) se muestra la comparación de las curvas de convergencia. Asimismo, en la Tabla [4.4](#page-48-1) se resumen los resultados arrojados por el algoritmo *SA* para las dos discretizaciones, donde se observa que hay una diferencia en los tiempos de inversión, de aproximádamente 40 minutos. A este resultado sí se le puede sacar provecho, puesto que la inversión con discretización segmentada, reduce un 20 % del tiempo requerido, obteniendo simultáneamente resultados cercanos a los alcanzados con la discretización regular.

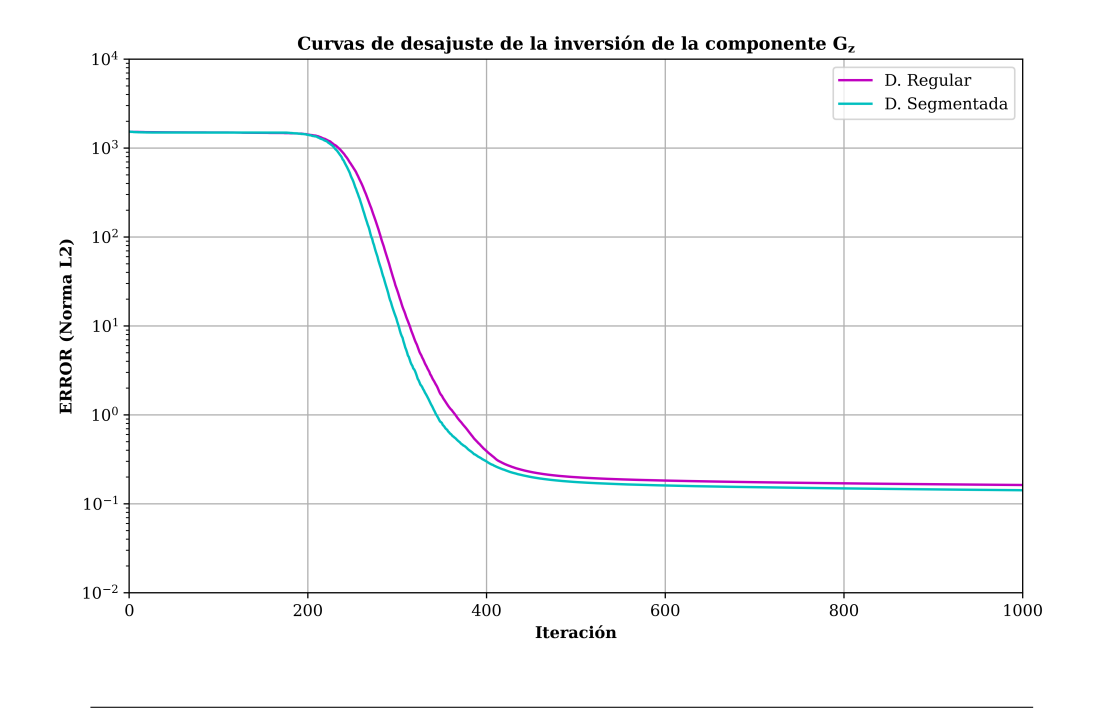

<span id="page-48-0"></span>**FIGURA 4.9**: Curvas de convergencia generadas por la inversión del de la componente g<sup>z</sup> del modelo *RS*, utilizando una discretización regular y segmentada.

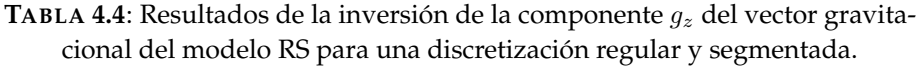

<span id="page-48-1"></span>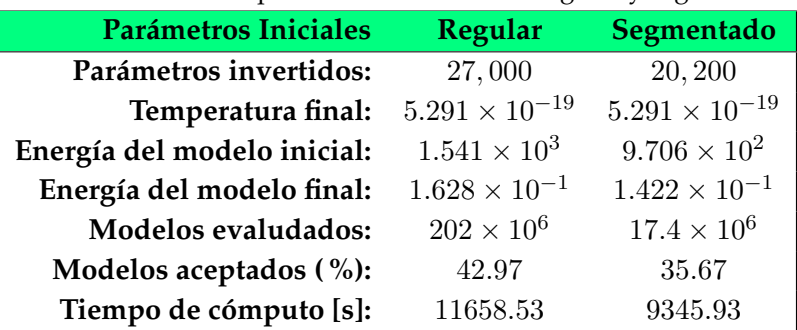

### **4.2.2 Mallas de anomalía gradiométrica**

Dentro del trabajo realizado en la tesis, se probaron varias funciones que relacionara las distintas componentes del vector y tensor gravitacional para llevar acabo la inversión, basado en el hecho de que incluir las componentes del tensor gravitacional han tenido una mejora sustancial en la calidad del modelo ( Ambros-Vargas [\(2016\)](#page-69-1); Nava-Flores [\(2018\)](#page-71-0) ). En este sentido, la señal analítica  $A_z$  resultó tener un comportamiento adecuado, entregando resultados similares a utilizar el tensor gravitacional completo, sin implicar el tiempo de cómputo que esta inversión conlleva.

En las Figuras [4.11](#page-50-0) - [4.15](#page-52-0) se presentan los resultados de la inversión ocupando las mallas de anomalía gradiométrica del modelo sintético RS, donde se propone utilizar la señal analítica  $A_z$ , la cual, sólo ocupa tres componentes del tensor gravimétrico  $\Gamma_{ij}$ .

#### **Señal analítica direccional (**Az**)**

El concepto de señal analítica aplicado a una anomalía 2D y 3D, surge de los trabajos de ( Nabighian [\(1972\)](#page-70-3) ; Nabighian [\(1984\)](#page-70-4) ). Esta, se construye a través de una combinación de los gradientes horizontal y vertical de una anomalía de campo potencial, la cual es una herramienta que permite estimar la profundidad y posición de las fuentes que causan la anomalía (Blakely, [1996\)](#page-69-2).

La manera para incluirse en la inversión, es a partir de la función de costo  $E = L2(A_z^{obs}, A_z^{cal}),$ donde la amplitud de la señal analítica  $A_z$  aplicada a la componente vertical  $g_z$ , queda expresado de la siguiente manera (Roest *et al*., [1992\)](#page-71-4).

$$
|Az(x,y)| = \sqrt{\left[\frac{\partial g_z}{\partial x}\right]^2 + \left[\frac{\partial g_z}{\partial y}\right]^2 + \left[\frac{\partial g_z}{\partial z}\right]^2} \implies \begin{cases} \Gamma_{xz} = \frac{\partial g_z}{\partial x} \\ \Gamma_{yz} = \frac{\partial g_z}{\partial y} \\ \Gamma_{zz} = \frac{\partial g_z}{\partial z} \end{cases}
$$
(4.13)

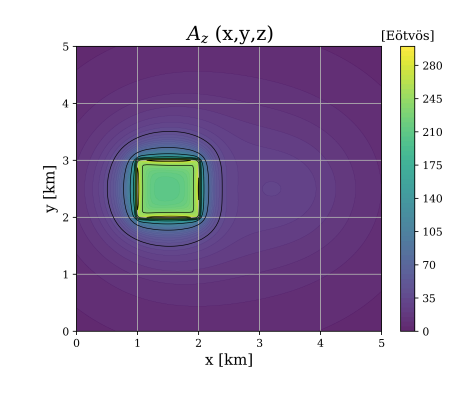

**FIGURA 4.10**: Visualización de la amplitud de la señal analítica A<sup>z</sup> aplicada a la componente vertical  $g_z$  del vector gravitacional generado por el modelo  $RS$ .

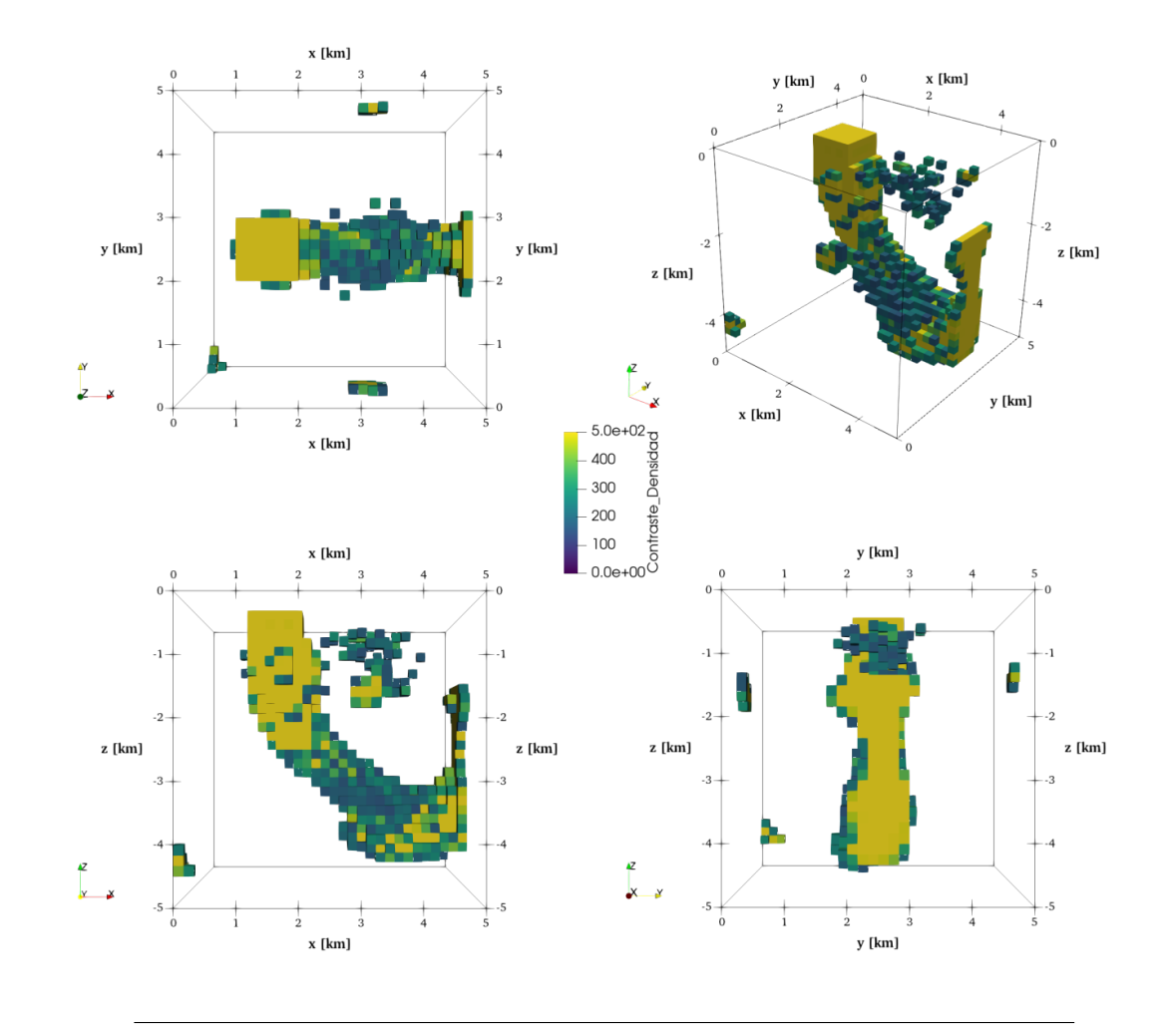

<span id="page-50-0"></span>**FIGURA 4.11**: Modelo final generado por la inversión de la señal analítica Az, usando el algoritmo *SA*, discretizando el medio de forma regular.

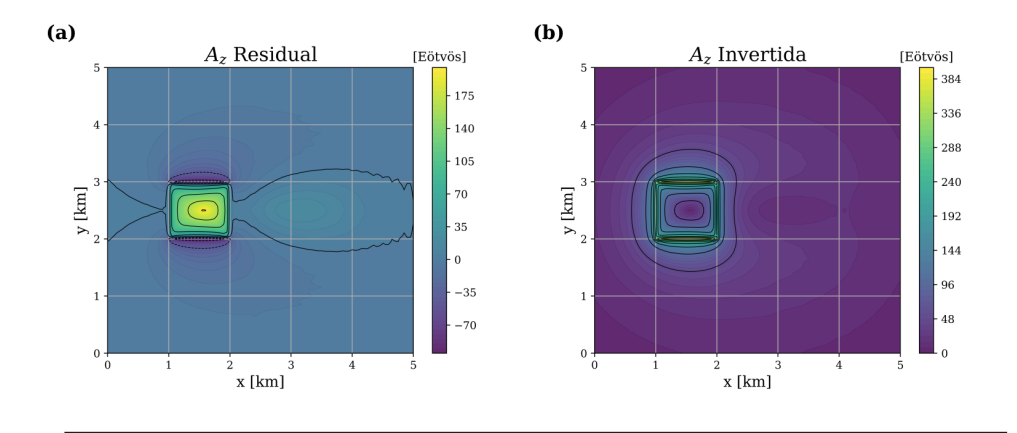

**FIGURA 4.12**: **(a)** Valores de los residuos de la diferencia entre A<sup>z</sup> observada e invertida. **(b)** Señal analítica direccional  $A_z$ , generada por el modelo invertido de la Figura [4.11.](#page-50-0)

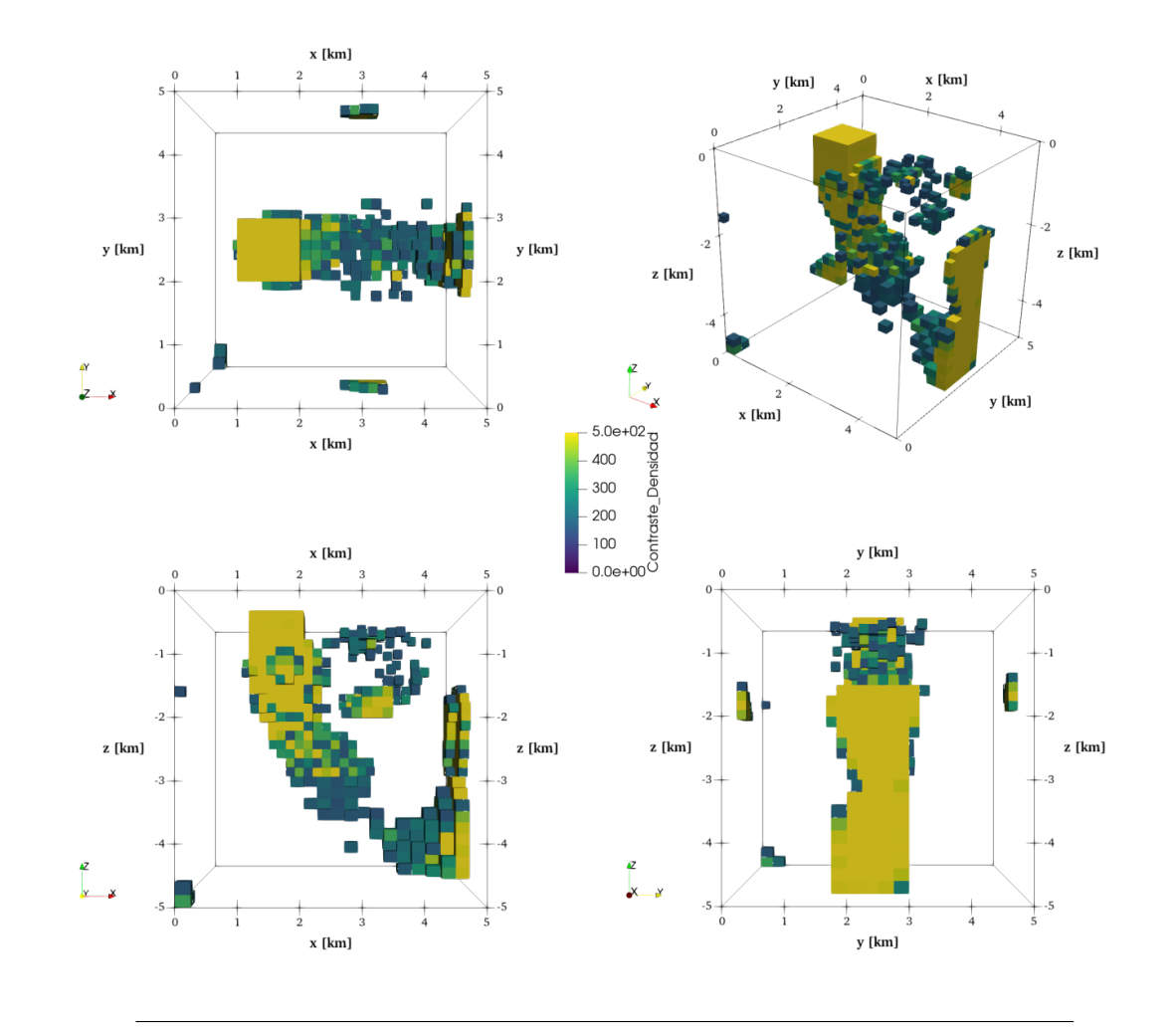

<span id="page-51-0"></span>**FIGURA 4.13**: Modelo final generado por la inversión de la señal analítica Az, usando el algoritmo *SA*, discretizando el medio de forma segmentada.

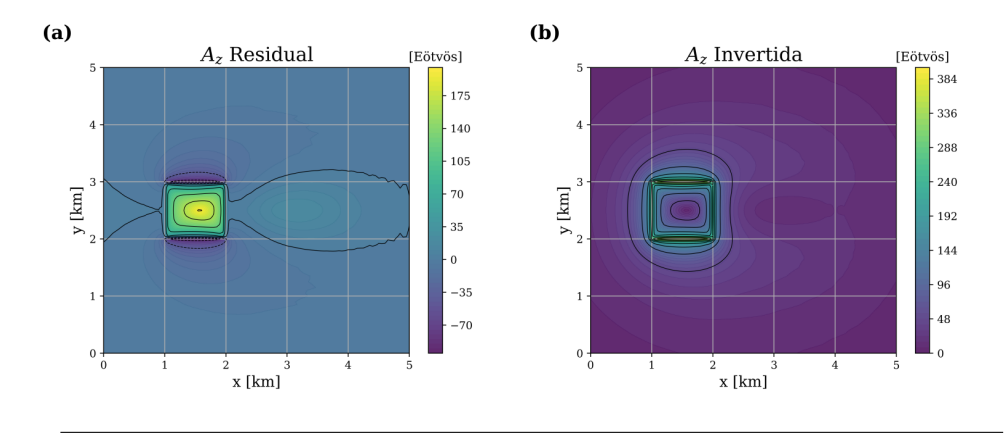

**FIGURA 4.14**: **(a)** Valores de los residuos de la diferencia entre A<sup>z</sup> observada e invertida. **(b)** Señal analítica direccional  $A_z$ , generada por el modelo invertido de la Figura [4.13.](#page-51-0)

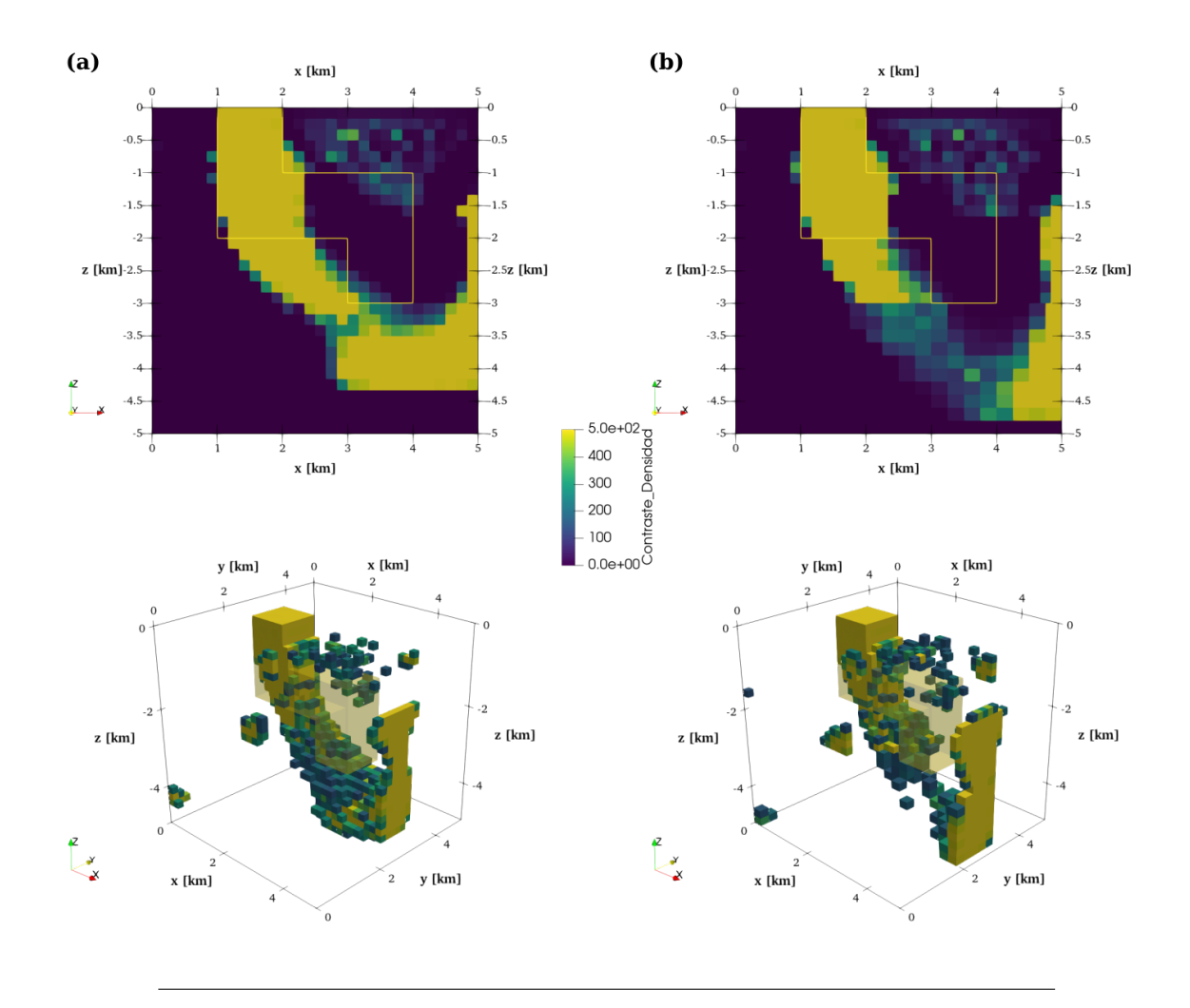

<span id="page-52-0"></span>**FIGURA 4.15**: Comparación entre los modelos finales obtenidos mediante inversión de la señal analítica direccional Az, utilizando una **(a)** Discretización regular. **(b)** Discretización segmentada.

En la Figura [4.15](#page-52-0) se hace una comparación gráfica entre los resultados de la inversiones hechas con la señal analítica direccional  $A_z$  del modelo RS. Se puede observar cómo en ambas discretizaciones se hace una construcción más homogénea de la estructura del modelo para la parte profunda del modelo, a diferencia de utilizar sólo la componente vertical  $g_z$ dentro de la inversión. Es importante recalcar que este modelo en particular es complejo, por lo tanto, es difícil para el algoritmo hacer una reconstrucción completa.

Por otra parte, dado que la señal analítica  $A_z$  se compone de tres elementos del tensor gravitacional (  $\Gamma_{xz}, \Gamma_{yz}, \Gamma_{zz}$  ), esta brinda una mejora sustancial respecto a utilizar una sola componente, y sin comprometer tanto el costo computacional como en la inversión tensorial.

Otra característica que se observa en la Figura [4.15](#page-52-0) es un cambio súbito en los contrastes de densidad, el cual, marcan el límite entre una discretización y otra. Esto provoca una discontinuidad que puede llegar a afectar en otro contexto, puesto que no mantiene la misma

armonía que se observa en la discretización regular.

En la Figura [4.16](#page-53-0) se muestra la comparación entre las curvas de convergencia de las dos discretizaciones, además en la Tabla [4.5](#page-53-1) se resumen los parametros resultantes de la inversión de la señal analítica direccional  $A_z$ .

Una vez más, se obtiene que la discretización segmentada reduce en tiempo la inversión; para este caso hay una diferencia de 60 minutos aproximadamente. Además, el desajuste mínimo alcanzado sigue siendo menor para la dicretización segmentada.

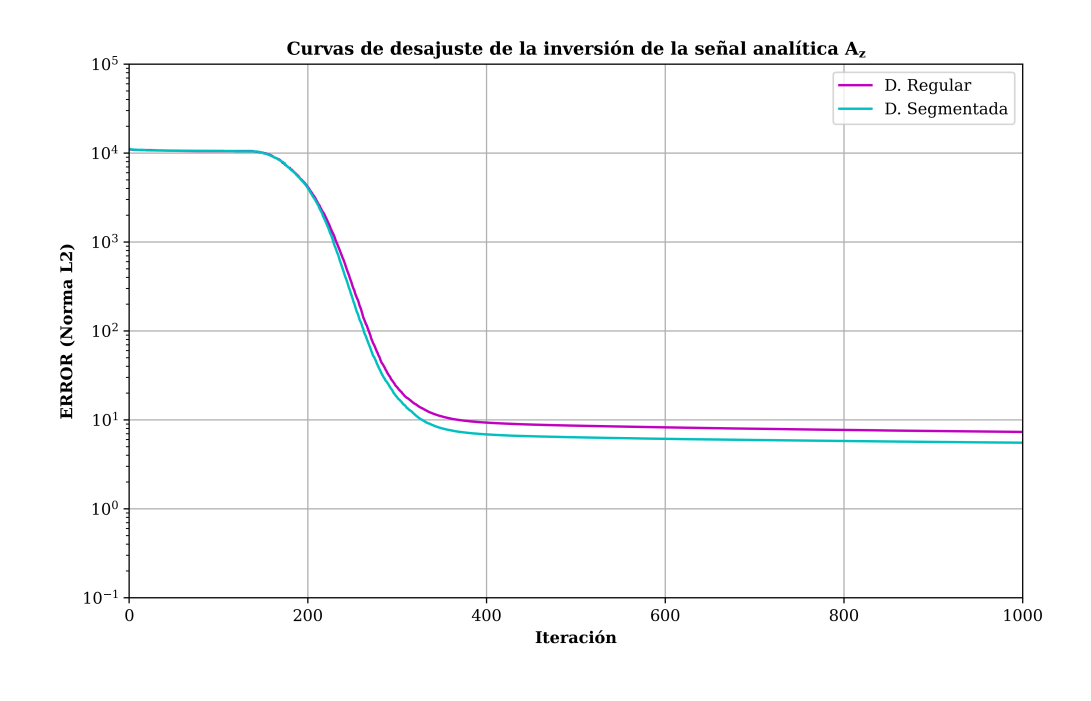

<span id="page-53-0"></span>**FIGURA 4.16**: Curvas de convergencia generadas por la inversión de la señal analítica direccional Az, con los algoritmos SA-*Convencional* y SA-*Segmentado*.

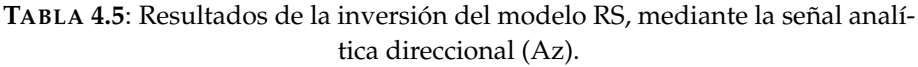

<span id="page-53-1"></span>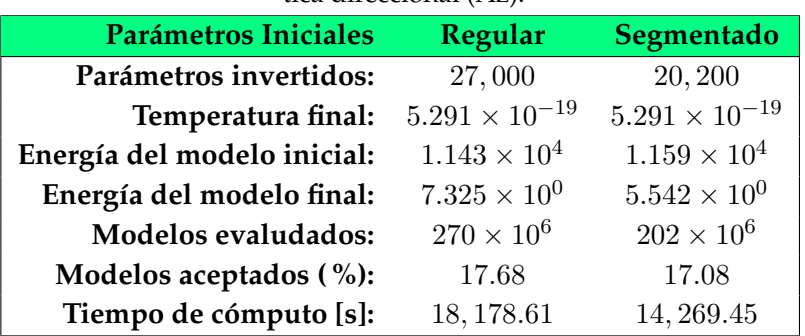

# *5*

# **INVERSIÓN DEL DOMO VINTON**

Los datos de Domo Vinton resultan ser de gran interés para probar los efectos de la segmentación, puesto que se tiene suficiente información recabada en años pasados que brindan una descripción sobre la estructura y extensión del domo salino, la cuál, sirve de referencia para compararla con los resultados obtenidos en este trabajo.

El objetivo de este capítulo es entregar un modelo tridimensional de la estructura salina mediante la inversión de la componente vectorial  $g<sub>z</sub>$  del Domo Vinton, aplicando una segmentación en el medio. Lo que se busca es probar la discretización segmentada en una situación real, donde se tenga una mayor complejidad del modelo y donde no se tenga tanto control sobre las variables que pueden influir en la inversión; de esta manera, salen a relucir características que pueden ser determinantes acerca de la utilización de un dominio segmentado.

Finalmente, este modelo se comparará con los resultados de investigaciones previas ( Nagihara y Hall [\(2001\)](#page-71-1); Ennen y Hall [\(2011\)](#page-69-3); Vera-Chávez [\(2015\)](#page-72-1); Ambros-Vargas [\(2016\)](#page-69-1); Nava-Flores [\(2018\)](#page-71-0) ), con el propósito de determinar si existe un beneficio método propuesto alcanza la validez suficiente para emplearse en trabajos futuros.

# **5.1 Área de estudio**

El *Domo Vinton* (Figura [5.1\)](#page-55-0), está localizado al suroeste de Louisiana en *Calcasieu Parish*, a unos  $5.6 \, [km]$  al suroeste de la ciudad de Vinton, muy cerca de la frontera con Texas. Este, se encuentra ubicado entre las latitudes 30°04'12" y 30°13'48" *Norte* y las longitudes 93◦39035.999" y 93◦31048" *Oeste*, coordenadas en unidades GMS ( grados, minutos, segundos ), en el campo petrolero conocido como "G*ed Field*", el cuál, cubre un área de  $152\,[km^2]$ aproximádamente.

Esta región está caracterizada por rocas que datan desde el Jurásico medio, donde hubo un depósito de evaporitas derivado del esparcimiento del lecho marino asociado a la ruptura del supercontinente Pangea (Salvador, [1987\)](#page-71-5). Posterior a eso, la era Cenozoica fue un periodo con una extenso depósito de sedimentos terrígenos, que corresponden principalmente a

una intercalación de areniscas con lutitas, con pequeñas capas de carbonatos ( Galloway *et al*. [\(2000\)](#page-70-5), como se citó en (Coker, [2006\)](#page-69-4) ). Basado en registros de pozos y un análisis bioestratigráfico, se estableció que los entornos de depósito son en general fluvial-deltaicos y se encuentran consistentemente en un entorno marino de plataforma relativamente poco profunda ( Coker [\(2006\)](#page-69-4); Coker *et al*. [\(2007\)](#page-69-5) ). Finalmente, la parte superficial para la región en general, pertenece a la serie de *Port Hudson* del Pleistoceno, que en Texas se conoce como la arcilla *Beaumont*, compuesta principalmente por arenas y arcillas. Sin embargo, en esta zona en particular el suelo se vuelve más arenoso que los alrededores (S. A. Thompson & Eichelberger, [1928\)](#page-72-3).

El Domo Vinton está conformado por un núcleo masivo de roca de sal, recubierto por una capa de roca que compuesta por roca caliza, seguida en profundidad por una sucesión de yeso y anhidrita (S. A. Thompson & Eichelberger, [1928\)](#page-72-3). Este, tiene contornos de forma circular en la parte más cercana a la superficie y conforme se hace más profundo, la base se torna elipsoidal; los límites de la sal del Mioceno inferior, tienen una tendencia general orientada en una dirección noreste - suroeste, extendiéndose  $2697 [m]$  en dirección norte sur y 4298 [m] en la dirección este-oeste, de acuerdo con Coker [\(2006\)](#page-69-4). La forma en cómo el cuerpo salino intrusiona en el suelo, genera estructuras que sirve como trampas geológicas que dan lugar a acumulaciones de hidrocarburos.

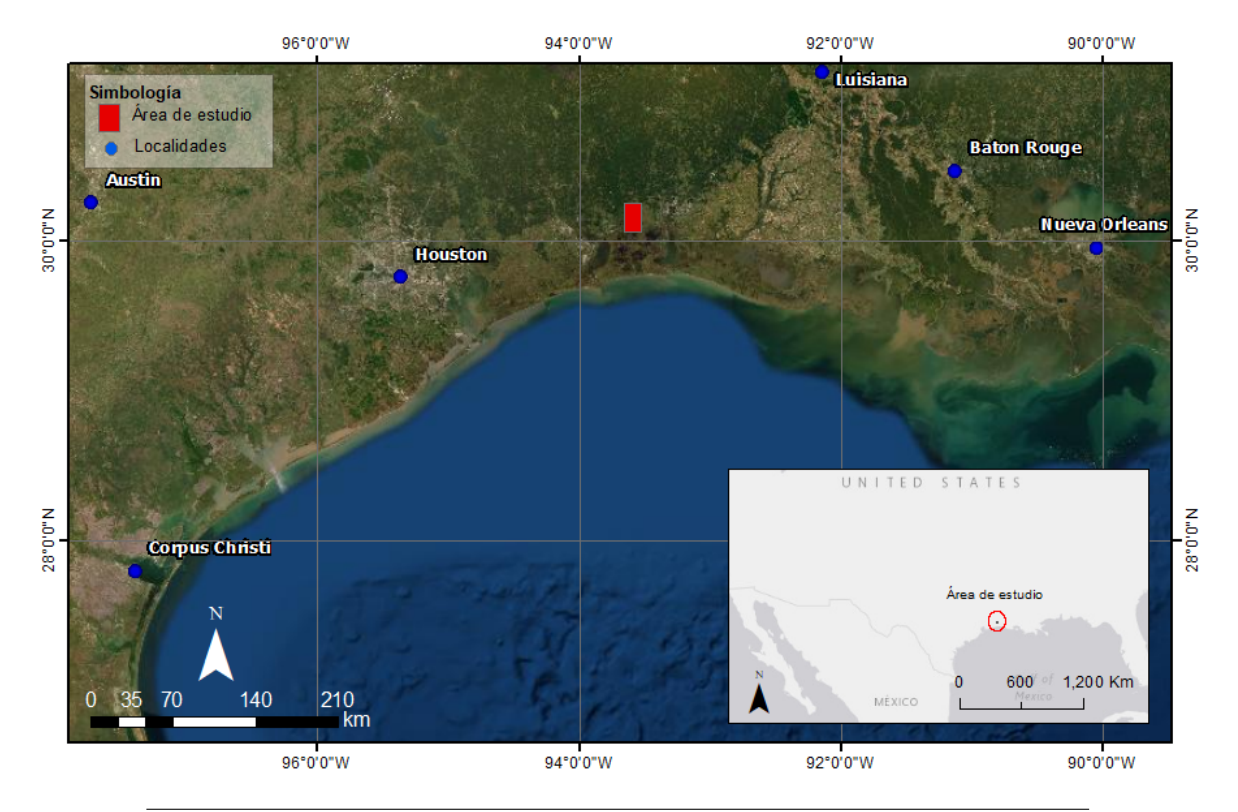

<span id="page-55-0"></span>**FIGURA 5.1**: Referencia geográfica del Domo Vinton (Selman, [2008\)](#page-72-4).

# **5.2 Adquisición de datos**

Los datos pertenecientes a la compañia *Bell Geospace Inc.*, fueron adquiridos del 3 al 6 de julio del 2008; donde se recopiló, un total de 1,087.5 [ $km$ ] lineales, los cuales, cubren un área aproximada de 192 $[km^2]$ .

Para recopilar los datos se utilizó la tecnología Full Tensor Gradiometry (FTG), la cual, es un sistema de alta precisión y alta resolución, compuesto por múltiples acelerómetros situados en una base rotativa que permiten medir el gradiente del campo gravitacional. El sistema FTG se conforma por tres instrumentos para medir el gradiente de la gravedad (GGIs), donde cada uno de los instrumentos consiste en un par de acelerómetros situados uno frente a otro en un disco de rotación. Este sistema utilizado por Bell Geospace, es uno de los pocos sistemas que puede hacer las mediciones montado en un vehículo en movimiento.

Para adquirir los datos, se voló un área rectangular con 53 líneas de adquisición que iban de Norte a Sur, con una longitud de 16.7  $[km]$ , y una distancia entre líneas de 250  $[m]$  en los costados y 125  $[m]$  al centro de la malla. Las líneas de amarre fueron adquiridas perpendicu-larmente, con una longitud de 11.7 [km] y una separación de 1 [km] (Selman, [2008\)](#page-72-4).

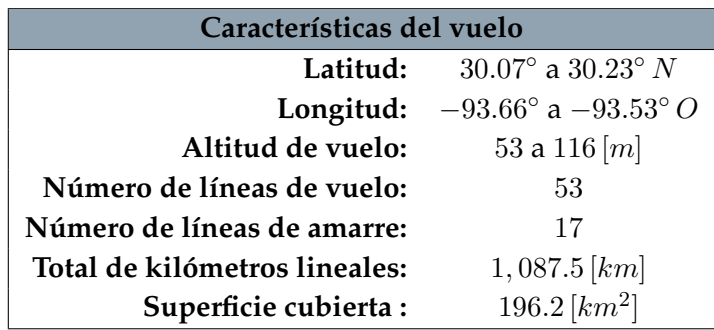

Los datos con los que se trabajaron incluyen un preproceso para mejorar la calidad de los datos. Algunas de las correcciones que ya tenían los datos, fueron las siguientes:

- ➤ **Compensación de alto rango por vuelo:** Utilizando algoritmos propios, se obtienen coeficientes que compensan los datos por la mayoría de condiciones que afectan la aeronave durante la adquisición.
- ➤ **Corrección por aceleración centrípeta:** Los datos son corregidos debido a la rotación de cada uno de los instrumentos (GGIs).
- ➤ **Corrección topográfica:** La corrección está basada en un modelo computacional conformado por prismas 3D, donde se calcula la respuesta gravitacional que representa la masa que hay entre la superficie del terreno y el elipsoide, asumiendo una densidad de  $1.0 \left[ \frac{gr}{cm^3} \right]$ .
- ➤ **Eliminación de datos no consistentes:** En esta parte, los algoritmos evalúan la correlación que existe entre el dato tomado y la secuencia, eliminando la información de baja calidad, con valores fuera del rango establecido.

➤ **Micronivelación:** En este proceso se excluyen las líneas de amarre y se analiza la correlación de las líneas paralelas; se intenta eliminar o reducir las frecuencias que no están presentes en líneas vecinas. La efectividad de este método se reduce cuando el espacio entre líneas varía o es muy grande.

## **5.3 Procesamiento de Datos Reales**

De acuerdo con Telford *et al*. [\(1990\)](#page-72-5), la magnitud de la gravedad depende de cinco factores: latitud, elevación, topografía del terreno, efecto de marea y las variaciones de densidad en la superficie, esta última es el principal interés en exploración geofísica. Una vez aplicadas dichas correciones a la gravedad observada, se obtiene el valor de la Anomalía de Bouguer  $g_B$  (ecuación [5.1](#page-57-0)).

<span id="page-57-0"></span>
$$
g_B = g_{obs} - g_t + (\Delta g_L + \Delta g_{FA} - \Delta g_B + \Delta g_T), \tag{5.1}
$$

donde  $g_{obs}$  es la gravedad observada,  $g_t$  es la gravedad teórica,  $\Delta g_L$  es la corrección por latitud,  $\Delta g_{FA}$  es la correción de aire libre,  $\Delta g_B$  es la corrección de Bouguer y  $\Delta g_T$  es la correción por terreno. Nótese que la ecuación [5.1,](#page-57-0) corresponde a datos por encima de datum, caso contrario, los signos de  $\Delta g_{FA}$  y  $\Delta g_B$  se invierten.

De acuerdo con Villarroya Anton y Casas Ponsati [\(1984\)](#page-72-6), la anomalía de Bouguer es el resultado de la superposición los efectos de diferentes magnitudes, en este contexto, se puede separar en dos tipos de anomalía:

- *1. Anomalía regional*, atribuidas a fuentes profundas ( a nivel de la corteza terreste ) y que afectan de manera general a la zona estudiada.
- *2. Anomalía residual*, atribuidas a causas más superficiales y que por lo regular, están ocultas por el efecto de la anomalía regional.

Para determinar el valor de la tendencia de los datos ( Anomalía regional ), se calculó una superficie de segundo grado que tuviera el menor desajuste con los datos observados utilizando el método de mínimos cuadrados ( Figura [5.2](#page-58-0) ); la ecuación de dicha superficie, es la siguiente:

$$
z(x,y) = A + Bx + Cy + Dxy + Ex^{2} + Fy^{2} \implies \begin{cases} A = 1.3604 \times 10^{5} \\ B = -3.5232 \times 10^{-2} \\ C = -7.6935 \times 10^{-2} \\ D = 4.9457 \times 10^{-9} \\ E = 2.1071 \times 10^{-8} \\ F = 1.1210 \times 10^{-8} \end{cases}
$$
(5.2)

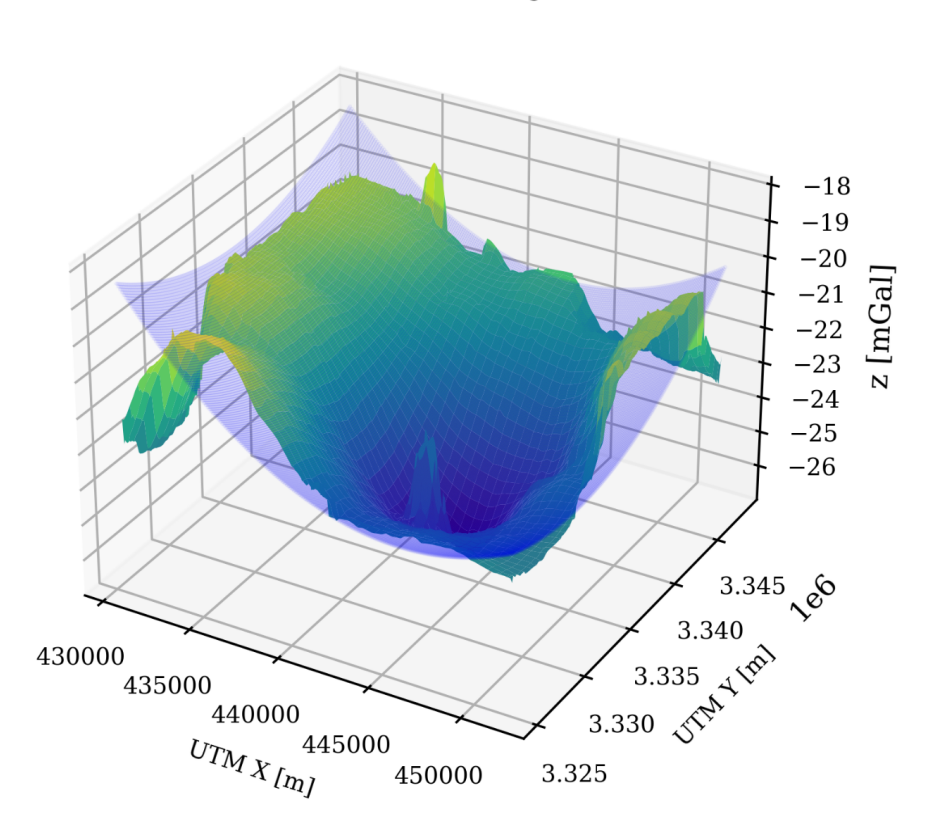

 $g_{res} = g_B - g_{rea}$ 

<span id="page-58-0"></span>**FIGURA 5.2**: Para determinar la anomalía residual de los datos ( $g_{res}$ ), primero se ajusta una superficie que contenga la tendencia de los datos ( $g_{req}$ ) y después, se le resta a la anomalía de Bouguer ( $g_B$ ).

Una vez retirado la influencia del campo regional, se puede inspeccionar la componente  $g<sub>z</sub>$  para encontrar la respuesta relacionada tanto del domo salino como de fuentes cercanas contenidas en el área de estudio.

La superficie de la componente  $g_z$  del vector gravitacional corresponde a una interpolación de 229 × 214 puntos de observación, cubriendo una longitud de 11.7 [ $km$ ] en el eje  $x$  y de 16.7  $[km]$  en el eje y. El levantamiento sólo tenía disponible la componente  $g_z$ , sin embargo, las otras componentes se pueden derivar espectralmente como proponen Mickus y Hinojosa [\(2001\)](#page-70-6), de esta forma se puede completar el vector gravitacional.

En la Figura [5.3](#page-59-0) se representan las componentes vectoriales del Domo Vinton, obtenidas en el dominio de Fourier a partir de la componente vertical.

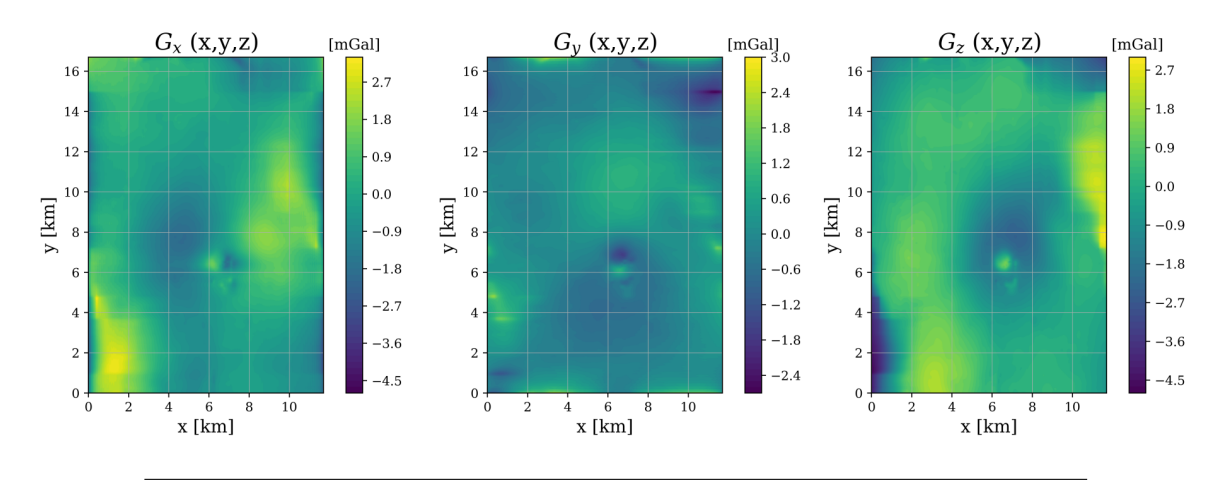

<span id="page-59-0"></span>**FIGURA 5.3**: Visualización las componentes  $g_x$ ,  $g_y$ ,  $g_z$  del vector de gravitacional, generado por el Domo Vinton.

Analizando la componente vertical, se puede notar que tiene un pico positivo ubicado en la coordenada ( 6.5, 6.5 ), con una magnitud de aproximadamente  $2[mGal]$ , que corresponde a la capa de roca que se extiende sobre la cima del domo ( S. A. Thompson y Eichelberger [\(1928\)](#page-72-3); Coker *et al*. [\(2007\)](#page-69-5) ), envuelto en una anomalía con valores negativos que van entre  $[-1a-2][mGal]$ , la cuál, responden a una anomalía causada por la presencia de sal. Otra característica que se puede apreciar, es la forma en elipsoide que tiene la silueta de la anomalía, con eje menor de aproximádamente 5  $[km]$  de largo, un eje mayor de 10  $[km]$ , inclinándose ligeramente en la dirección noreste - suroeste.

Por otro lado, la exploración de la parte somera se realiza a partir de las componentes tensoriales del Domo Vinton, caracterizado por tener altas frecuencias correspondientes a fuentes superficiales. A estas, se les aplicó una corrección por terreno asumiendo una densidad de 2.20  $\left[\frac{gr}{cm}\right]$  $\frac{gr}{cm^3}$ .

Las mallas de las componentes tensoriales proporcionadas por Bell Geospace, se muestran en la Figura [5.4,](#page-60-0) donde se puede identificar fácilmente la respuesta de la capa de roca, la cual, en estudios previos se estima que se encuentra a una profundidad de entre los  $130 \text{ y } 160 \text{ [m]}$ , cubriendo la parte superior del domo, extendiéndose una longitud de 1,280  $[m]$  en el eje  $x$  y 1, 520  $[m]$  en el eje y (Ennen & Hall, [2011\)](#page-69-3).

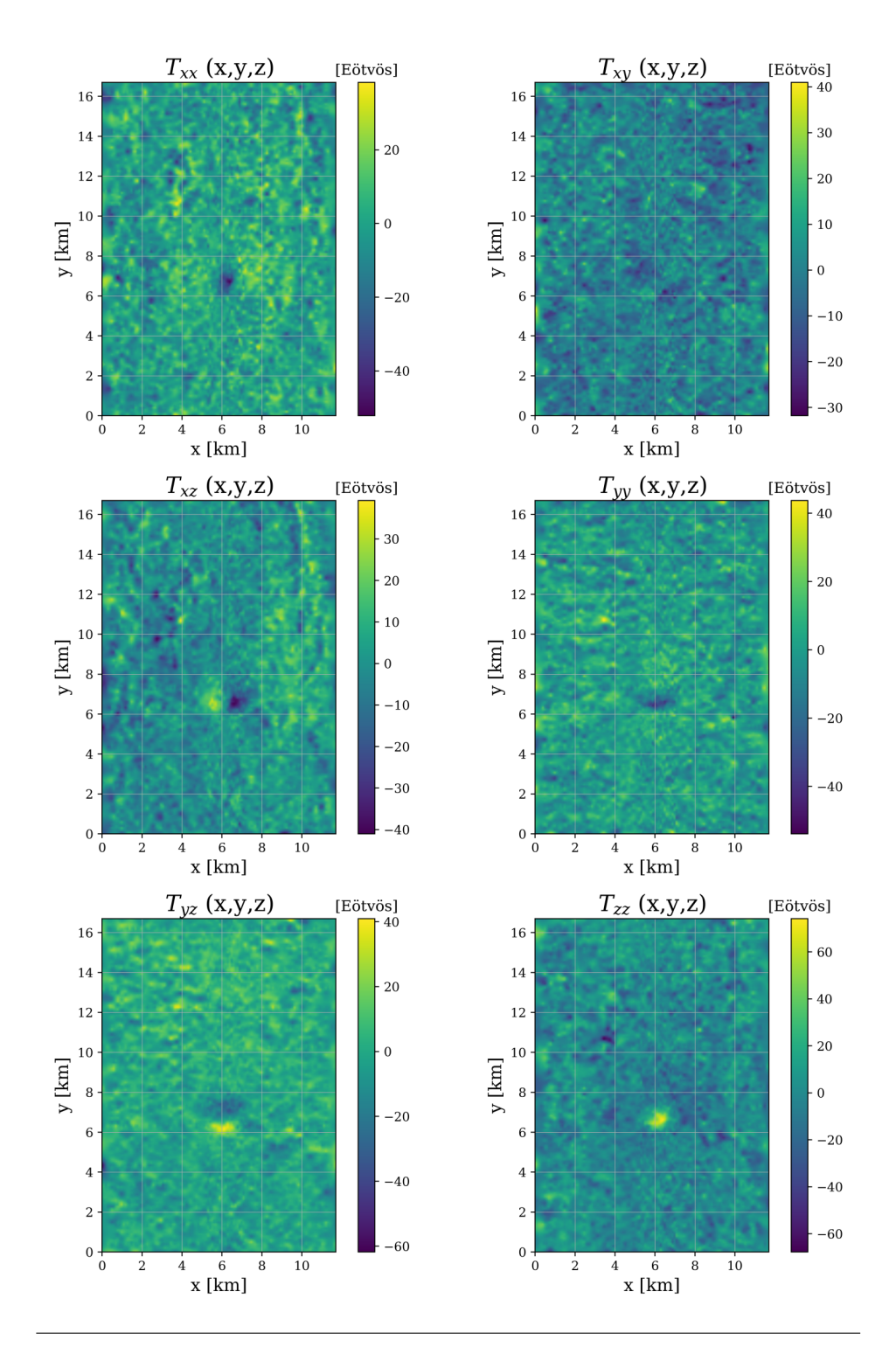

<span id="page-60-0"></span>**FIGURA 5.4**: Visualización de las componentes  $\Gamma_{xx}$ ,  $\Gamma_{xy}$ ,  $\Gamma_{xz}$ ,  $\Gamma_{yy}$ ,  $\Gamma_{yz}$ ,  $\Gamma_{zz}$  del tensor de gradiometría gravitacional, generado por el Domo Vinton.

# **5.4 Inversión de datos gravimétricos**

Finalmente, para hacer la inversión final de los datos reales, se ocupó el algoritmo *SA*, utilizando una segmentación en el dominio del modelo. En este caso, para poder analizar la influencia de la segmentación en condiciones reales, se decidió eliminar cualquier información inicial para construir el modelo inverso, en lugar de esto, se inicializa el vector de parámetros de forma aleatoria dentro de un rango de contrastes de densidad ya establecido. De esta forma, se asegura que los cambios que existan, estarán asociados a la modificación realizada y no a las condiciones iniciales predefinidas.

Por otro lado, el valor de densidad del cuerpo salino ocupado, fue de 2, 200 $\left[\frac{kg}{m^3}\right]$  $\left \lfloor{\frac{kg}{m^3}}\right \rfloor$  de acuerdo con Nagihara y Hall [\(2001\)](#page-71-1), mientras que el valor de densidad del medio circundante, se definió mediante la curva de compactación de los sedimentos presentada por Saad [\(2006\)](#page-71-6). De acuerdo con lo anterior, los valores utilizados para restringir el contraste de densidad del modelo, están en un rango que va de  $[-300$  a  $200]$   $[\frac{kg}{m^3}]$ . Cabe mencionar que estos valores no son los más apegados a la realidad ( puesto que sino, se tendrían que establecer ciertas restricciones en los contrastes de cada parámetro ), sin embargo, permiten tener un desempeño adecuado, sin perder tanto de vista los valores establecidos en la curva de compactación.

Por otra parte, cabe mencionar que los valores utilizados para restringir el contraste de densidad del modelo, están en un rango que va de  $[-250$  a  $150]$   $\left[\frac{kg}{m^3}\right]$ . Lo que permite al algoritmo tener un desempeño adecuado, acorde a la curva de compactación.

La segmentación del modelo que se definió para realizar la inversión consiste en dos discretizaciones, la primera con una alta resolución en la parte somera, establecida de esta manera para tener detalle de la región en donde se estima encontrar la estructura salina, y la otra discretización, enfocada en reducir parámetros en profundidad ( ver Tabla [5.1](#page-61-0) ).

| Modelo                          |          |                          | Discretización Número de prismas Rango de densidades |  |
|---------------------------------|----------|--------------------------|------------------------------------------------------|--|
| Domo Vinton                     | Kernel A | $40 \times 50 \times 20$ | $-250$ a $150 \left[\frac{kg}{m^3}\right]$           |  |
|                                 | Kernel B | $30 \times 40 \times 10$ |                                                      |  |
| Número total de prismas: 52,000 |          |                          |                                                      |  |
| Direcciones $(x, y, z)$         |          |                          |                                                      |  |

<span id="page-61-0"></span>**TABLA 5.1**: Características para construir el Kernel utilizado en la inversión del Domo Vinton mediante algoritmo SA-*Segmentado*.

El kernel se definió para una profundidad de  $6$  [ $km$ ], donde la primer discretización alcanza los primeros  $4 \, [km]$  y la segunda va desde los  $4$  a los  $6 \, [km]$ . Para los ejes horizontales el kernel mantiene las mismas dimensiones que el plano de observación; extendiéndose  $11.7 \times 16.7$  [km] en las direcciones x y y respectivamente.

## **5.5 Resultados de la inversión**

Los resultados de la inversión utilizando un dominio segmentado, se pueden ver en las Figu-ras [5.5](#page-62-0) a [5.10.](#page-65-0) La inversión tuvo una profundidad máxima de 6  $[km]$ . Si se analiza el modelo en términos generales, se puede observar que se definen alguna estructuras que están relacionadas a la anomalía observada; en este sentido, se puede decir que el modelo resultante tiene, hasta cierto punto, convergencia, aún a pesar de que en algunas zonas no son homogéneas y muestran gran aleatoridad.

En este modelo se pueden definir ciertas estructuras que son interesantes si se analizan con más detalle; la estructura que mejor se puede identificar, es la que se encuentra en las coordenada ( 6.5, 6.5 ), la cuál, se puede establecer que está relacionada parcialmente con el domo salino. Si bien la estructura cumple con la forma y dimensiones descritas por Coker [\(2006\)](#page-69-4), el contraste de densidad es opuesto a lo que se espera, puesto que el domo salino debe tener un contraste negativo con respecto a los sedimentos circundantes, a partir de los  $2 \, [km]$ de profundidad (Saad, [2006\)](#page-71-6). Este problema puede estar asociado a diversas razones, por lo tanto, si se prentende mejorar el modelo, es necesario incorporar restricciones que asuman intervalos donde aumente el contraste de densidad negativo, de manera proporcional a la profundidad, característico de una zona inundada con cuerpos salinos.

En la Figura [5.5](#page-62-0) se muestra un corte paralelo al plano yz aproximadamente a los 6  $[km]$ . En esta visualización, se puede ver como existe un cuerpo que está atravesando de forma vertical el subsuelo; la base de este cuerpo aproximádamente a los 3 [km]. Es difícil saber que porcentaje es parte del domo salino, puesto que aproximadamente en el intervalo [0.5 −  $2.0$   $[km]$ , la sal y los sedimentos tienen una densidad similar, lo cuál lo hace particularmente difícil si se quieren establecer diferencias.

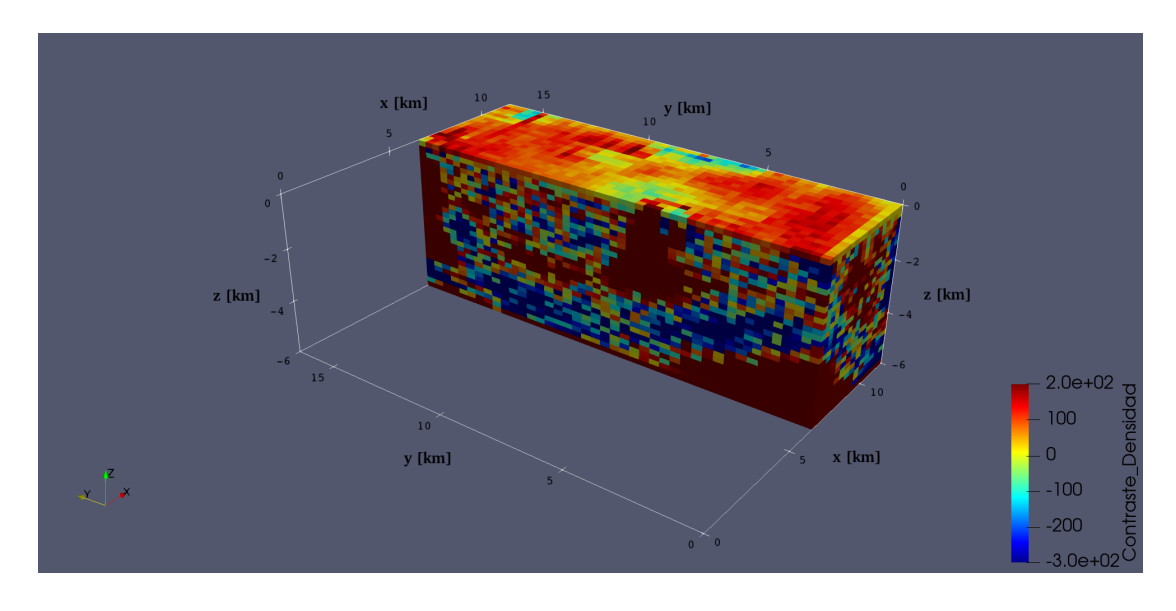

<span id="page-62-0"></span>**FIGURA 5.5**: Corte paralelo al plano yz, aproximádamente a los 6 [km] del modelo final generado por la inversión de la componente  $g_z$  del Domo Vinton.

La Figura [5.6,](#page-63-0) muestra un corte paralelo al plano  $xz$ , aproximadamente a los 6  $[km]$  en el eje y, donde se puede observar que la estructura tiene un ancho de aproximadamente  $3 [km]$ en la dirección Este-Oeste, y unos 4 [km] en la dirección Norte-Sur ( Figura [5.5](#page-62-0) ).

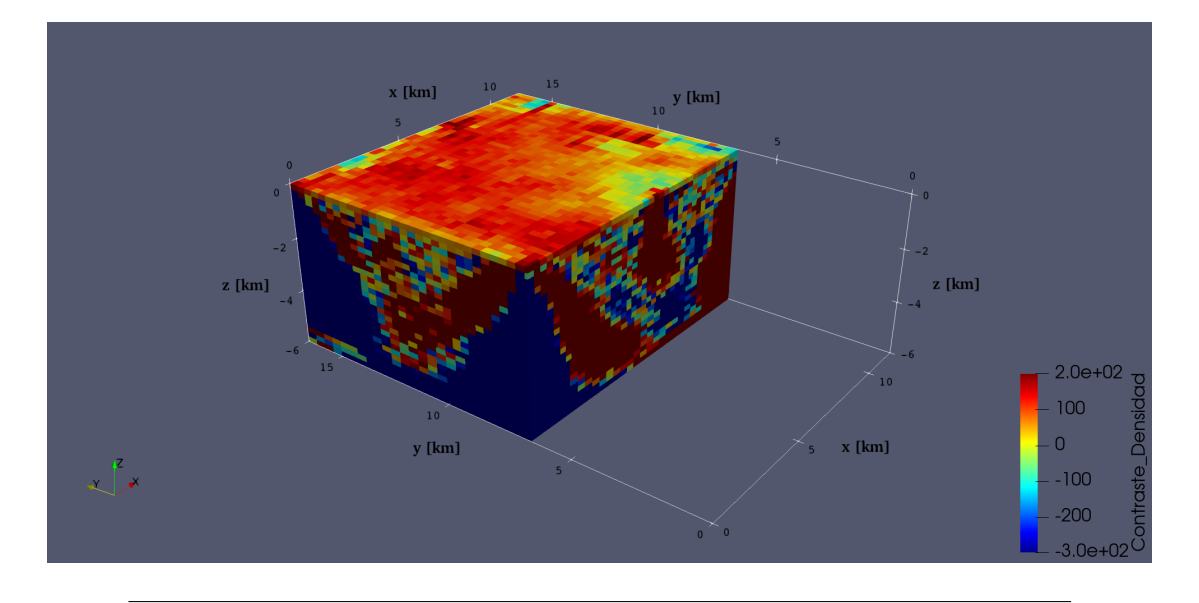

<span id="page-63-0"></span>**FIGURA 5.6**: Corte paralelo al plano xz, aproximádamente a los 6 [km] del modelo final generado por la inversión de la componente  $g_z$  del Domo Vinton.

En la siguiente visualización, se muestra el modelo con un corte paralelo a la superficie, aproximádamente a los  $2 \, [km]$  de profundidad (ver Figura [5.7](#page-63-1)). De esta forma se puede notar aún mejor, las características laterales descritas en las figuras pasadas.

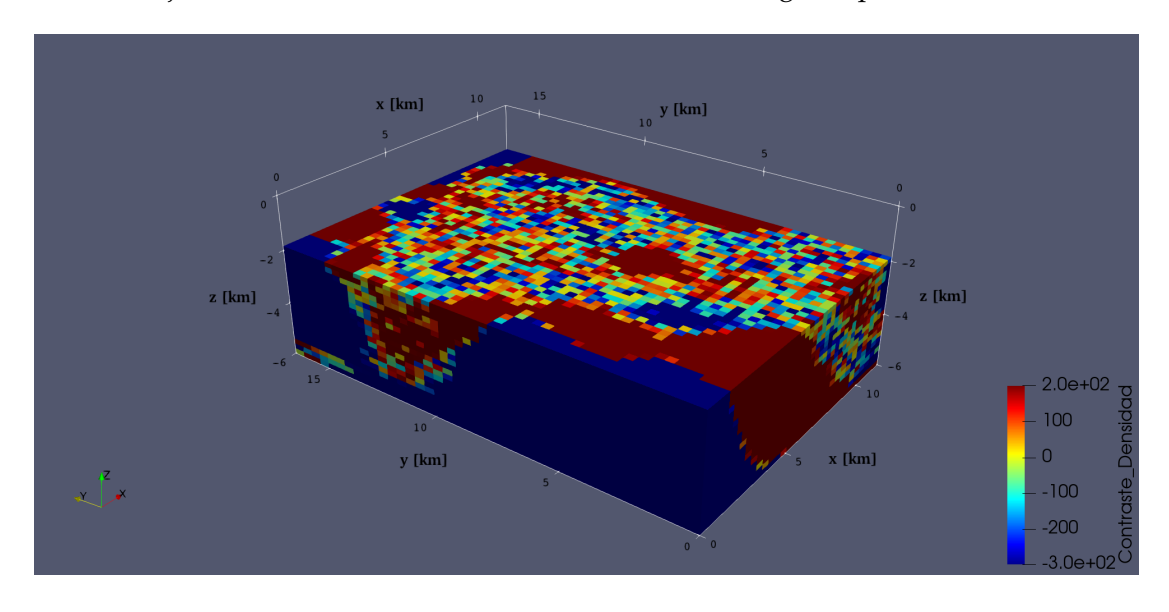

<span id="page-63-1"></span>**FIGURA 5.7**: Corte paralelo al plano xy, aproximádamente a los 3 [km] del modelo final generado por la inversión de la componente  $g_z$  del Domo Vinton.

Finalmente, en la última visualización, primero se hicieron cortes paralelos a los ejes coordenados y posteriormente se filtraron los valores máximos y mínimos de densidad, con el objetivo de resaltar al máximo la estructura mencionada, y al mismo tiempo, visualizar el medio circundante ( Figura [5.8](#page-64-0) ).

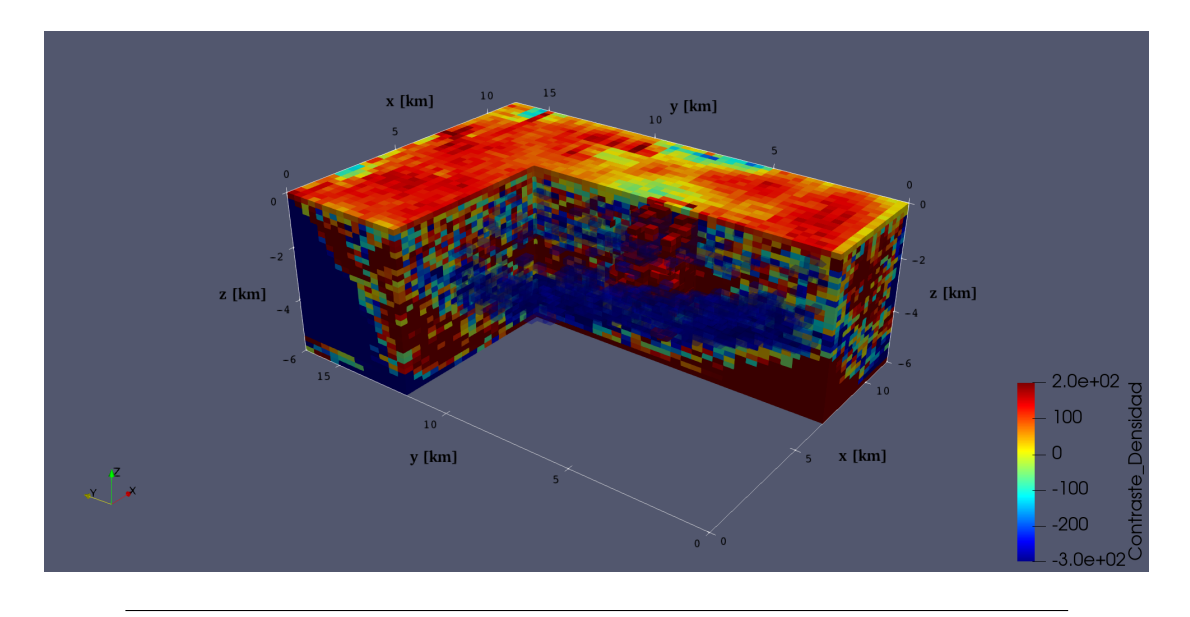

<span id="page-64-0"></span>**FIGURA 5.8**: Modelo final generado por la inversión de la componente  $g_z$  del Domo Vinton, usando el algortimo SA-*Segmentado*.

En la Figura [5.9](#page-64-1) se observa tanto la anomalía generada por el modelo final, como los residuos de la diferencia entre los datos observados y los datos calculados generados por el modelo óptimo.

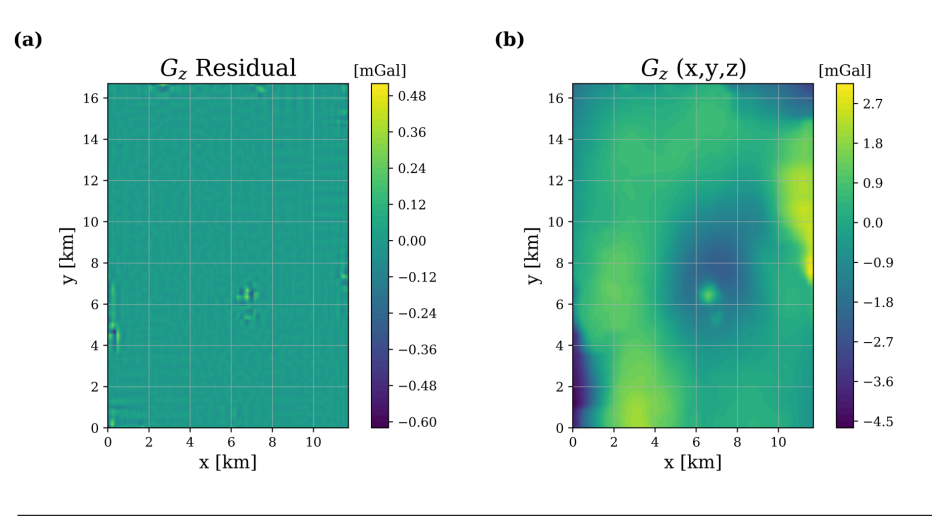

<span id="page-64-1"></span>**FIGURA 5.9**: **(a)** Valores de los residuos de la diferencia entre la componente g<sup>z</sup> observada e invertida. **(b)** Componente g<sup>z</sup> del vector gravitacional, generado por el modelo invertido de la Figura [5.8](#page-64-0)

En la Figura [5.10](#page-65-0) se muestra la curva de convergencia generada en la inversión de la malla  $g_z$  del Domo Vinton, además, en la Tabla [5.2](#page-65-1) se resumen las características finales de la inversión.

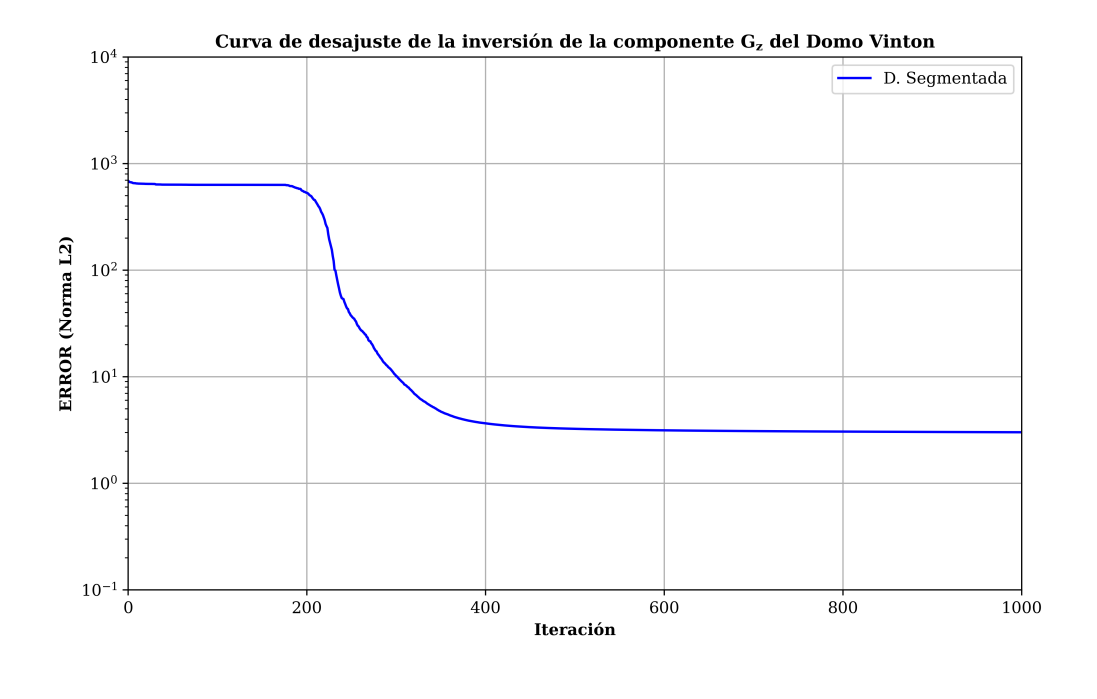

<span id="page-65-0"></span>**FIGURA 5.10**: Curva de convergencia generada por la inversión de la componente g<sup>z</sup> de los datos del Domo Vinton, con el algoritmo *SA* con una discretización segmentada.

<span id="page-65-1"></span>

| <u>viilivii.</u>                           |                         |  |  |  |
|--------------------------------------------|-------------------------|--|--|--|
| Resultados de la inversión del Domo Vinton |                         |  |  |  |
| Parámetros invertidos:                     | 52,000                  |  |  |  |
| Temperatura final:                         | $5.291 \times 10^{-19}$ |  |  |  |
| Energía del modelo inicial:                | $6.995 \times 10^{2}$   |  |  |  |
| Energía del modelo final:                  | 3.014                   |  |  |  |
| Modelos evaluados:                         | $20.8 \times 10^{7}$    |  |  |  |
| Modelos aceptados $(\%):$                  | 43.43                   |  |  |  |
| Tiempo de cómputo [s]:                     | 16,626.12               |  |  |  |

**TABLA 5.2**: Resultados de la inversión de la malla  $g_z$  de los datos del Domo Vinton.

# *6*

# **CONCLUSIONES**

De acuerdo con los resultados obtenidos en el Capítulo 4, la segmentación en el dominio de inversión, presenta ciertas ventajas frente a una discretización regular; por ejemplo, una reducción en el número de parámetros involucrados, que está relacionado directamente con el tiempo de cómputo requeridos en la inversión; aunado a lo anterior, con esta discretización se alcanza un menor desajuste en el modelo resultante. Si bien, aunque estos resultados son buenos, en realidad no marcan una diferencia contundente para afirmar que existe una mejora sustancial, ya que en la comparación entre los modelos resultantes, se observa son muy parecidos y que la diferencia entre el desajuste mínimo, es practicamente es nulo. Por otro lado, de lo que sí se puede sacar ventaja es de la reducción de parámetros, sin embargo, debe tenerse en cuenta que esta reducción impacta en la resolución del modelo, por consiguiente, va a existir un límite que dependerá de la relación entre la resolución obtenida y la reducción de parámetros.

Al analizar los resultados obtenidos por la discretización regular y la segmentada, se observaba que cuando el dominio tenía una segmentación, el modelo resultante mostraba una discordancia en los valores de densidad calculados, el cuál es el punto donde cambiaba de una discretización a otra. Esto llevaba a concluir que el modelo inverso se veía afectado por la segmentación, sin embargo, los resultados del Domo Vinton no muestran esta característica, por lo tanto, se propone hacer un análisis adicional, utilizando otros modelos sintéticos, para determinar ¿en qué situaciones se muestra esta característica? y si afecta al proceso de inversión.

Otro aspecto que es importante mencionar, es la utilización de la señal analítica para realizar la inversión; esta mostró una mejora en los modelos invertidos en comparación a utilizar solo la componente vertical del vector gravitacional. Este beneficio se observó tanto para la discretización regular como para la discretización segmentada; esto sugiere, que al utilizar la señal analítica se puede mejorar la calidad de los modelos invertidos, de manera similar a lo que se ha demostrado en otros trabajos utilizando la inversión completa del tensor gravitacional, pero sin sacrificar tanto tiempo cómputo.

Finalmente, los resultados de la inversión del Domo Vinton utilizando un dominio segmentado permiten afirmar que se puede utilizar un dominio segmentado de forma equivalente a una discretización regular; ganando un poco de ventaja al reducir parámentros en profundidad, y obteniendo resultados análogos.

Por otro lado, la interpretación de las estructuras exhibidas en el modelo final del Domo Vinton no es del todo correcta, puesto que sólo se definió un rango de contrastes de densidad para todo el dominio y por lo tanto, los contrastes de densidad no tienen sentido geológico, sin embargo, este puede ser una buena referencia para establecer los cuerpos que están distribuidos en la área. Para reducir esta ambigüedad, se propone que en un caso futuro, se apliquen reestricciones en los contrastes de densidad conforme al aumento de profundidad. Estos límites van a asegurar que el modelo esté más acorde a las densidades reales.

# *A*

# **CÓDIGO FORTRAN 2008**

# <span id="page-68-0"></span>**A.1 Códigos de FORTRAN 08**

La códigos desarrollados en esta tesis, correspondientes al modelado de datos gravimétricos, están disponibles en mi repositorio personal y pueden ser descargados en el siguiente hipervínculo:

<https://github.com/Rojerr9241/3DGRAVITY.git>

# **Referencias**

- <span id="page-69-1"></span>Ambros-Vargas, A. A. (2016). *Inversión de datos gravimétricos en tres dimensiones para estimar la geometría de cuerpos salinos* (Tesis de Licenciatura). Facultad de Ingeniería, UNAM. Ciudad Universitaria, Cd. Mx.
- Beiki, M. (2010). Analytic signals of gravity gradient tensor and their application to estimate source location. *Geophysics*, *75*(6), 159–174.
- <span id="page-69-2"></span>Blakely, R. J. (1996). *Potential theory in gravity and magnetic*. Cambridge University Press.
- <span id="page-69-4"></span>Coker, M. (2006). *Aquitanian (Lower Miocene) Depositional Systems: Vinton Dome, Onshore, Gulf of Mexico, Southwest Louisiana* (Tesis de Maestría). The Faculty of the Department of Geosciences, University of Houston.
- <span id="page-69-5"></span>Coker, M., Bhattacharya, J., & Marfurt, K. (2007). Fracture Patterns within Mudstones on the Flanks of a Salt Dome: Syneresis or Slumping? *Gulf Coast Association of Geological Societies Transactions*, *57*, 125–137.
- <span id="page-69-0"></span>Corana, A., Marchesi, M., Martini, C., & S., R. (1987). Minimizing Multimodal Functions of Contiuous Variables with the 'Simulated Snnealing' Algorithm. *ACM Transactions on mathematical software*, *13*(3), 262–280.
- Cordell, L. (1979). Gravimetric Expression of Graben Faulting in Santa Fe Country and the Espanola Basin, New Mexico. *30th Field Conference Guidebook*, 55–64.
- Cortés-Guerrero, P. P. (2014). *Ubicación espacial y estimación de la profundidad de anomalías gravimétricas mediante la señal analítica y la componentes tensoriales del campo gravitacional* (Tesis de Licenciatura). Facultad de Ingeniería, UNAM. Ciudad Universitaria, Cd. Mx.
- Couder-Castañeda, C., Ortíz-Alemán, C., Orozco-del-Castillo, M. G., & Nava-Flores, M. (2013). TESLA GPUs versus MPI with OpenMP for the Forward Modeling of Gravity and Gravity Gradient of Large Prisms Ensemble. *Journal of Applied Mathematics*, 15.
- Couder-Castañeda, C., Ortíz-Alemán, C., Orozco-del-Castillo, M. G., & Nava-Flores, M. (2015). Forward Modeling of Gravitational Fields on Hybrid Multi-Threaded Cluster. *Geofísica Internacional*, 31–48.
- <span id="page-69-3"></span>Ennen, C., & Hall, S. (2011). Structural mapping of the Vinton salt dome, Louisiana, using gravity gradiometry data. *SEG Annual Meeting*, *30*, 830–835.
- <span id="page-70-5"></span>Galloway, W., Ganey-Curry, P., Li, X., & Buffler, R. (2000). Cenozoic Depositional History of the Gulf of Mexico Basin. *AAPG Bulletin*, *84*.
- Henderson, R. G. (1970). On the validity of the use of the Upward Continuation Integral for Total Magnetic Intensity data. *Geophysics*, *35*(5), 916–919.
- Hienze, W. J., Von Frese, R. R. B., & Saad, A. H. (2013). *Gravity and magnetic exploration: Principles, practices, and applications*. Cambridge University Press.
- Hsu, S.-K., Sibuet, J.-C., & Shyu, C.-T. (1996). High-resolution detection of geologic boundaries from potential-field anomalies: An enhanced analytic signal technique. *Geophysics*, *61*(2), 373–386.
- Huante-Arana, F. E. (2015). *Análisis y procesamiento de mallas de gradiometría gravimétrica* (Tesis de Licenciatura). Facultad de Ingeniería, UNAM. Ciudad Universitaria, Cd. Mx.
- Hudec, M. R., & Jackson, M. P. (2007). Terra infirma: Understanding salt tectonics. *Earth-Science Reviews*, *82*, 1–28.
- Kellogg, O. D. (1953). *Foundations of potencial theory*. Springer-Verlag.
- <span id="page-70-2"></span>Kirkpatrick, S., Gelatt, C. D., & Vecchi, M. P. (1983). Optimization by Simulated Annealing. *Science*, *220*(4598), 671–680.
- Li, X. (2006). Understanding 3D analytic signal amplitude. *Geophysics*, *71*(2), L13–L16.
- Marson, I., & Klingele, E. E. (1993). Advantages of using the vertical gradient of gravity for 3·D interpretation. *Geophysics*, *58*(11), 1588–1595.
- <span id="page-70-0"></span>Menke, W. (1984). *Geophysical data analysis: Discrete inverse theory*. Academic Press, INC.
- <span id="page-70-1"></span>Metropolis, N., Rosenbluth, A. W., Rosenbluth, M. N., Teller, A. H., & Teller, E. (1953). Equation of State Calculation by Fast Computing Machines. *The Journal of Chemical Physics*, *21*(6), 1087–1092.
- <span id="page-70-6"></span>Mickus, K., & Hinojosa, J. (2001). The complete gravity gradient tensor derived from the vertical component of gravity: A Fourier transform technique. *Journal of Applied Geophysics*, *46*, 159–174.
- Miller, H. G., & Singh, V. (1994). Potential field tilt a new concept for location of potential field sources. *Journal of Applied Geophysics*, *32*(2), 213–217.
- <span id="page-70-3"></span>Nabighian, M. N. (1972). The analytic signal of two-dimensional magnetic bodies with polygonal cross-section: Its properties and use for automated anomaly interpretation. *Geophysics*, *37*(3), 507–517.
- <span id="page-70-4"></span>Nabighian, M. N. (1984). Toward a three-dimensional automatic interpretation of potential field data via generalized Hilbert transforms: Fundamental relations. *Geophysics*, *49*(6), 780–786.
- <span id="page-71-1"></span>Nagihara, S., & Hall, S. A. (2001). Three-dimensional gravity inversion using simulated annealing: Constraints on the diapiric roots of allochthonous salt structures. *Geophysics*, *66*(5), 1438–1449.
- Nagy, D., Papp, G., & Benedeck, J. (2000). The gravitational potential and its derivatives for the prism. *Journal of Geodesy*, *74*, 552–560.
- Nava-Flores, M. (2010). *Modelado por métodos potenciales de estructuras salina inferidas por sismología de reflexión* (Tesis de Maestría). Posgrado en Ciencias de la Tierra, UNAM. Ciudad Universitaria, Cd. Mx.
- <span id="page-71-0"></span>Nava-Flores, M. (2018). *Aplicación del Modelado Gravimétrico 3D al estudio de Plays Subsalinos* (Tesis Doctoral). Posgrado en Ciencias de la Tierra, UNAM. Ciudad Universitaria, Cd. Mx.
- <span id="page-71-2"></span>Nava-Flores, M., Ortíz-Alemán, C., Orozco-del-Castillo, M. G., Urrutia-Fucugauchi, J., Rodriguez-Castellanos, A., Couder-Castañeda, C., & Trujillo-Alcátara, A. (2016). 3D Gravity Modeling of Complex Salt Features in the Southern Gulf of Mexico. *International Journal of Geophysics*, 12.
- Newton, I. (1687). *Principios matemáticos de la Filosofía natural*. (Philosophiæ naturalis principia mathematica).
- <span id="page-71-3"></span>Ortiz-Aleman, C., & Martin, R. (2005). Inversion of electrical capacitance tomography data by simulated annealing: Application to real two-phase gas–oil flow imaging. *Flow Measurement and Instrumentation*, *16*, 157–162.
- Plouff, D. (1976). Gravity and magnetic fields of polygonal prisms and application to magnetic terrain corrections. *Geophysics*, *41*, 592–797.
- Ramsey, A. S. (1940). *An introduction to the theory of newtonian attraction*. Cambridge University Press.
- <span id="page-71-4"></span>Roest, W. R., Verhoef, J., & Pilkington, M. (1992). Magnetic interpretation using the 3-D analytic signal. *Geophysics*, *57*(1), 116–125.
- Roy, K. K. (2008). *Potencial theory in applied geophysics*. Springer.
- <span id="page-71-6"></span>Saad, A. (2006). Understanding gravity gradients - A tutorial. *Geophysics*, *25*. [https:](https://doi.org/10.1190/1.2335167) [//doi.org/10.1190/1.2335167](https://doi.org/10.1190/1.2335167)
- <span id="page-71-5"></span>Salvador, A. (1987). Late Triassic-Jurassic Paleogeography and Origin of Gulf of Mexico Basin. *AAPG Bulletin*, *71*(4), 419–451.
- Scales, J. A., Smith, M. L., & Treitel, S. (2001). *Introductory Geophysical Inverse Theory*. Samizdat Press.
- Selman, D. (2008). *Processing and Acquisition of Air-FTG® Data. (Vinton Dome, Vinton, Louisiana)*. Final Report. Houston, Texas, USA: Bell Geospace, Inc.
- Sen, M. K., & Stoffa, P. L. (1995). *Global Optimization Methods in Geophysical Inversion*. Cambridge University Press.
- Talwani, M., & Ewing, M. (1960). Rapid Computation of gravitational attraction of threedimensional bodies of arbitrary shape. *Geophysics*, *25*, 203–225.
- Tarantola, A. (2005). *Inverse problem theory and methods for model parameter estimation*. SIAM.
- Telford, W. M., Geralt, L. P., & Sheriff, R. E. (1990). *Applied Geophysics*. Cambridge University Press.
- Thompson, D. T. (1982). EULDPH: A new technique for making computer-assisted depth estimates from magnetic data. *Geophysics*, *47*(1), 31–37.
- Thompson, S. A., & Eichelberger, O. H. (1928). Vinton Salt Dome, Calcasieu Parish, Louisiana. *AAPG Bulletin*, *12*(4), 385–394.
- Vargas-Zamudio, K. A. (2019). *Inversión Conjunta de Datos de Métodos Potenciales* (Tesis de Licenciatura). Facultad de Ingeniería, UNAM. Ciudad Universitaria, Cd. Mx.
- Vera-Chávez, N. (2015). *Inversión tridimensional de métodos potenciales en estructuras salinas del Golfo de México.* (Tesis de Licenciatura). Facultad de Ingeniería, UNAM. Ciudad Universitaria, Cd. Mx.
- Villarroya Anton, M., & Casas Ponsati, A. (1984). Prospección gravimétrica en el sistema transversal catalán. *Acta Geológica Hispánica*, *19*(2), 97–104.
- Zapotitla-Román, J. (2016). *Integración de métodos potenciales por deconvolución de Euler y propagación elástica 3D para la exploración de yacimientos subsalinos* (Tesis de Maestría). Posgrado en Ciencias de la Tierra, UNAM. Ciudad Universitaria, Cd. Mx.
- Zhou, W., Du, X., & Li, J. (2013). The limitation of curvature gravity gradient tensor for edge detection and a method for overcoming it. *Journal of Applied Geophysics*, *98*, 237–242.